## **VYSOK É UČEN Í TECHNICK É V BRN Ě**

Fakulta elektrotechniky a komunikačních technologií

## **DIPLOMOVÁ PRÁCE**

Brno, 2020 **Brno, 2020** Bc. Denis Ďuriš

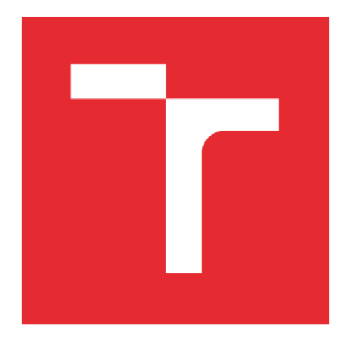

# **VYSOKÉ UCENI TECHNICKE V BRNE**

BRNO UNIVERSITY OF TECHNOLOGY

### **FAKULTA ELEKTROTECHNIKY** A KOMUNIKAČNÍCH TECHNOLOGIÍ

FACULTY OF ELECTRICAL ENGINEERING AND COMMUNICATION

### ÚSTAV TELEKOMUNIKACÍ

DEPARTMENT OF TELECOMMUNICATIONS

## **DETEKCE OHNE A KOUŘE Z OBRAZOVÉHO SIGNÁLU**

IMAGE BASED SMOKE AND FIRE DETECTION

**DIPLOMOVÁ PRÁCE**  MASTER'S THESIS

AUTHOR

**ALITOR PRÁCE Be. Denis Ďuriš** 

**SUPERVISOR** 

**VEDOUCÍ PRÁCE Ing. Jiří Přinosil, Ph.D.** 

**BRNO 2020** 

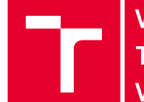

### **Diplomová práce**

magisterský navazující studijní obor Telekomunikační a informační technika

Ústav telekomunikací

*Student:* Bc. Denis Ďuriš *ID:* 173641 *Ročník:* 2 *Akademický rok:* 2019/20

NÁZEV TÉMATU:

#### Detekce ohně a kouře z obrazového signálu

#### POKYNY PRO VYPRACOVÁNÍ:

Nastudujte teoretické možnosti využití technik strojového učení pro detekci ohně a kouře v obrazových datech. Na základě získaných poznatků proveďte návrh, implementaci a ověření algoritmu pro detekci ohně a kouře z videa. Součástí práce bude rovněž vytvoření rozsáhlé obrazové databáze, která bude vhodná pro trénování a testování navrženého algoritmu.

#### DOPORUČENÁ LITERATURA:

[1] NAMOZOV, Abdulaziz; IM CHO, Young. An Efficient Deep Learning Algorithm for Fire and Smoke Detectionwith Limited Data. Advances in Electrical and Computer Engineering, 2018, 18.4: 121-129.

[2] MUHAMMAD, Khan, et al. Efficient deep CNN-based fire detection and localization in video surveillanceapplications. IEEE Transactions on Systems, Man, and Cybernetics: Systems, 2018, 49.7:1419-1434.

*Termín zadání:*3.2.2020 *Termín odevzdání:* 

1.6.2020

*Vedoucí práce:* Ing. Jiří Přinosil, Ph.D.

prof. Ing. Jiří Mišurec, CSc.

předseda oborové rady

#### **UPOZORNĚNÍ:**

Autor diplomové práce nesmí při vytváření diplomové práce porušit autorská práva třetích osob, zejména nesmí zasahovat nedovoleným způsobem do cizích autorských práv osobnostních a musí si být plně vědom následků porušení ustanovení § 11 a následujících autorského zákona č. 121/2000 Sb., včetně možných trestněprávních důsledků vyplývajících z ustanovení části druhé, hlavy VI. díl 4 Trestního zákoníku č.40/2009 Sb.

Fakulta elektrotechniky a komunikačních technologií, Vysoké učení technické v Brně / Technická 3058/10 / 616 00 / Brno

#### **Abstrakt**

Táto diplomová práca sa zaoberá detekciou ohňa a dymu z obrazového signálu. Riešenie práce využíva kombináciu konvolučnej a rekurentnej neurónovej siete. Vo výsledných modeloch strojového učenia sú využité inception moduly a bloky dlhej krátkodobej pamäte. Teoretická časť opisuje vybrané modely strojového učenia používané pri riešení úlohy detekcie požiarov v statických a dynamických obrazových dátach. Súčasťou riešenia práce je tiež obrazová databáza obsahujúca videozáznamy a statické snímky využité na trénovanie navrhnutých neurónových sietí. V závere práce sú zhodnotené jej výsledky.

### **Kľúčové slová**

oheň, dym, detekcia, video, strojové učenie, CNN, konvolúcia, neurónová sieť, RNN, rekurentná neurónová sieť, LSTM

### **Abstract**

This diploma thesis deals with the detection of fire and smoke from the image signal. The approach of this work uses a combination of convolutional and recurrent neural network. Machine learning models created in this work contain inception modules and blocks of long short-term memory. The research part describes selected models of machine learning used in solving the problem of fire detection in static and dynamic image data. As part of the solution, a data set containing videos and still images used to train the designed neural networks was created. The results of this approach are evaluated in conclusion.

### **Keywords**

fire, smoke, detection, video, machine learning, CNN, convolution, artificial neural network, RNN, recurrent neural network, LSTM

#### **Bibliografická citácia:**

DURIS, Denis. Detekce ohně a kouře z obrazového signálu [online]. Brno, 2020 [cit. 2020-05-01]. Dostupné z: [https://www.vutbr.cz/studenti/zav-prace/detail/122878.](https://www.vutbr.cz/studenti/zav-prace/detail/122878) Diplomová práce. Vysoké učení technické v Brně, Fakulta elektrotechniky a komunikačních technologií, Ustav telekomunikací. Vedoucí práce Jiří Přinosil..

#### **Prehlásenie**

*Prehlasujem, že svoju diplomovú prácu na tému Detekce ohně a kouře z obrazového signálu som vypracoval samostatne pod vedením vedúceho diplomovej práce a s použitím odbornej literatúry, a ďalších informačných zdrojov, ktoré sú všetky citované v práci, a uvedené v zozname literatúry na konci práce. Ako autor uvedenej diplomovej práce ďalej prehlasujem, že v súvislosti s vytvorením tejto diplomovej práce som neporušil autorské práva tretích osôb, najmä som nezasiahol nedovoleným spôsobom do cudzích autorských práv osobnostných a som si plne vedomý následkov porušenia ustanovenia § 11 a nasledujúcich autorského zákona č. 121 / 2000 Sb., vrátane možných trestnoprávnych dôsledkov vyplývajúcich z ustanovenia časti druhej, hlavy VI. diel 4 Trestného zákonníka č. 40/2009 Zb.* 

V Brne dňa: 1.6. 2020

podpis autora

### **Poďakovanie**

*Rád by som poďakoval vedúcemu diplomovej práce Ing. Jiřímu Prinosilovi, Ph.D. za odborné vedenie, konzultácie, trpezlivosť a podnetné návrhy k práci.* 

V Brne dňa: 1.6. 2020

podpis autora

### **Obsah**

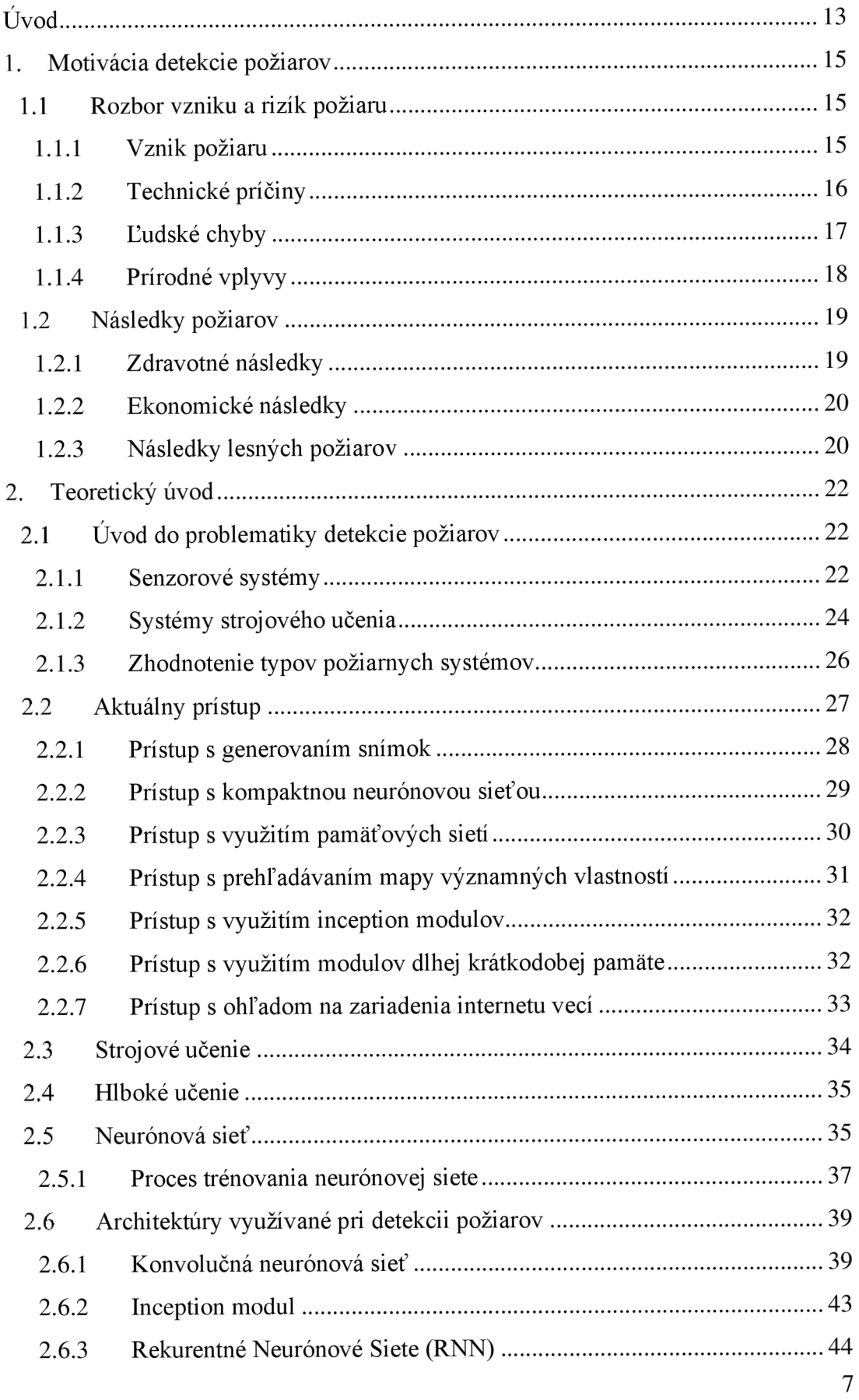

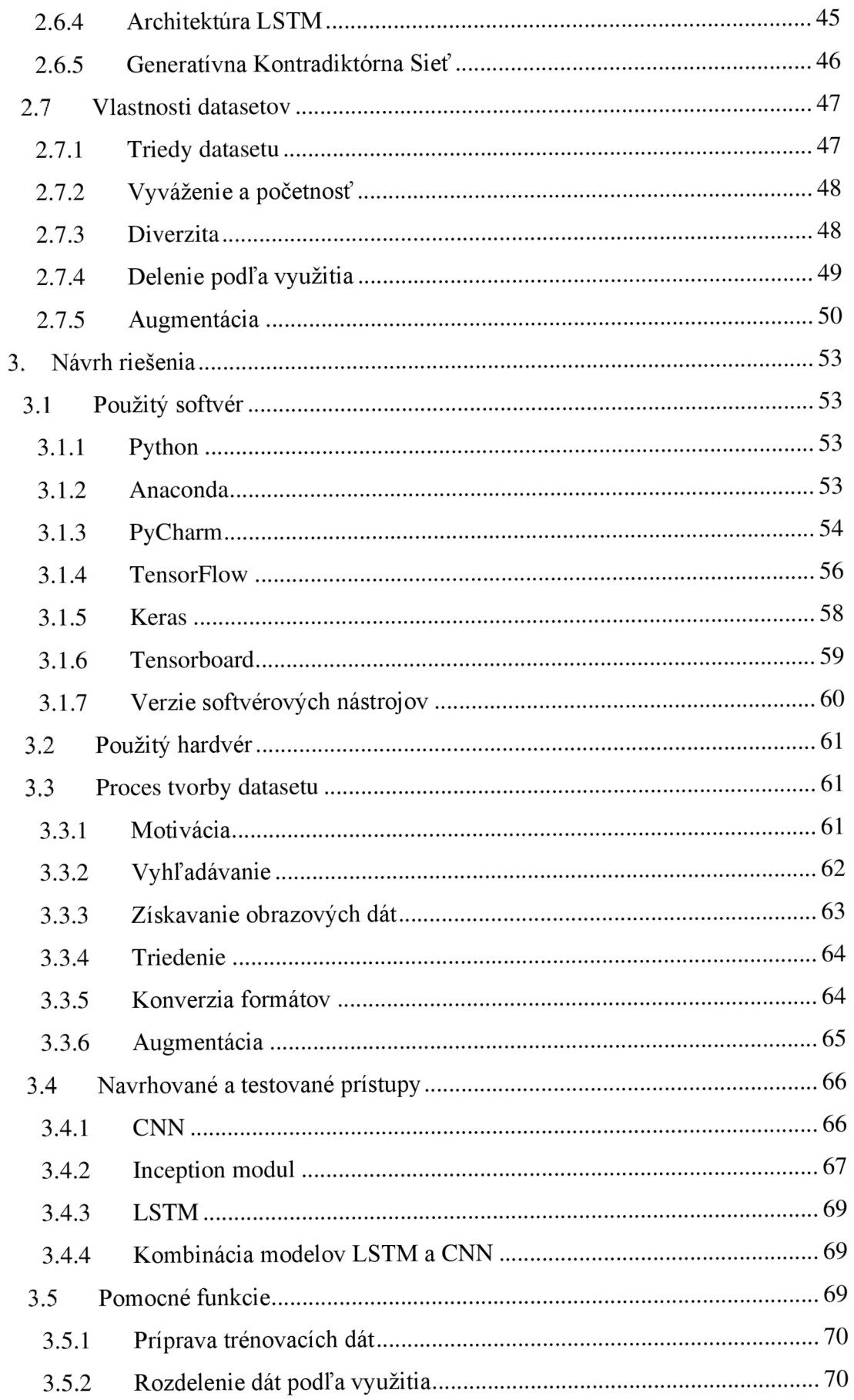

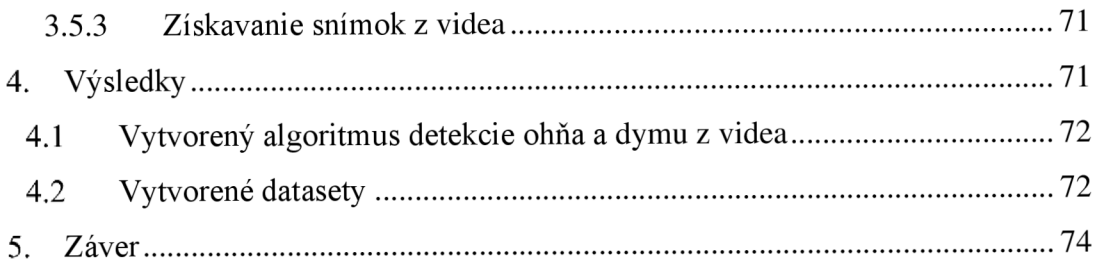

## **Zoznam symbolov a skratiek**

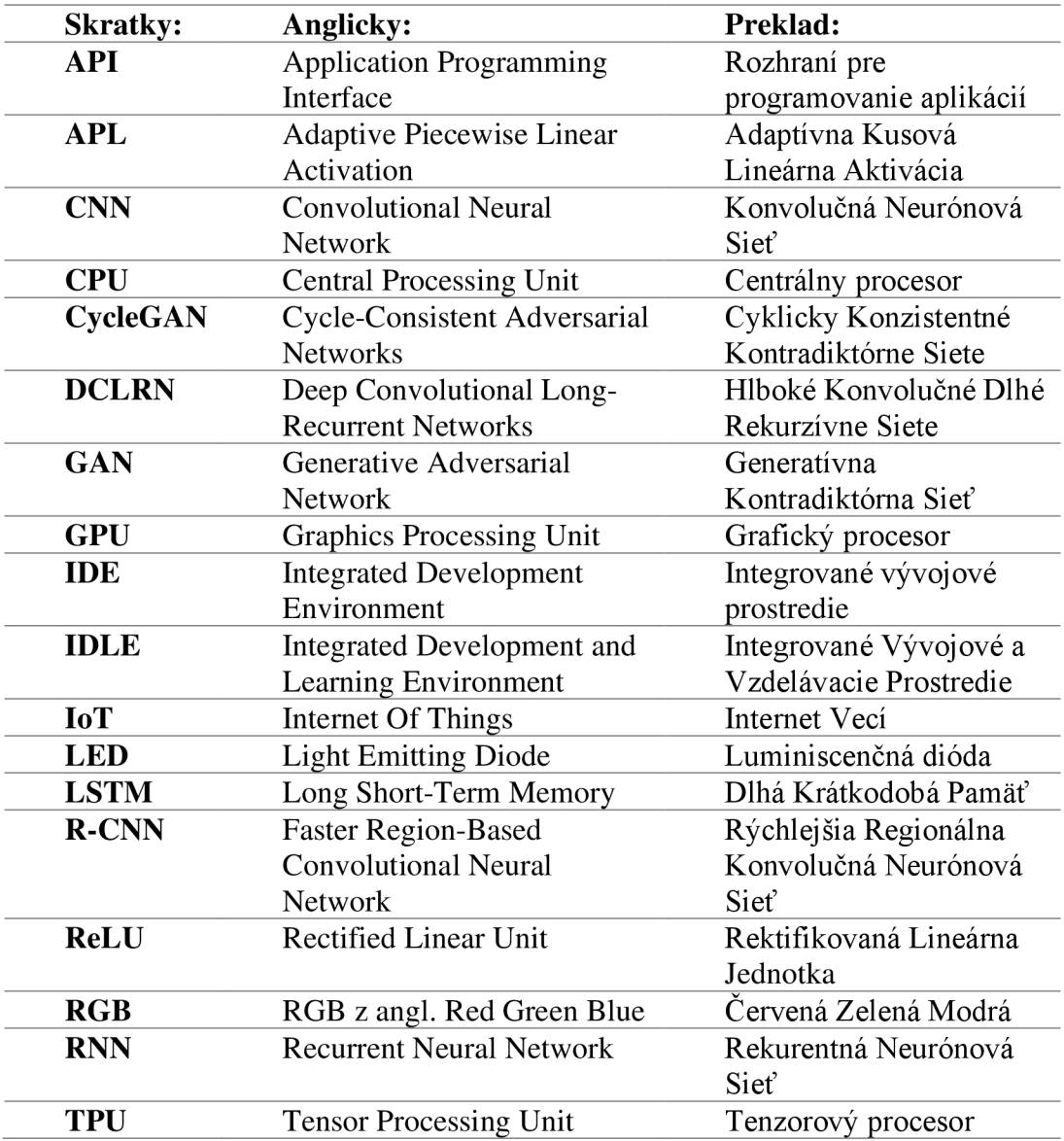

### **Zoznam obrázkov**

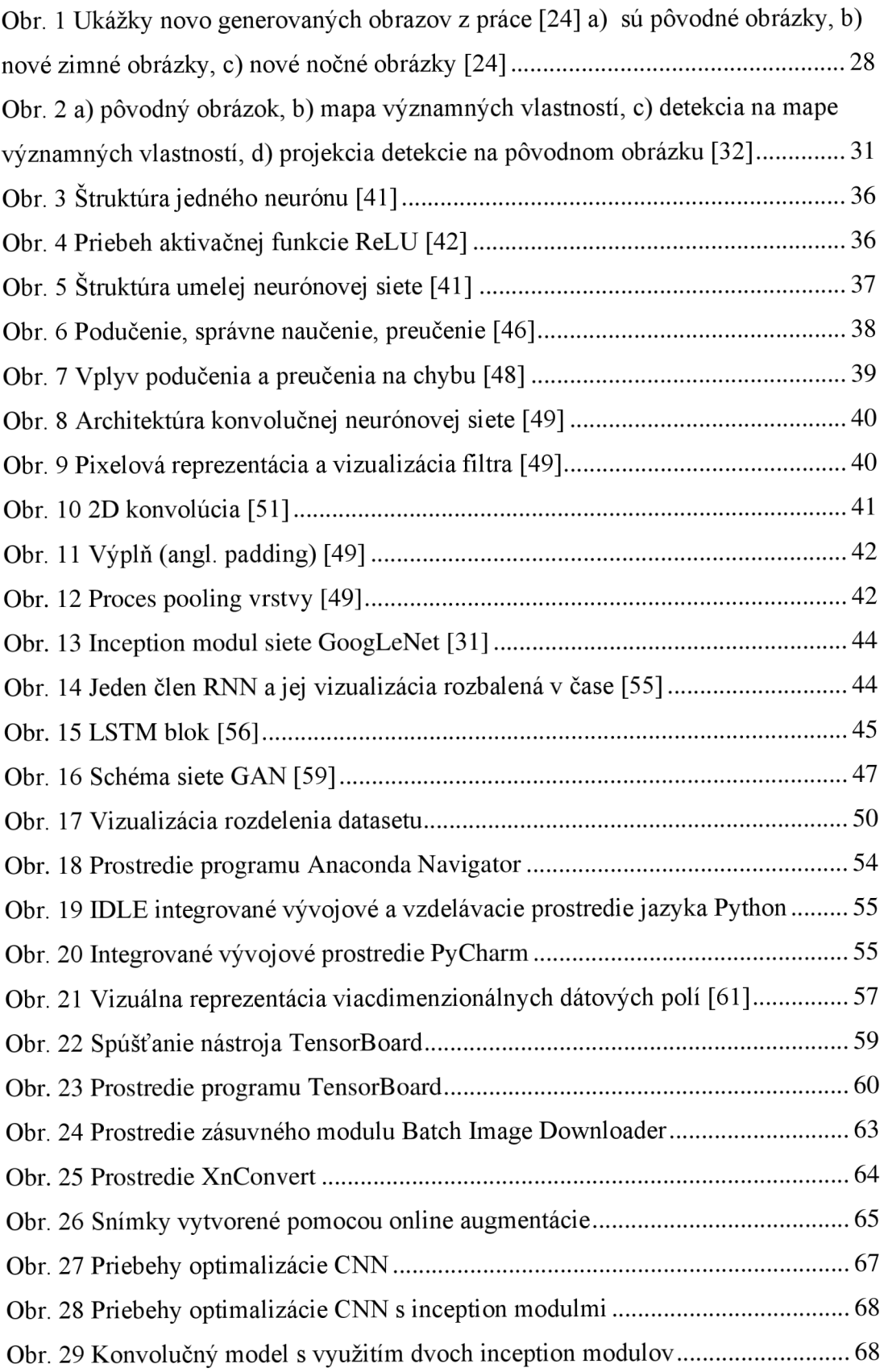

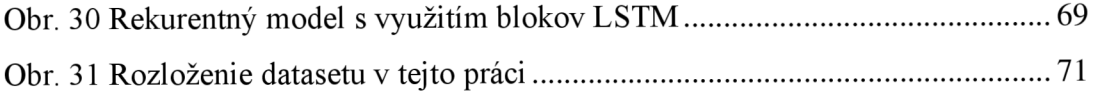

### **Zoznam tabuliek**

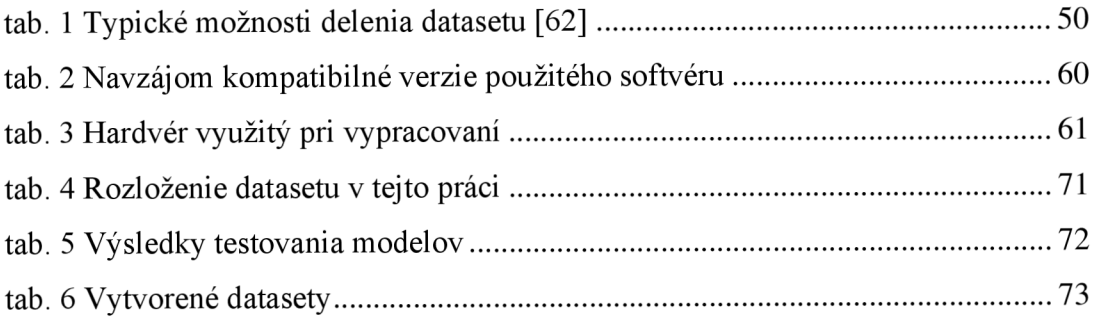

## **ÚVOD**

Systémy detekcia ohňa a dymu v obrazových dátach na tento účel využívajú prostriedky strojového učenia. Plamene a dym sprevádzajú špecifické charakteristiky. Modely strojového učenia je možné natrénovať na vyhľadávanie práve týchto typických priestorových, farebných a časových charakteristík. Na získavanie tvarových a farebných významných znakov, prístup v tejto práci využíva konvolučnú neurónovú sieť s dvoma inception modulmi. Časové hľadisko priebehu požiarov následne kontroluje rekurentná neurónová sieť s blokmi dlhej krátkodobej pamäte. Výhodou poplašných systémov s využitím strojového učenia je možnosť ich nasadenia v už existujúcich sieťach priemyselných kamier. Keďže odpadá potreba budovania sietí senzorov pokrývajúcich kontrolované priestory, je táto možnosť ekonomicky výhodnejšia než klasické senzorové systémy. Ďalšou motiváciou je ochrana zdravia osôb. Varovné systémy využívajúce strojové učenie dokážu poskytnúť informácie o výskyte a rozsahu vznikajúceho požiaru už v jeho počiatku. Kamerový záznam zároveň poskytuje možnosť vykonať kontrolu človekom v bezpečnej vzdialenosti od ohniska požiaru. Vďaka včasnej detekcií a následnému varovaniu, prípadne spusteniu automatického hasenia je možné znižovať škody na majetku a chrániť zdravie osôb v blízkosti začínajúceho požiaru.

Text tejto diplomovej práce začína zhodnotením motivácie detekcie ohňa a dymu, spolu s popisom najčastejších rizík spôsobujúcich požiare. Motivácia spočíva v ochrane zdravia a majetku. Inteligentné systémy detekcie ohňa a dymu tiež umožňujú priame prepojenie so systémami automatizácie budov a domácností. Môžu tak povolať záchranné zložky, predať im informáciu o priebehu požiaru, spustí hasiace systémy a to všetko v značne krátkom čase. Za vznikom požiarov zvyčajne stoja ľudské chyby, technické poruchy alebo prírodné vplyvy. Následky môžu byť ekonomické, ak sa jedná o poškodenie majetku alebo zdravotné a to v prípade, kedy nastáva ohrozenie života osôb.

Teoretický úvod tejto práce je rozdelený do niekoľkých tematických celkov. Prvým z nich je úvod do problematiky detekcie požiarov. Tu sú vysvetlené klasické senzorové systémy varovania pred požiarmi, spolu so systémami využívajúcimi strojové učenie. Sú tu popísané ich vlastnosti, výhody, nevýhody a prípady odporúčaného nasadenia v praxi.

Nasleduje sekcia, v ktorej sú popísané aktuálne prístupy k riešeniu úlohy detekcie ohňa a dymu v obrazových dátach. Každý z prístupov sa odlišuje minimálne jednou zaujímavou vlastnosťou, ktorá ho oddeľuje od tých ostatných. Opis každého z aktuálnych prístupov obsahuje jeho základnú charakteristiku, so zameraním na unikátny prvok.

Text pokračuje vysvetlením pojmov strojové učenie, hlboké učenie a neurónová sieť. Niekoľko vybraných architektúr neurónových sietí používaných v procese detekcie ohňa a dymu zo statických snímok alebo videa je popísaných do väčšej hĺbky. Jedná sa napríklad o konvolučnú neurónovú sieť alebo bloky dlhej krátkodobej pamäte. V tejto časti sa tiež nachádza objasnenie procesu trénovania neurónových sietí, spolu popisom problémov , ktoré v tomto kroku môžu nastať.

Súčasťou riešenia tejto diplomovej práce je tvorba obrazovej databázy. Z tohto dôvodu je určitá časť teoretického úvodu venovaná práve vlastnostiam popisujúcim dataset. Súčasťou popisov jednotlivých vlastností datasetov sú odporúčania zabezpečujúce kvalitnú formu vstupných dát neurónových sietí vo fáze trénovania.

Nasledujúca časť textu obsahuje návrh riešenia. Delí sa však na niekoľko častí. Prvá z nich obsahuje popisy softvérových nástrojov využívaných pri realizácií riešenia tejto diplomovej práce.

Ďalšou časťou návrhu riešenia je popis procesu tvorby datasetu. Motiváciou tvorby novej obrazovej databázy je malá ponuka hotových datasetov pre tento účel. Dostupné datasety zvyčajne nie sú početné. Tento proces začína vyhľadávaním obrázkov v rôznych jazykoch, čo zaručí väčší počet unikátnych snímok. Obrazové dáta je však potrebné spracovať a teda zmeniť ich tvar na taký, aký očakáva vstupná vrstva neurónovej siete.

Poslednou časťou textu sú výsledky trénovania a využitia nevrhnutých neurónových sietí.

## **1. MOTIVÁCIA DETEKCIE POŽIAROV**

Požiar je udalosť ktorú, sprevádzajú špecifické javy. Tieto je možné vyhľadávať a tak detegovať oheň alebo dym. Spôsobov prístupu k danej problematike je niekoľko. Typickými sú mechanické a chemické detektory reagujúce na teplo vytvárané horením alebo na zmenu chemického zloženia atmosféry ovplyvnenej spaľovaním materiálov. Tieto ale neumožňujú vizuálnu kontrolu a ani vyhodnotenie rozsahu vzniknutého požiaru. Takže pri kontrole varovania môže dôjsť k ohrozeniu života zamestnancov alebo zasahujúcich zložiek. Užívateľ fyzických a chemických systémov sa zároveň pripravuje o informácie, ktoré naopak poskytujú systémy detekcie ohňa a dymu s využitím obrazových dát z kamery alebo sietí bezpečnostných kamier. Tie prehľadávajú vizuálny obsah, ktorý poskytujú kamery a vyhodnocujú prítomnosť plameňov alebo dymu. Pritom je možné zobraziť dianie v oblasti, kde systém deteguje požiar a tak skontrolovať a posúdiť povahu situácie, prítomnosť osôb. Niektoré z aktuálnych systémov môžu poskytovať informácie o rozsahu požiaru a mieste jeho vzniku, čo napomáha zasahujúcim záchranným zložkám v efektivite hasenia a kontrole rozširovania oblasti zasiahnutej plameňmi. Elektronická, automatická detekcia ohňa a dymu zvyčajne využíva modely strojového učenia.

V nasledujúcich sekciách tejto kapitoly sú opisované najčastejšie dôvody vzniku požiarov, ich následky a faktory ovplyvňujúce ich správanie ako napríklad prostredie, či okolnosti vzniku. Nasleduje rozbor následkov požiarov v rôznych profesionálnych prostrediach, ale aj domácnostiach.

Ďalej sú v tejto kapitole zhodnotené a porovnané mechanické, chemické a elektronické systémy detekcie ohňa a dymu. Nachádzajú sa tu ich výhody a nevýhody, spôsoby implementácie, a využitia v rôznych priestoroch.

#### 1.1 **Rozbor vzniku a rizík požiaru**

V spoločnosti vždy existovala potreba chrániť majetok a životy pred vplyvmi požiarov. Špeciálnu pozornosť vyžadujú miesta, na ktorých môže oheň vytvoriť veľké finančné škody a miesta s veľkým výskytom osôb. Príkladom sú veľké stanice osobnej prepravy, letiská, obchodné centrá, kultúrne strediská. Z hľadiska výroby a služieb sú to sklady tovarov, materiálov, ďalej výrobné haly, parkoviská pracovnej techniky, serverové farmy a ďalšie. Oheň tiež zapríčiňuje veľké environmentálne škody a to zvyčajne na lesom poraste, prípadne na agrárnej pôde, ak sa jedná o požiare, ktoré je ťažké kontrolovať alebo sú v pokročilom štádiu horenia, s ktorým je náročné bojovať s ohľadom na vynaložené prostriedky, techniku a personál [1].

#### **1.1.1 Vznik požiaru**

Požiare môžu vznikať rôznymi spôsobmi. Zvyčajne ich zavinuje nedbanlivosť osôb a technické poruchy. V prípade lesných a poľnohospodárskych požiarov toto nebezpečie podporujú obdobia s nepriaznivým počasím. Sucho a nedostatok pôdnej vlahy je nebezpečným faktorom pri vzniku a šírení ohnísk. Ďalším z prírodných faktorov, ktoré sťažujú boj s požiarmi je vietor, ktorý podporuje šírenie plameňov a následné zväčšovanie postihnutých oblastí. Medzi technické poruchy je možné zaradiť chyby v elektroinštalácií, plynovodoch a iných inžinierskych sieťach. Týka sa to ako domácností, tak aj verejných priestranstiev a fabrík [1], [2], [3],

#### **1.1.2 Technické príčiny**

Výrobné haly často využívajú elektrické stroje so silnoprúdovými motormi, ktoré môžu vytvárať iskry. Tie pri úniku nebezpečných látok predstavujú riziko iniciátora požiaru, v prípade že sa na únik nepríde včas alebo sa látky neodstránia včas. Výskyt elektrických oblúkov a iskier je tiež možný v spínačoch, ak sú ich kontakty opotrebované používaním. Nebezpečie vzniká aj v elektroinštalácií, a to pri prerušení izolácie vodičov a náhodných neželaných dotykoch nekrytých častí elektroinštalácie, ktorá je stále pod prúdom. Iskrenie môže vyvolať vzájomný kontakt živých a odizolovaných častí, pričom ak sa v blízkosti takto vzniknutej poruchy vyskytujú napríklad unikajúce plyny, palivá, čistiace chemikálie alebo oleje, môže vzniknúť nebezpečný požiar. Vzplanutie môže nastať aj pri styku s horľavými prachmi pochádzajúcimi napríklad z uhlia, dreva, obilnín, kovov a syntetických organických materiálov [4], [3].

Týmto problémom by mala predchádzať pravidelná kontrola elektroinštalácie, pracovných zariadení, prenosových sústav, nádrží a potrubí obsahujúcich nebezpečné látky. Pre priestory s výskytom toxických látok a potenciálnych nebezpečných látok navyše platia špeciálne opatrenia pre elektrické a komunikačné vedenia a zariadenia [5].

V pracovných priestoroch administratívneho typu sú rizikom, podobne ako vo výrobných halách, chyby, ktoré nastávajú v rozvodoch elektrickej energie, pri ktorých nastáva kontakt s horľavými materiálmi. Tými sú napríklad plastové diely vybavenia pracovných priestorov, izolácia stien, nábytok a iné rizikové vybavenie. Značný podiel škôd spôsobených horením má svoj počiatok v kuchynkách a miestnostiach určených na prestávky zamestnancov. Tu sa vyskytujú výkonné spotrebiče ako mikrovlnné rúry a rýchlovarné kanvice, s ktorými sa často zaobchádza nepozorné a do rozvodnej siete sú zapojené aj cez noc, často bez dozoru. Neopatrné zachádzanie zapríčiňuje opotrebenie izolačných častí zariadení. Izolácia následne stráca svoju funkciu, čím vzniká riziko kontaktu vodičov alebo vodiča s krytom prípadne inou vodivou časťou. Nastáva elektrická porucha, ktorá môže zapríčiniť prehrievanie materiálov v blízkosti poruchy. V závislosti na ich povahe, tieto môžu vzplanúť a rozširovať ohňom postihnutú plochu. Vyššie popísané riziko vzniká aj v bežných domácnostiach, kde sa nachádza často väčšie množstvo spotrebičov s vysokým výkonom, s najrozšírenejšími zástupcami ako práčky, sušičky, chladničky, elektrické varné dosky a rúry na pečenie. V mnohých domácnostiach bola elektroinštalácia osadzovaná pred mnohými rokmi a postupné opotrebenie vodičov a ďalších dielov, menovite vypínačov, svietidiel a rôznych uzlov siete zapríčiňuje zvýšenie rizika požiaru [3], [6].

Poškodenie či technická porucha na vedeniach vysokého napätia sú ďalšími z potenciálnych príčin vzniku požiarov. Príkladom je prerušenie vedenia, spôsobené pádom stromu, jeho konára, vplyvmi počasia alebo lesnou pracovnou technikou. Vzniknutý elektrický výboj nesie potenciálne nebezpečie vznietenia okolitého porastu. Svoju úlohu pri takejto udalosti zohráva aj povaha prostredia v okolí poruchy či

poškodenia. V miestach so suchým lístím alebo trávou sa možnosť vzniku požiaru veľkých rozmerov zväčšuje.

#### **1.1.3 Ľudské chyby**

Častým dôvodom vzniku požiarov ako v prírode, tak aj v domácnostiach a v pracovnom prostredí je nedbanlivosť osôb vyskytujúcich sa v týchto priestoroch.

V domácnosti sú vystavované rizikám vo veľkej miere kuchynské priestory. Chyby počas varenia alebo pečenia vznikajú neopatrným konaním ľudí pri zaobchádzaní s olejmi s vysokou teplotou, plynovými varičmi a nedostatočnou pozornosťou počas pečenia. Hasenie plameňov nevhodným spôsobom môže situáciu radikálne zhoršiť a spôsobiť tak rýchly postup požiaru a zväčšenie následkov ohňa [7], [8].

Vykurovanie je ďalším z rizikových faktorov v domácnostiach. Nedodržiavanie predpísanej vzdialenosti medzi ohrievacími telesami a materiálmi ako napríklad oblečenie, závesy alebo nábytok, môže viesť ku kontaktu alebo prehrievaniu materiálov a ich následnému vzplanutiu. Toto riziko môže nastať pri využívaní elektrických prenosných ohrievačov, ale aj statických vykurovacích telies [7], [8].

Samostatným problémom v domácnostiach vykurovaných použitím tuhého paliva sú požiare komínov. Zanedbaním pravidelného čistenia dochádza k zanášaniu komínov sadzami. Ak sa nahromadí kritické množstvo a teplota v komíne dosiahne dostatočnú hodnotu, sadze vzplanú. Takto vyvolané horenie v komíne nemusí byť detegované okamžite a nemusí sa šíriť. Tento proces však negatívne ovplyvňuje štrukturálnu integritu telesa komínu. Postupné oslabovanie zaviní unikanie tepla z komína. Teplo pôsobí na okolité materiály ako nosné, drevené časti strechy, rizikové materiály tepelnej izolácie, predmety nachádzajúce sa v podkroví a iné horľavé materiály v blízkosti telesa komína. Tieto následne predstavujú riziko vzniku požiaru, ktorý môže postihnúť veľkú časť budovy a mať za následok finančné škody alebo zdravotné následky [7], [9].

Sviečky sa podieľajú na množstve domácich požiarov. Príčinou je nedostatočná pozornosť počas ich horenia. Riziko požiaru vzniká, ak osoby nedodržiavajú bezpečnú vzdialenosť od potenciálne horľavých materiálov, ktorými sú napríklad záclony, kusy oblečenia, dekorácie alebo papier v rôznych podobách. Sviečky a iné podobné zdroje otvoreného plameňa nesmú byť ponechané bez dozoru. Odporúča sa zhasínať sviečky pred opustením miestnosti, v ktorej sa nachádzajú a nenechávať ich zažaté pred spaním. Sviečky je taktiež žiadúce počas používania udržiavať vo vhodných, stabilných povrchoch odolávajúcich vplyvom vytváraného tepla a zároveň mimo miest, na ktorých môže prievan zapríčiniť stret plameňa s iným objektom. V prípade, ak sa tieto zásady nedodržia, nastáva hrozba vznietenia objektov v bezprostrednej blízkosti sviečok. Ponechanie zažatej sviečky na parapetnej doske okna má veľmi nebezpečný potenciál zapálenia závesov. Situácia sa zhoršuje, ak sa k tomu pridá otvorené okno a následný prievan, ktorý je schopný spomenuté závesy rozhýbať a spôsobiť tak ich kontakt s plameňom [8], [10], [7].

Ďalším z ohrozujúcich predmetov, ktorý sa neodporúča nechávať bez dozoru, sú zapálené cigarety. Zapríčiňujú totiž veľkú časť domácich požiarov. Nebezpečnými sa stávajú napríklad, ak sú ponechané na nestabilných povrchoch, pričom hrozí prevrhnutie popolníka spolu s cigaretou. V závislosti na materiály, na ktorý dopadnú. Nedostatočná pozornosť potom cigarete poskytne dostatok času na to, aby sa materiál, v prípade, že je horľavý, vznietil. Táto situácia zvyčajne nastáva, ak si daná osoba zapáli cigaretu a následne zaspí. Posteľná bielizeň, prípadne časť oblečenia alebo koberec, pri kontakte s ňou začínajú horieť a nastáva ohrozenie života a majetku. V prípade že si túto skutočnosť osoba nevšimne včas, nastáva riziko udusenia splodinami horenia. Nedbanlivosť pri zhasínaní cigaretových ohorkov a ich následné odhadzovanie do odpadkového koša, či už v domácnosti alebo na verejnosti je ďalšou z znebezpečených chýb, ktorých sa ľudia dopúšťajú. Nedostatočne zhašený ohorok môže zapríčiniť zapálenie obsahu smetnej nádoby a jej požiar. Okolité objekty sa v závislosti na povahe použitých materiálov podliehajú na hrozbe rozširovania ohňa. V tomto prípade problémy spôsobuje aj čerstvý horúci popol, vysypávaný do odpadkov. Odhadzované cigaretové ohorky sú tiež častou príčinou lesných požiarov [10], [7], [2].

Za zmienku stoja aj ďalšie faktory zvyšovania počtu požiarov.

Nedbanlivosť pri zaobchádzaní so zábavnou pyrotechnikou patrí medzi vinníkov lesných požiarov. Väčším prispievateľom sú však ohniská zakladané na miestach, kde to je zakázané, na miestach s podmienkami podporujúcimi riziko vznietenia vegetácie alebo nedostatočne uhasené ohniská, ktoré bez dozoru pokračujú v tlení. Návštevníci, ktorí prichádzajú do lesov a prírodných parkov za účelom kempovania často podceňujú riziká spojené so zakladaním otvorených ohňov.

Vojenské areály zvyčajne pokrývajú veľké rozlohy prírodných oblastí a cvičenia s niektorými druhmi munície môžu spôsobiť počiatok horenia suchých tráv a porastov v týchto zónach.

Motorové vozidlá a pracovné stroje môžu tiež zaviniť požiare vyschnutých území krajiny. Súčiastky a diely dosahujúce vysoké teploty, ako napríklad rozpálené výfuky a katalyzátory, sú po kontakte so suchou trávou na provizórnych parkoviskách a poľných cestách schopné započať jej horenie. Dopravné nehody automobilov predstavujú riziko úniku paliva, spolu s prítomnosťou elektrických iskier spôsobených poškodením rozvodov vozidla. Týmto spôsobom vzniká požiar s možnosťou jeho rozširovania [1], [11], [12].

#### **1.1.4 Prírodné vplyvy**

Blesk má najväčší podiel na vznikoch požiarov spomedzi všetkých prírodných vplyvov. Už v minulosti, pred tým ako sa človek stal jedným z najvýraznejších vinníkov, stál blesk za väčšinou požiarov prírodných oblastí. Suché počasie zvyčajne zvyšuje pravdepodobnosť vzniku požiaru a uľahčuje neželané a nebezpečné šírenie požiarov [2], [1].

Blesky dosahujú veľmi vysoké tepoty a nemusia sa vyskytovať výhradne počas búrok. Vo viacerých častiach sveta je jav s názvom suchý blesk relatívne bežný. Tento druh výboja nastáva, keď búrka vzniká vplyvom vysokých teplôt. V tomto prípade ale vzniká vo vysokých vrstvách atmosféry. Vytvára sa dážď ale vplyvom prechodu vzduchom pod oblakmi, ktorý je ešte stále suchý, sa kvapky vyparia skôr než dopadnú na zem. Blesk sa ale dostane cez všetky vrstvy atmosféry a zasiahne povrch zeme. Keďže dážď nedokáže zvlhčiť pôdu a rastliny, po zásahu mŕtveho stromu alebo suchej vegetácie nastáva jej vznietenie [13].

Nebezpečným druhom výbojov je blesk so stálym prúdom, niekedy nazývaný aj horúci blesk. Bežný blesk vytvorí v atmosfére vodivú cestu, ktorou prejde jeden alebo viac separovaných výbojov nahromadeného náboja. Výboje netrvajú dlho a v porovnaní s bleskami so stálym prúdom nespôsobujú tak výrazné zvyšovanie teploty. Nazývame ich aj chladnými bleskami. Horúci blesk sa líši tým, že vytvorenou vodivou cestou elektrický náboj prechádza neprerušene, čím vplýva na miesto kontaktu s povrchom dlhšiu dobu než bežný - chladný blesk. V prírode nastáva aj ich kombinácia, ktorá prestavuje podobné riziko ako samotný horúci blesk. Nebezpečie nastáva na základe relatívne dlhodobého pôsobenia náboja na zasiahnutý objekt. Väčšie množstvo času umožní výraznejšie zahrievanie miesta zásahu, atak aj materiál, ktorý by sa nezapálil vplyvom bežného blesku s krátkodobými výbojmi, nezvládne záťaž v podobe nahromadeného tepla a vzplanie. Takto môže nastať lesný požiar alebo požiar suchého porastu [14], [11].

Veľký vplyv na následky požiarov a ich chovanie má na svedomí vietor, aj keď požiar nedokáže sám zapríčiniť. Jeho ťažko predvídateľný charakter, spolu s jeho funkciou dodávania kyslíka ohňu, signifikantně zvyšuje následky a napomáha rozširovaniu požiarov. Ďalším z negatívnych aspektov vetra je jeho schopnosť prenášať horiace čiastočky materiálu vzduchom a zakladať tak nové ohniská. Zmena smeru fúkania vetra výrazne komplikuje snahu hasičov dostať horenie pod kontrolu a tým aj samotné hasenie požiarov. Veľké požiare môžu ovplyvňovať lokálne počasie, vrátane smeru vetra, jeho sily a rýchlosti. V niektorých prípadoch vznikajú veterné víry, schopné prenášať horiaci materiál spolu s troskami na veľké vzdialenosti. So stúpajúcou rýchlosťou vetra, stúpa aj rýchlosť šírenia, pričom zvyšovanie rýchlosti spôsobuje aj samotný požiar [15], [16].

#### 1.2 **Následky požiarov**

Pri všetkých spomenutých prípadoch môže následky a priebeh požiaru zmierniť včasná detekcia a posúdenie závažnosti a rozsahu požiarov. Ak je pri tom možné vynechať ľudský zásah v podobe kontroly a posudku, ušetria sa tým potenciálne straty na životoch alebo zranenia osôb. Požiare výrobných priestorov ohrozujú zdravie zamestnancov a zároveň zapríčiňujú straty spojené s oneskorením výroby, poškodenia vybavenia, pracovných strojov a objektov. Tieto straty pre firmy spôsobujú ekonomické problémy. Miesta, v ktorých oheň napáchal environmentálne škody, ostávajú neúrodné a živočíchy bývajúce na danom území prichádzajú o prirodzený habitát. Následky požiarov môžu mať nielen lokálny charakter poškodzujúci kvalitu života ľudí a zvierat v blízkosti ohňom zasiahnutých oblastí, ale ovplyvňujú aj globálnu povahu a funkcie atmosféry. Zhoršuje sa kvalita ovzdušia a látky vznikajúce pri horení podporujú skleníkový efekt.

#### **1.2.1 Zdravotné následky**

Pri boji s požiarmi často dochádza k ohrozeniu zdravia a stratám na životoch. Štatistika hasičského záchranného zboru z roku 2018 pre Českú republiku hovorí o požiaroch s celkovým počtom 20 720. Pritom celková spôsobená škoda bola 2 870 476 400 českých korún. Požiare v tomto roku spôsobili 100 úmrtí. Zranených osôb bolo

celkovo 1466, z toho 251 profesionálnych hasičov a 173 dobrovoľných hasičov [17],  $[11]$ .

Ďalším z následkov prejavujúcich sa na obyvateľoch nachádzajúcich sa v blízkosti požiarov sú zdravotné ťažkosti. Dym a popol predstavujú riziko pre dýchacej sústavy človeka, špeciálne u ľudí s alergiami a chorobami týkajúcimi sa oblasti dýchacích ciest. V závažných prípadoch môže dokonca dochádzať k trvalému poškodeniu pľúc a respiračných orgánov. Najvyššie ohrozenie sa zvyčajne týka ľudí, ktorí prišli do priameho kontaktu s plameňmi alebo dymom a hasičov bojujúcich s ohňom v uzavretých priestoroch budov a v jeho bezprostrednej blízkosti [1], [11].

#### **1.2.2 Ekonomické následky**

Požiare majú aj ekonomické následky. Majú napríklad podobu strát na majetku a jeho opravách alebo sú to ceny protipožiarnych zásahov. V prípade výrobných hál nastávajú straty spôsobené pozastavením výroby, ktoré sa pričítavajú k tým materiálnym. V tomto prípade dochádza aj k ohrozeniu zamestnancov, pracovných strojov a obchodných priestorov zasiahnutých firiem. Stratou vybavenia, montážnych hál a prostriedkov na výrobu nastáva aj riziko prepúšťania zamestnancov. Ak je požiarom postihnuté územie fariem, tieto z krátkodobého hľadiska prichádzajú o úrodu a vybavenie. Avšak z dlhodobého pohľadu nastávajú problémy s úrodnosťou a využiteľnosťou pôdy, ktorá eroduje vplyvom ohňa ale aj vody, a iných látok používaných pri hasení. V agrikultúrnej sfére sú v ohrození aj chovné zvieratá. Oheň často ničí aj domovy, pozemky a majetok ľudí. Napáchané škody so sebou nesú sociálne a finančné ťažkosti ich majiteľom, a obyvateľom. Všeobecne sú výdavky spojené s novou výstavbou poškodených objektov, či už sú to domy alebo industriálne budovy. V prípadoch, kedy dochádza k strate vegetácie, je potrebné zohľadniť aj prostriedky potrebné k výsadbe rastlín. Rozsah škôd sa pri tom môže pohybovať v rozmedzí od záhrad a parkov až po lesy, a rozľahlé krajinné oblasti [2], [1], [11].

#### **1.2.3 Následky lesných požiarov**

Lesné požiare sa hasia spomaľovačmi horenia, ktoré často obsahujú látky so schopnosťami dlhodobo, negatívne ovplyvňovať biologické vlastnosti pôdy. Miesta, na ktorých boli použité hasiace prostriedky tieto látky akumulujú v zemine niekoľko rokov, počas ktorých znižujú jej úrodnosť. To má za následok zmeny biodiverzity a zloženia budúcej vegetácie v postihnutej oblasti [2], [1].

Okrem spomínaných chemikálií pôdu znehodnocuje priamo oheň, pričom tento ničí všetky úlomky materiálov poskytujúce výživu pre vegetáciu. Tým sa vytrácajú z pôdy výživné látky podporujúce rast a poskytujúce priaznivé podmienky pre život rôznych druhov rastlín. Veľké množstvo vody, spolu s chemikáliami používanými na hasenie rozsiahlych požiarov, nasýti pôdu. Ak množstvo použitej vody presiahne absorpčné schopnosti zeminy, voda sa začne hromadiť. Následne spôsobuje eróziu pôdy a narúša jej integritu. Absencia a poškodenie koreňových systémov ďalej oslabuje krajinu. Následkom erózie a nasýtenia zeme vodou je zvýšené riziko záplav a zosuvov pôdy. Regenerácia takto degradovaných oblastí je náročná na prácu a vyžaduje si nemalé množstvo finančných prostriedkov. Poškodená krajina nedokáže dostatočne vyživovať

a podporovať rast vegetácie, čo sťažuje úsilie jej obnovy. V prípade zalesnených oblastí sa jedná o vysádzanie stromov, ktoré by vrátili krajine jej pôvodné vlastnosti a charakter. Biodiverzita je však výrazne obmedzená. S postupovaním lesných a poľných požiarov môže dôjsť k postihnutiu mestských a rezidentných oblastí, kde dochádza k ohrozeniu obyvateľstva a majetku verejnosti. Prípadné rozširovanie ohnísk postihne industriálne oblasti, kde zapríčiňuje materiálne škody spolu s ich ekonomickými následkami. Poľnohospodárske oblasti majú po požiaroch dlhodobo zníženú úrodnosť. Tým vznikajú pre farmárov ďalšie problémy s jej obhospodarovaním a ekonomickými stratami [2], [1],  $[11]$ .

Rôzne faktory spojené s požiarmi veľkých krajinných oblastí prispievajú tiež k znečisťovaniu ovzdušia a následným negatívnym zmenám podnebia. Spaľovanie rastlín a stromov produkuje oxid uhličitý, ktorý je významným prispievateľom k zväčšovaniu vplyvu skleníkového efektu atmosféry. V prípade straty veľkých zalesnených plôch sa zároveň vytratí ich funkcia dodávania kyslíka do ovzdušia. Požiare zasahujúce krajinu s veľkou rozlohou a výrazným zalesnením spomínanými spôsobmi následne negatívne ovplyvňujú kvalitu ovzdušia, ako na lokálnej úrovni priamym znečistením vzduchu popolom a časticami uvoľňujúcimi sa počas horenia, tak na globálnej úrovni uvoľňovaním látok prospievajúcich k zhoršovaniu dopadov efektu globálneho otepľovania [2], [1], [11].

### **2. TEORETICKÝ ÚVOD**

Táto časť sa venuje teoretickej stránke zamerania tejto diplomovej práce. Nachádza sa tu rozbor aktuálnej situácie v oblasti detekcie ohňa a dymu, spolu s popisom a porovnaním spôsobov využívaných v praxi. Ďalej táto časť obsahuje popis niekoľkých aktuálnych prístupov využívajúcich rôzne metódy a spôsoby detekcie ohňa, a dymu v statických scénach alebo videozáznamoch. Niektoré z nich sú vhodné aj pre aplikáciu v sieťach bezpečnostných kamier, v reálnom čase.

Ďalej sú tu popisované teoretické opisy objasňujúce metódy využívané pri vypracovaní riešenia tejto diplomovej práce. Patria sem metódy úprav obrazu využívané počas predspracovania snímok využívaných na trénovanie neurónových sietí. Popísané sú tu aj úpravy aplikované na obsah slúžiaci ako vstup pre natrénované modely strojového učenia vyhodnocujúce obsah spracovávaných obrazových dát. Tie následne rozhodnú o výskyte plameňov alebo dymu v analyzovaných scénach.

Existuje značné množstvo druhov neurónových sietí, ktoré sa líšia svojou topológiou, využívanými matematickými alebo logickými postupmi a zameraním ich využitia. Mnohé z nich sú potenciálne využiteľné v oblasti detekcie ohňa a dymu. Teoretický úvod obsahuje opis sietí vybraných na základe využitia počas riešenia tejto diplomovej práce, prípadne využitia v prácach opisovaných v sekcií aktuálny prístup 2.2.

Táto časť obsahuje tiež popis procesu tvorby datasetov statických snímok a video záberov využívaných pri trénovaní a testovaní modelov strojového učenia. Vysvetlené sú tu pojmy a vlastnosti kvalitného datasetu ale aj obmedzenia a problémy, na ktoré je možné naraziť počas získavania, spracovania a kategorizácie obrazových dát.

#### 2.1 **Uvod do problematiky detekcie požiarov**

Požiarne varovné systémy často využívajú na detekciu ohňa a dymu senzory. Spôsob fungovania a mechanické či chemické princípy využívané v senzoroch sa líšia. Na trhu sú preto dostupné rôzne druhy vhodné do rozdielnych prostredí. Požiarne alebo dymové senzory často vytvárajú siete pokrývajúce plochu nimi kontrolovaného prostredia. Alternatívny prístup k detekcií požiarov využíva strojové učenie. Záznamy získavané pomocou priemyselných kamier alebo iných digitálnych monitorovacích systémov sa analyzujú pomocou modelov strojového učenia, ktoré vyhodnocujú pravdepodobnosť výskytu dymu alebo plameňov v snímaných priestoroch. Oba prístupy majú svoje pozitívne a negatívne stránky. Zároveň sa využívajú ich kombinácie, čím sa zvyšuje spoľahlivosť detekcie požiarov. Táto časť práce popisuje základné charakteristiky prístupu s využitím strojového učenia a štandardných senzorových sietí spolu s vhodnými prípadmi ich nasadenia v praxi.

#### **2.1.1 Senzorové systémy**

Požiarne senzory sú elektrické zariadenia určené na detekciu a varovanie v prípade výskytu prejavov požiarov v mieste ich inštalácie. V tomto odvetví sú rozšírené dva princípy fungovania takýchto senzorov. Jeden z princípov zaznamenáva zmeny teploty

a druhý princíp analyzuje chemické zloženie atmosféry vo svojom okolí. Tepelné senzory sú schopné reagovať na zmenu teploty v mieste svojej inštalácie. Detektory dymu menia svoj stav pri kontakte s časticami a látkami obsiahnutými v dyme [18].

Tepelné senzory reagujú na prítomnosť plameňov v ich blízkosti. Primárne sú stavané na prácu v uzavretom priestore. V exteriéroch sa môže zmenšovať oblasť ktorú sú schopné kontrolovať. Spôsobuje to skutočnosť, že na otvorenom priestranstve sa teplo zo zdroja šíri a vyžaruje do okolia ľahšie, a zároveň v kratšom čase než sa to deje v uzavretých miestnostiach. Preto teplo nemusí ovplyvniť senzor za rovnaký čas, ako by to bolo v aplikácie v interiéri [18], [19].

Jeden zo spôsobov detekcie ohňa u tepelných senzorov využíva princíp ohybu bimetalových pásikov vplyvom teploty. Bimetalový pásik sa obyčajne využíva ako spínač. Pri jeho zahriatí sa rozpojí kontakt ktorý bimetal predstavuje, čím signalizuje nárast teploty. Kalibrácia tepelnej citlivosti bimetalového pásika je definovaná vlastnosťami materiálov z ktorých je zložený, najmä ich tepelnou rozťažnosťou. Tieto detektory majú nízky počet falošných hlásení, ale ich nevýhodou je čas ktorý uplynie do doby, kedy sa bimetalový pásik zahreje a rozopne kontakt [18], [19].

Druhý rozšírený princíp fungovania tepelných senzorov využíva termistory zaznamenávajúce teploty v ich okolí. Termistor poskytuje riadiacemu členu signál, ktorý reprezentuje informáciu o nameranej teplote. V prípade kedy nastane predom definovaná zmena meranej teploty alebo teplota presiahne nastavenú maximálnu hladinu, senzor to vyhodnotí ako riziko prítomnosti požiaru. Na základe tejto informácie odošle riadiacemu zariadeniu hlásenie, prípadne okamžite spustí poplach [18].

Tepelné detektory sú niekedy zostavené z dvoch kontaktov, ktoré pred ich spojením delí plastová izolácia. Keď sa vplyvom tepla pretaví, kontakty sa spoja a detektor hlási požiar. V histórií sa často používali detektory obsahujúce kov s nízkou teplotou tavenia fungujúce na podobnom princípe. Kontakt však tvorí samotný roztavený kov [18].

Alternatívny spôsob detekcie tepelného žiarenia zdroja požiarov v interiéroch využíva paralelne vedené optické vlákna osadené do stropu miestnosti. Teplo ovplyvňuje prenos svetla optickými vláknami a pomocou analýzy posunu elektrickej a magnetickej zložky svetla ako elektromagnetickej vlny, je následne možné zdroj tepla v miestnosti detegovať a aj lokalizovať [18].

Senzory dymu majú tri základné koncepcie, a to optickú, ionizačnú a nasávaciu, ktorá sa vyskytuje aj pod názvom vzorkovacia [20].

Optické detektory dymu využívajú princíp rozptylu svetelného lúča. Zdrojom svetelného lúča sú prevažne infračervené LED diódy. Funkciu optického senzoru zabezpečuje fotodióda. Tá je v optickej komore uložená pod takým uhlom, ktorý nedovolí dopadaniu fotónov z infračervenej LED. Ak sa v optickej komore objaví aj malé množstvo dymu, jeho častice rozptýlia svetelný lúč. Časť rozptýleného svetla dopadne na fotodiódu a senzor začne hlásiť poplach. Optické detektory dymu patria medzi najspoľahlivejšie na trhu. Vyznačujú sa vysokou spoľahlivosťou a nízkym výskytom falošných hlásení [19], [20].

Ionizačné detektory dymu sa skladajú z ionizačnej komory, v ktorej sú umiestnené dve vodivé elektródy a malé množstvo rádioaktívneho prvku amerícia 241. Tento prvok funguje ako zdroj alfa častíc ionizujúcich atómy kyslíka a dusíka v ionizačnej komore. Ionizované prostredie vytvára medzi elektródami vodivú cestu, ktorou preteká konštantný, malý prúd. Po tom ako sa dym dostane do ionizačnej komory, začne pohlcovať generované alfa častice a zníži tak ionizáciu prostredia v komore a s ňou sa zníži aj vodivosť cesty medzi elektródami. To má za následok prerušenie vodivého spojenia čo vyvolá požiarny poplach. Z dôvodu náchylnosti na falošné poplachy a z toho vyplývajúcej nízkej spoľahlivosti sa odporúča spolu s ionizačnými detektormi dymu použiť aj optické senzory. Žiarenie vytvárané v ionizačných detektoroch je dostatočne malé nato, aby predstavovali nebezpečie pre človeka [19], [20].

Nasávacie, označované aj ako vzorkovacie detektory dymu, odoberajú vzorku vzduchu v miestnosti a analyzujú jej zloženie, pričom sa vyhodnocuje prítomnosť špecifických látok spolu s ich množstvom. Látky, ktorých prítomnosť sa skúma, vznikajú spaľovaním rôznych materiálov. Tieto detektory sa môžu inštalovať v rozvodoch vzduchotechniky alebo sa vzduch z miestností privádza cez potrubie priamo k senzoru. Využívajú sa tiež pri procesoch automatizácie budov, čo umožňuje, v prípade výskytu požiaru, automaticky spustiť opatrenia zamedzujúce šíreniu dymu a ohňa do ďalších miestností [18], [21].

Využitie technológií a princípov senzorov ohňa a dymu záleží na prostredí v ktorom sú nasadené, a tiež na charaktere potenciálneho požiaru na danom mieste. Sklady horľavých látok a palív predstavujú väčšie riziko výskytu rýchlo sa šíriacich plameňov s nízkym zadýmením. Preto existuje predpoklad efektívnejšej detekcie pomocou tepelných senzorov. Naopak v priestoroch s prítomnosťou množstva plastových materiálov je možné predpokladať požiar sprevádzaný výrazným zadýmením. Preto je v tomto prípade vhodnejšie využiť detektory dymu. Senzory fungujú samostatne ale často vytvárajú siete. Záleží pri tom na rozlohe kontrolovaných objektov [19], [22], [23].

Princíp fungovania senzorov ohňa a dymu obmedzuje rádius, v ktorom sú schopné samostatne kontrolovať prítomnosť požiarov. V prípade ich aplikácie vo väčších priestoroch, sa preto spájajú do sietí. Umiestnené sú tak, aby sa ich rádiusy detekcie prekrývali, čím zaručia spoľahlivé pokrytie požadovanej plochy. Nevýhodou je potrebný stavebný zásah do priestorov kde sú siete senzorov inštalované. To sa netýka nasávacích detektorov dymu, keďže tieto sú často súčasťou vzduchotechniky budovy. To znamená, že na pokrytie väčších plôch postačuje nižší počet v porovnaní s ostatnými druhmi senzorov [19], [22], [24].

#### **2.1.2 Systémy strojového učenia**

Alternatívnym spôsobom detekcie ohňa a dymu k fyzickým senzorom, je využitie strojového učenia. Videozáznam z kamier sa spracováva pomocou natrénovaných neurónových sietí, ktoré rozhoduje o riziku prítomnosti požiarov. Spôsobov implementácie detekcie ohňa a dymu pomocou strojového učenia je mnoho. Popis niekoľkých vybraných postupov sa nachádza v sekcií 2.2 [22].

Motiváciou výskumu možností využitia neurónových sietí a strojového učenia v oblasti detekcie požiarov je snaha obmedziť výskyt ľudskej chyby pri vyhodnocovaní

závažnosti požiaru. Počítačové systémy totiž dokážu detegovať požiar už v počiatočnom štádiu a zmierniť tak rozsah napáchaných škôd. U človeka existuje možnosť, že nesprávne posúdi závažnosť požiaru a vystaví tak riziku životy ľudí a majetok. Aplikácia mechanizmov strojového učenia je vhodná na spoluprácu so systémami automatizácie budov a objektov. Po tom ako je detegovaný požiar, systém buď samostatne privolá záchranné zložky, alebo odošle hlásenie zodpovednej osobe. Vynecháva sa tak potreba osobnej kontroly človekom, čo zvyšuje bezpečie a eliminuje ohrozenie zdravia spôsobené ohňom. Kontrola sa vykonáva vizuálne pomocou monitorovacieho zariadenia, na bezpečnom mieste. Automatizovaný proces oznamovania požiarov je schopný reagovať už na počiatku vzniku požiaru, teda rýchlejšie než človek. Vďaka tomu je možné včas varovať ľudí v okolí začínajúceho požiaru spustením poplachu. Systémy so strojovým učením dokážu tiež lokalizovať epicentrum požiaru v priestore a zároveň zhodnotiť rozsah plameňov. Zasahujúcim zložkám tak systém podá hlásenie s popisom správania ohňa a jeho polohou [11], [25].

Spoločným stavebným prvkom väčšiny prístupov je hlboké strojové učenie. Konkrétne sa jedná o konvolučné neurónové siete. Ich detailnejší popis obsahuje sekcia 2.6.1. Konvolučné neurónové siete sú vhodné na analýzu obrazových dát, a teda aj jednotlivých snímok videozáznamov. Obraz sa analyzuje matematickým procesom konvolúcie. Tento proces odhaľuje takzvané významné vlastnosti scén na snímkach. Informácie o tvare a charaktere objektov, sa naučí model strojového učenia počas procesu trénovania, a to na základe podobností na obrázkoch datasetu. Snímky v datasete slúžia na trénovanie, validáciu a testovanie modelu strojového učenia. Viac informácií o datasetoch sa nachádza v časti 2.6.5. Ku konvolučnej neurónovej sieti sa pripájajú aj ďalšie architektúry neurónových sietí. Napríklad v práci [26] sa neurónové siete využívajú v architektúre pamäťových blokov zohľadňujúcich časové hľadisko priebehu požiarov. Pamäťové bloky pracujú s dátami získanými predradenou konvolučnou neurónovou sieťou tak, že na ich základe upravujú pravdepodobnosť výskytu ohňa alebo dymu na videu. Na každej spracovávanej snímke sa vyhodnotí prítomnosť plameňov a dymu pomocou konvolučných vrstiev. Následne pamäťové bunky dočasne ukladajú informáciu o výskyte ohňa. V prípade, kedy konvolučná vrstva rozhodne, že sa na niekoľkých snímkach po sebe objavuje požiar, dočasná pamäť s každou snímkou zvyšuje pravdepodobnosť výsledného pozitívneho rozhodnutia. Po prekročení určitej hodnoty pravdepodobnosti pozitívneho hlásenia systém spustí požiarny poplach. Tento proces je do väčšej hĺbky popísaný v 2.2.6. Dočasná pamäť sa zavádza ako krok znižujúci počet falošných pozitívnych hlásení [25], [26] , [22].

Jednou z hlavných nevýhod systémov detekcie ohňa a dymu s využitím strojového učenia je vysoký počet falošných hlásení požiarov. Tie nastávajú keď systém pozitívne vyhodnotí scénu pripomínajúcu plamene alebo dym. Oheň môže pripomínať nočná scéna ulice s pouličnými lampami, či svetlami áut, alebo odraz na podlahe interiéru. Mylná identifikácia dymu nastáva pri scénach s výskytom pary, oblakov alebo hmly. Problémy s dosahovanou presnosťou vyvíjaných systémov sú spôsobené ich nedostatočnou schopnosťou prispôsobiť sa diverzite tvarov, farieb a charakterov požiarov. Detekciu komplikujú tiež svetelné a poveternostné podmienky dynamicky ovplyvňujúce povahu ohňa a dymu na snímkach. Tieto faktory totiž menia ich časové a vizuálne vlastnosti na ktorých analýze je založená väčšina existujúcich detekčných systémov [11], [23].

Jednou z najväčších výhod využitia strojového učenia v systémoch detekcie ohňa a dymu je možnosť využitia už existujúcich sietí, alebo individuálnych bezpečnostných

a priemyselných kamier. Eliminuje sa tak potreba radikálnych stavebných zásahov do budov a s nimi spojené náklady na materiál, a prácu. Využitím už nainštalovaných kamier šetrí čas potrebný na sprevádzkovanie týchto systémov. Rôzne tímy výskumníkov, ako napríklad tým v práci [25], sa zameriavajú na prispôsobenie svojich systémov rozličným podmienkam využitia. Niektoré z nich pracujú na možnosti kvalitnej detekcie požiarov na hardvéri s nízkym výkonom alebo za použitia zariadení internetu vecí. Práve tieto systémy sa vyznačujú implementáciou plytších neurónových sietí, ktoré nie sú tak náročné na výpočtový výkon ako ich hlbšie verzie. Hĺbkou sa v tomto prípade myslí počet vrstiev v architektúre použitej neurónovej siete. Výsledný natrénovaný model sa u plytších sietí vyznačuje malou veľkosťou v pamäti zariadení. Preto je chod nenáročných systémov s kompaktnými neurónovými sieťami možný aj na staršom a menej výkonnom hardvéri. Ekonomická stránka zavádzania týchto systémov je teda priaznivá, keďže nie je potrebné investovať do zvyšovania výkonu dostupných výpočtových prostriedkov. [23], [25],

Vysoká komplexnosť modelov strojového učenia používaných vo výkonných systémoch detekcie požiarov s vysokou presnosťou komplikuje ich nasadenie v praxi. Naopak, cenou za nenáročné systémy je ich nižšia dosahovaná presnosť detekcie, spolu so zvýšeným počtom falošných hlásení. Zložitejšie systémy vyžadujú na svoj bezproblémový chod výkonný hardvér, čím sa v prípade nutnosti jeho nákupu zvyšuje cena ich zavedenia [23].

Skálovateľnosť riešení poskytovaných koncovému zákazníkovi je naopak pozitívnou stránkou diverznej komplexnosti dostupných systémov detekcie ohňa a dymu za použitia strojového učenia. Zákazník si tak môže vybrať ekonomicky najvýhodnejší systém na základe svojich možností a požiadaviek. Medzi ne patrí napríklad rozloha a typ kontrolovaných priestorov, výkon dostupného hardvéru, a v neposlednom rade rozpočet vyhradený na implementáciu systému hlásenia požiarov [23].

Veľkou výhodou strojového učenia s obrazovým vstupom, v porovnaní s tepelnými senzormi a detektormi dymu, je ich schopnosť detegovať plamene, a dym aj v exteriéroch. Možnosti aplikácie senzorov ohňa s detektormi dymu je v tomto prípade značne obmedzená veľkosťou rádiusu, v ktorom sú schopné odhaliť požiar [23].

#### **2.1.3 Zhodnotenie typov požiarnych systémov**

Porovnanie klasických senzorov a strojového učenia spolupracujúceho s kamerami v oblasti detekcie ohňa a dymu ukazuje, že využitie počítača v spolupráci s kamerami ponúka o mnoho viac možností než bežné detektory dymu a žiaru. Systémy používajúce modely strojového učenia môžu tiež znižovať cenu nákladov potrebných na ich zavedenie do prevádzky. Oba spôsoby detekcie požiarov majú ale svoje výhody a nevýhody. V tejto časti textu sa nachádza ich stručné zhrnutie [23], [25].

Tepelné senzory a detektory dymu sú v praxi využívané už dlhú dobu, ich spoľahlivosť a nedostatky sú dobre známe. Rádius v ktorom sú jednotlivé senzory schopné detegovať príznaky požiarov je relatívne malý. Z toho dôvodu sa na miestach s veľkou rozlohou využívajú siete detektorov, ktorých budovanie je pracovne náročný proces. Záleží však na konkrétnej technológií. Napríklad nasávacie, alebo inak nazývané vzorkovacie detektory dymu dokážu odoberať a analyzovať vzorky vzduchu z celých

miestností. Tu sa však prejavuje ďalší problém, a tým je oneskorenie ich detekcie zapríčinené potrebou priameho kontaktu detektoru s časticami dymu alebo vyžarovaným teplom. Toto oneskorenie sa ale líši v závislosti na použitej technológií. Niektoré detektory dokážu zaznamenať častice dymu alebo zmenu teploty rýchlejšie než počiatočné štádium požiaru zaznamená systém s počítačovým videním. Rýchle detektory však so sebou nesú riziko zvýšeného počtu falošných poplachov. Ďalšou nevýhodou je potreba osobnej kontroly miesta na ktorom detektor hlási oheň, čo predstavuje potenciálne ohrozenie života človeka vykonávajúceho túto kontrolu. Klasické senzory majú ale aj svoje výhody. Verzia požiarnych alarmov s detektormi dymu a teplaje na miestach, na ktorých sa ešte nenachádza existujúca sieť bezpečnostných kamier ekonomicky výhodnejšia, než inštalácia kamier a hardvéru potrebného na ich prevádzku. Senzory sú tiež cenovo prístupné pre využitie v malých priestoroch. V závislosti na type požiarneho senzoru sa s jeho využívaním spája aj periodická údržba [22], [25], [26].

Systémy využívajúce strojové učenie poskytujú viac funkcií než bežné detektory dymu a tepla. Kamery umožňujú vzdialenú kontrolu požiarnych hlásení, čím sa eliminuje potreba osobnej návštevy rizikového miesta a potenciálneho ohrozenia zdravia osôb. Strojové učenie navyše ponúka možnosť rozboru a vyhodnotenia rozsahu, polohy a závažnosti prebiehajúceho požiaru. Tieto informácie sú prospešné pre zasahujúce záchranné zložky, ktoré dokážu efektívnejšie zachrániť osoby a majetok zasiahnutý požiarom. Niektoré systémy ponúkajú možnosť automaticky zabezpečiť priestory inteligentných objektov pred rozširovaním ohňa alebo dymu, a zároveň môžu kontaktovať hasičov. Rýchlosť detekcie je vyššia než je tomu u niektorých fyzických senzorov alebo ľudí. Cena záleží na dostupnosti hardvéru potrebného na prevádzkovanie detekčných systémov na mieste inštalácie. Existujúca sieť priemyselných kamier výrazne znižuje počiatočnú cenu zavedenia týchto systémov, keďže odpadajú náklady na ich nákup. V opačnom prípade záleží na rozsahu kontrolovanej plochy a rozpočtu potrebného na jej pokrytie klasickými detektormi dymu a tepla. Veľkou výhodou počítačových systémov je ich schopnosť fungovať v exteriéroch, čo nie je samozrejmosťou klasických senzorov. Využitie detekcie pomocou strojového učenia je vhodné v priestoroch akejkoľvek veľkosti, to znamená, že poskytuje širokú škálovateľnosť takýchto systémov. Existuje predpoklad, že strojové učenie aplikované v existujúcich kamerových sieťach je ekonomicky výhodnejšie než nákup a inštalácia konvenčných detektorov dymu, a ohňa. Z dlhodobého hľadiska sú pozitívnou stránkou systémov s využitím strojového učenia aj nízke náklady na údržbu [11], [23], [25], [26].

Na dosiahnutie najlepších výsledkov presnosti a spoľahlivosti detekcie požiarov je vhodné použiť strojové učenie v kombinácií s klasickými senzormi citlivými na prítomnosť dymu alebo sálavého tepla. V takom prípade je potenciálne požiarne hlásenie potvrdené dvoma spôsobmi, čím sa potláča vyvolávanie falošných poplachov. Potenciálne najvhodnejším typom senzoru na spoluprácu s počítačovým videním je vzorkovací detektor dymu, ktorý je schopný analyzovať vzorku vzduchu z celej miestnosti a môže byť umiestnený v rozvodoch vzduchotechniky [23], [25].

#### 2.2 **Aktuálny prístup**

V tejto časti teoretického úvodu diplomovej práce sa nachádza popis prístupov k riešeniu detekcie ohňa a dymu v statických snímkach a videozáznamoch. Autori opisovaných prác využívajú rôzne procesy predspracovania vstupných dát, postupy a

modely strojového učenia. Pri tom sa zameriavajú ako na aplikáciu na výkonnom hardvéri, tak na využitie v zariadeniach s nízkym výkonom, aké sa využívajú v oblasti internetu vecí.

#### **2.2.1 Prístup s generovaním snímok**

Práca popísaná v [24] je založená na konvolučnej neurónovej siete (CNN z angl. Convolutional Neural Network - konvolučná neurónová sieť), tak ako veľká časť konkurenčných prístupov. Pri ich použití je však potrebný dataset s veľkým počtom snímok.

Autori narazili na všeobecný počiatočný problém detekcie ohňa a dymu z obrazových dát, a to je absencia početnejšieho datasetu pre tréning neurónových sieti na tento účel. Preto vytvorili nový dataset pozostávajúci z 2440 obrázkov ohňa a dymu. Dataset však nie je prístupný verejnosti, čím sa nevyriešil problém dostupnosti verejného datasetu tejto oblasti [24].

Za prínos a zmenu v tejto oblasti tvorcovia považujú využitie generatívnych kontradiktórnych sietí (GAN z angl. Generative Adversarial Network) na generovanie nových obrazov z už existujúcich dát, čím zväčšili objem datasetu. Pre tento účel bolo navrhnutých niekoľko techník pre vylepšenie a modifikáciu pôvodných obrazov. Techniky umožňovali zmenu počasia, ročného obdobia a dennej doby. Napríklad situácia, ktorá sa odohrávala počas leta bola transformovaná do zimného obdobia, alebo obraz zaznamenaný za dňa bol pozmenený tak, aby pripomínal nočný čas. Ukážka takto vytvorených dát zobrazuje Obr. 1 [24].

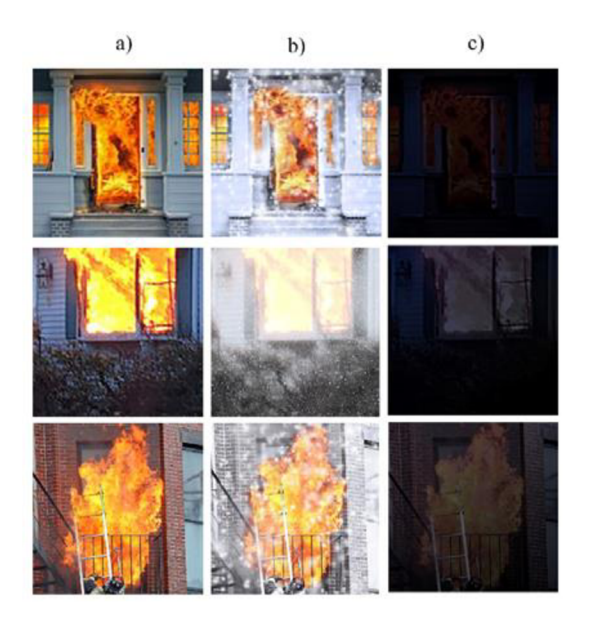

**Obr. 1 Ukážky novo generovaných obrazov z práce [24] a) sú pôvodné obrázky, b) nové zimné obrázky, c) nové nočné obrázky [24]** 

Vďaka tomuto postupu autori obmedzili aj problém s preučením neurónovej siete [24]. Pri tvorbe obrázkov so zmenou ročného obdobia autori využili cyklicky konzistentné kontradiktórne siete (CycleGAN z angl. Cycle-Consistent Adversarial Networks) a na nich postavený preklad z jedného obrazu na druhý [24].

Nepárový preklad z jedného obrazu na druhý sa snaží zachytiť významné vlastnosti obrázkov z jedného setu, v tomto prípade zimných snímok národného parku a následne sa ich metóda pokúša aplikovať na obrázky z inej zbierky. Tento proces prebieha bez trénovania na manuálne párovaných snímkach. Zmienená metóda umožnila vytvoriť nové, zimné tréningové obrazy z letných snímok. Základom prekladu obrázkov sú generatívne kontradiktórne siete (GAN), ktoré z náhodného šumu vytvárajú výstupný obraz. Podmienené generatívne kontradiktórne siete sa učia mapovať pomocou generátoru. Ten sa snaží vytvoriť obraz, ktorý nebude odlíšiteľný od reálneho obrazu. Na to slúži diskriminátor trénovaný na detekciu generovaných obrazov nepodobajúcich sa reálnym snímkam [27], [24], [28].

Tvorcovia tiež otestovali adaptívnu kusovú lineárnu aktivačnú funkciu (APL z angl. Adaptive Piecewise Linear Activation - adaptívna kusová lineárna aktivácia), ktorou nahradili zvyčajne využívanú aktivačnú funkciu rektifikovanej lineárnej jednotky (ReLU - z angl. Rectified Linear Unit) v konvolučných vrstvách konvolučnej neurónovej siete. Vďaka tomu dosiahli rýchlejšie stúpanie presnosti konvolučnej siete v ohľade na počet epoch trénovania. APL jednotky tiež zabezpečili lepšie výsledky presnosti siete. Konkrétne sa jednalo o zlepšenie presnosti pri trénovaní o 1,34% oproti aktivačnej funkcií ReLU [24].

Najlepšie dosiahnuté výsledky tejto metódy boli 97,15% miery presnosti, 96,18% miery detekcie a 1,33% falošných detekcií a to za využitia konvolučnej neurónovej siete s aktivačnými funkciami APL s trénovacím datasetom o veľkosti 12830 obrázkov [24].

#### **2.2.2 Prístup s kompaktnou neurónovou sieťou**

Práca zo zdroja [25] sa zaoberá detekciou ohňa a dymu pomocou monitorovacích kamier a ich inteligentných moderných variant.

Tvorcovia sa rozhodli využiť konvolučnú neurónovú sieť. Tie sú štandardom v oblasti danej problematiky, avšak prinášajú nevýhodu v podobe dátovo rozmerného, finálneho, natrénovaného modelu. Prístup sa ale zaoberá aplikáciou na nevýkonnom hardvéri, ktorý by potenciálne nemusel dokázať obslúžiť konvenčný model detekcie ohňa a dymu. Ako príklad zariadenia autori uvádzajú Raspberry Pi 3. Preto sa autori rozhodli navrhnúť vlastnú, odľahčenú, výpočetně nízko náročnú konvolučnú neurónovú sieť. Hlavným dôvodom je rýchle spracovanie a vyhodnocovanie obrazových dát na menej výkonných zariadeniach a v čo najkratšom čase. Tu však vzniká problém kompromisu medzi vysokou presnosťou detekcie a objemovo kompaktným, hardvérovo nenáročným modelom neurónovej siete. Na základe tohto obmedzenia nastáva pokles presnosti

rozpoznávania ohňa a dymu, a zároveň narastá počet falošných hlásení. Autorom sa ale podarilo dosiahnuť presnosť detekcie 94,50% a mieru falošných hlásení 8,87% [25].

Jedným z prínosov tohto prístupu je veľkosť vytvorenej konvolučnej siete 3MB. Autori ju porovnávajú s jednou zo známejších sietí AlexNet s veľkosťou 238 MB. Rozdiel je výrazný avšak prezentované výsledky navrhnutého modelu na totožnom hardvéri sa približujú existujúcim konkurenčným modelom [25].

Lokalizácia a posudzovanie závažnosti požiaru je ďalším z bodov, ktorý sa autori rozhodli adresovať. Využívajú pri tom mapy významných vlastností, ktoré boli experimentálne zvolené ako citlivé na oblasti s výskytom plameňov. Tieto sa ďalej spájajú abinarizujú, čím vznikajú segmenty predstavujúce časť obrazu, na ktorej sa nachádza oheň. Oblasti je následne možné lokalizovať a na základe počtu pixelov, ktoré zaberajú, posúdiť aj závažnosť a relatívne rozmery požiaru [25].

#### **2.2.3 Prístup s využitím pamäťových sietí**

Prístup autorov popísaný v [23] sa zaoberá hlbokým strojovým učením s účelom detekcie ohňa vo videách. Jedným z hlavných prínosov tejto práce je zohľadňovanie časového hľadiska pri rozhodovaní o potenciálnych požiaroch. Ďalším zo splnených cieľov autorov je široký dataset pozostávajúci z videí a stacionárnych obrazov. Navrhovaná metóda tiež využíva ako model strojového učenia, namiesto bežnej a rozšírenej konvolučnej neurónovej siete jej modifikovanú verziu, rýchlejšiu regionálnu konvolučnú neurónovú sieť (R-CNN z angl. faster Region-based Convolutional Neural Network - rýchlejšia regionálna konvolučná neurónová sieť) [23].

Rýchlejšia regionálna konvolučná neurónová sieť sa v tomto prípade používa ako model pre detekciu objektov. Tie sa delia do dvoch kategórií. Prvou z nich je oblasť s podozrením výskytu ohňa a zahŕňa oheň a dym. Druhá kategória je pomenovaná ako segment bez ohňa, sem patria objekty, ktoré nie sú relevantné pri vyhodnocovaní výskytu a závažnosti požiaru. Model obsahuje CNN extraktor významných vlastností ktorý zaznamenáva oblasť o niečo väčšiu než analyzovaný segment s podozrením výskytu ohňa. Vďaka tomu extraktor zbiera viac kontextových informácií. Následne ohraničujúce rámčeky lokalizujú tri kategórie objektov: oheň, dym a oblasť bez ohňa. Pojem oblasť bez ohňa ale v tomto prípade pomenúva triedu objektov zastrešujúcu objekty, ktoré nie sú spojené s ohňom spolu s objektmi, ktoré je ťažké odlíšiť od ohňa a dymu, ako napríklad žiaru sálavého tepla z komína na nočnej oblohe alebo oblaky. Obsah rámčekov sa premieta na naučené mapy významných vlastností v poslednej vrstve R-CNN siete, s cieľom extrahovať odpovedajúce priestorové vlastnosti [23].

Sumarizované priestorové vlastnosti objektov, ktoré poskytne R-CNN sieť sa v druhej časti systému akumulujú v čase. Tento krok umožňuje vyhodnocovanie a zúžitkovanie dynamických vlastností objektov pri rozhodovaní o pravdepodobnosti výskytu požiaru alebo dymu. Spočiatku sa rozhoduje o prítomnosti požiaru z krátkodobého hľadiska. Na to sa využívajú dva stupne s dlhou krátkodobou pamäťou (LSTM z ang. Long Short-Term Memory), ktorá je založená na rekurentných neurónových sieťach (RNN z angl. Recurrent Neural Network). Nasleduje tretí stupeň, v ktorom sa spájajú väčšinové hlasy krátkodobých rozhodnutí na základe ktorých vzniká dlhodobé rozhodnutie o prítomnosti požiaru. Tu sa tiež posudzuje informácia predaná z R-CNN siete popisujúca veľkosť plochy postihnutej požiarom, čím je možné zohľadniť či sa plamene alebo dym dynamicky zväčšujú alebo zmenšujú. Týmto spôsobom sa zaznamenáva a posudzuje závažnosť požiaru [23].

Autori zvolili postup rozhodovania podobný ľudskému správaniu, pričom človek je schopný vyhodnocovať okolnosti a závažnosť na základe správania potenciálneho požiaru v čase.. Preto ich navrhnutý systém vyhľadáva oblasti s potenciálnym výskytom ohňa a dymu. V ďalších krokoch sa zameriava na vyhodnocovanie dynamických a priestorových vlastností ohňa a dymu práve v týchto oblastiach. Metóda tak umožňuje popis závažnosti a rozmerov plameňov, čo spolu s dĺžkou výskytu ohňa pomáha pri eliminácií falošných detekcií. Výsledná presnosť navrhnutej metódy dosahovala 95%, falošné negatívne rozhodnutia 1,73% a falošne pozitívne rozhodnutia 3,04%. Zlepšenie rozhodovacej schopnosti nastáva s narastajúcim časom spracovávaného videa a teda získavaním ďalších, nových informácií. Tvorcovia udávajú presnosť finálneho rozhodovania systému v 30 sekundách videa s hodnotou 96,73%, pričom počas ďalších dvoch minút videa, hodnota postupne stúpala na 100% presnosť [23].

#### **2.2.4 Prístup s prehľadávaním mapy významných vlastností**

Prístup popisovaný v [29] sa zameriava na detekciu ohňa a dymu vo videu. V procese je použitá konvolučná neurónová sieť. Autori ale zaviedli čiastočne nekonvenčný postup.

Ako vstup je používaný celý obraz vo farebnom priestore RGB (RGB z angl. Red Green Blue) a nie jeho výrezy, vznikajúce prechádzaním obrazu posuvným oknom menších rozmerov, čo je jeden z široko využívaných postupov počítačového videnia. Namiesto toho oheň vyhľadávajú až v poslednej mape významných vlastností, ktorú prehľadáva spomínané posuvné okno. Nájdené oblasti s výskytom ohňa a dymu sú následne premietané na pôvodný obraz, kde farebne vyznačujú plochu zasiahnutú plameňmi a dymom. Oblasti sú farebne odlíšené, ako je možné vidieť na obrázku č. \*\*\*(obr zelena červena projekcia) . Červená plocha sa premieta na oblasť s výskytom ohňa a zelená plocha vyznačuje dym [29].

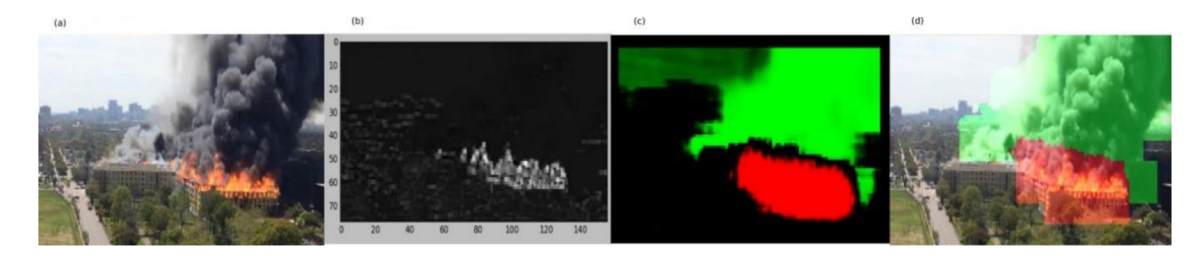

**Obr. 2 a) pôvodný obrázok, b) mapa významných vlastností, c) detekcia na mape významných vlastností, d) projekcia detekcie na pôvodnom obrázku [32]** 

Prehľadávanie mapy významných vlastností poslednej vrstvy konvolučnej siete, namiesto prehľadávania celého, pôvodného, vstupného obrazu, bolo zavedené z dôvodu zrýchlenia fungovania celého systému. Aplikácia v praxi bola totiž zamýšľaná s použitím živého záznamu bezpečnostných kamier ako vstupu do vytvoreného systému. V prípade spracovania živého videa je požadovaná vysoká rýchlosť spracovania obrazu, ktorou navrhovaná metóda disponuje. Výsledná presnosť detekcie ohňa a dymu testovaná autormi, dosahovala 97,9% [29].

#### **2.2.5 Prístup s využitím inception modulov**

Autori práce [30] sa zamerali na návrh konvolučnej neurónovej siete, ktorá mala zvýšiť presnosť detekcie a znížiť počet falošných pozitívnych hlásení, v porovnaní s už dostupnými systémami. Navrhnutý systém je určený pre využitie v sieťach bezpečnostných kamier.

Navrhnutý systém hlbokého učenia je v tomto prípade inšpirovaný architektúrou GoogLeNet [31], a to pre jej lepšiu presnosť klasifikácie v porovnaní s konkurenčnými prístupmi. Rozhodovacím faktorom je tiež menšia veľkosť výsledného modelu strojového učenia, čo umožňuje nasadenie na menej výkonnom hardvéri v prípade využitia so sieťami bezpečnostných kamier [30].

Prístup využíva takzvané inception moduly, ktoré zabezpečujú prispôsobenie siete na rôzne rozmery objektov relatívne na rozmer vstupného obrazu. Umožňujú totiž výber filtra, ktorý je najviac relevantný pre konkrétny vstup. Vďaka tomu je sieť schopná vyhľadať objekt bez ohľadu na to, akú veľkú plochu spracovávaného obrazu zaberá. Zároveň sa týmto krokom obmedzuje zvyšovanie komplexnosti výslednej konvolučnej neurónovej siete. Inception moduly totiž uskutočňujú svoje konvolúcie najednej úrovni štruktúry siete. Tým sa sieť síce rozširuje, no zároveň nenarastá jej hĺbka, vďaka čomu je možné znížiť výpočtové nároky na použitý hardvér. Fungovanie inception modulov je širšie popísané v časti \*\*\*[inception modules kapitola odkaz] [32], [33], [30].

Tvorcovia testovali niekoľko nastavení parametrov modelov strojového učenia, pričom hľadali optimálne riešenie. V tomto kroku bola zvolená stratégia učenia s prenosom už získaných poznatkov, to znamená, že proces učenia nezačína od počiatku, ale používajú sa poznatky získané pri riešení iného problému. Parametre boli upravované na základe trénovacích dát, ich kvalite a povahe konkrétneho problému. Po niekoľkých testoch vznikla finálna architektúra schopná detekcie ohňa v interiéroch aj exteriéroch, za použitia záznamu z bezpečnostných kamier. Výsledná presnosť detekcie vytvoreného systému bola 94,43%, miera falošných pozitívnych hlásení 0,054% a miera falošných negatívnych hlásení 1,5%. Miera falošných hlásení sa podľa slov autorov nepodarila znížiť na predpokladanú úroveň [30].

#### **2.2.6 Prístup s využitím modulov dlhej krátkodobej pamäte**

Práca z [26] na riešenie problému detekcie ohňa a dymu vo videu využíva navrhnutú sieť DCLRN (z ang. Deep Convolutional Long-Recurrent Networks - Hlboké konvolučné dlhé rekurzívně siete). Vstup je konvertovaný z RGB obrázkov videa do podoby optického toku. Táto kombinácia zabezpečuje dobrú spoľahlivosť systému a vysokú presnosť detekcie požiarov.

Systém navrhnutý autormi tejto práce spája konvolučnú neurónovú sieť s modulmi dlhých krátkodobých pamätí LSTM. Ich spojením vzniká sieť DCLRN. Konvolučná neurónová sieť sa využíva na získavanie priestorových vlastností, ktoré sa následne spracovávajú v LSTM moduloch zaznamenávajúcich dynamické vlastnosti analyzovaného videa. V tomto procese sa spracováva postupnosť 16 snímok videa. Takto získané vlastnosti sa spájajú do jedného výsledného rozhodnutia o výskyte požiaru. Články dlhej krátkodobej pamäte LSTM sú detailnejšie popísané v časti \*\*\*[kapitola LSTM] a konvolučné siete približuje kapitola \*\*\*[kapitola CNN] [26].

Detekciu ohňa nachádzajúceho sa v relatívne malej vzdialenosti od kamery zvládajú spoľahlivo oba typy sietí, samostatné CNN aj DCLRN. Neurónové siete DCLRN sú ale schopné rozpoznať aj oheň, ktorý je vzdialený od kamery a teda zaberá malú časť obrazu, kedy pri použití samotnej konvolučnej neurónovej siete môžu nastať komplikácie. Avšak problém, s ktorým sa DCLRN siete vyrovnávajú ťažko nastáva pri scénach, ktoré pripomínajú plamene alebo dym, ako napríklad pohybujúce sa svetlá alebo hmla. V takom prípade nastávajú falošné pozitívne detekcie [26].

Ako vstup sa využíva optický tok získaný z RGB snímok videa. Ten popisuje posun objektov medzi dvoma snímkami, a teda reprezentuje zmenu obrazu v čase. Po vypuknutí požiaru sa jeho dynamické vlastnosti menia radikálne a v pomerne predvídateľnej miere. Presnosť detekcie sa využitím optického toku zvýšila o 3,3% [26].

Vytvorený systém zabezpečuje kontinuálnu analýzu videa, s vyhľadávaním výskytu ako ohňa tak aj dymu. Je ho ale možné využiť aj pre statické obrazy, nieje to však jeho primárna funkcia. Významnou výhodou tohto procesuje učenie sa ako priestorových tak dynamických vlastností videa, čo zlepšuje spoľahlivosť vyhľadávania a umožňuje skoré vyhľadávanie plameňov a dymu. Autori dosiahli presnosť detekcie 93,3% [26].

#### **2.2.7 Prístup s ohľadom na zariadenia internetu vecí**

Autori práce opísanej v [34] sa zaoberali problémom veľkosti modelu strojového učenia a tak vytvorili vlastný model s názvom FireNet. Ten má byť malý objemom dát, ale zároveň sa má vyznačovať spoľahlivosťou porovnateľnou s konkurenčnými systémami. Malá veľkosť zaručuje možnosť aplikácie v zariadeniach internetu vecí (IoT z angl. Internet of Things – internet vecí) a to v reálnom čase.

V tomto prístupe je namiesto objemnej konvolučnej neurónovej siete a hlbokého strojového učenia nasadená plytká neurónová sieť, ktorá je od počiatku vytvorená autormi práce. Táto, na rozdiel od bežne používaných konvolučných sietí s mnohými vrstvami, umožňuje spracovanie videa v reálnom čase s veľkým počtom snímok za sekundu. Aplikácia je možná aj na menej výkonnom hardvéri. Ako príklad autori uvádzajú testované zariadenie Raspbery Pi 3B so schopnosťou spracovávať 24 snímok za sekundu. Tento postup šetrí náklady na zavedenie systému v praxi. Sieť FireNet pozostáva zo

štrnástich vrstiev a využíva tri z nich ako konvolučné. Výsledný dátový objem natrénovaného modelu FireNet dosiahol približne 7,45 MB, čo je v porovnaní s veľkosťou konvenčných modelov približne 150 MB výrazná redukcia veľkosti [34].

Ďalším prínosom tvorcov je dataset vlastnoručne natočených videí v náročných prostrediach. Týmto krokom sa pokúsili vysporiadať s problémami už exitujúcich datasetov ktoré pôvodne tvorcovia využívali. Menovite slabá dostupnosť objemných datasetov, a ich nedostatočná diverzita. Súčasťou práce bol aj dataset statických obrázkov plameňov a situácií pripomínajúcich oheň, ktoré boli pri trénovaní zakomponované medzi obrazy bez výskytu ohňa. Pomáhajú tak model naučiť lepšie odlišovať náročné definovateľné scény, ako napríklad svetlá áut alebo západy slnka, od tých, ktoré naozaj zaznamenávajú požiar. Týmto krokom je možné znížiť počet falošných pozitívnych hlásení modelu [34].

Vytvorený systém bol testovaný a je pripravený na nasadenie v praxi. Je schopný obmedziť falošné a oneskorené hlásenia. Poskytuje tiež možnosť na diaľku overiť hlásenia, keďže poskytuje vizuálnu spätnú väzbu v reálnom čase v podobe správ využívajúcich internet vecí [34].

Výsledná presnosť detekcie ohňa za použitia testovacieho datasetu vytvoreného autormi je v práci uvedená s hodnotou 93,91%, avšak pri trénovaní modelu na datasete z práce [35] stúpla dosahovaná presnosť detekcie na 96,53%.

#### 2.3 **Strojové učenie**

Strojové učenie je odvetvie oblasti umelej inteligencie. Umelá inteligencia sa zaoberá tvorbou programov schopných riešiť problémy kreatívne a priblížiť sa tak ľudskému zmýšľaniu. Pod názvom strojové učenie sú zastrešené systémy, ktoré sa dokážu automaticky učiť schopnosti bez nutnosti priameho programovania. Systém sa svoju úlohu naučí samostatne na základe skúmania predložených dát. Kľúčovým bodom využívania strojového učenia je znižovanie potreby ľudského zásahu pri vytváraní takýchto systémov. Učenie prebieha pomocou vyhľadávania vzorov a štatistických informácií vo veľkom objeme trénovacích dát. Následne sa naučené informácie využívajú na analýzu nových, neznámych dát. Modely strojového učenia sa líšia ich architektúrou a cieľovým účelom. Sú schopné spracovávať rôzne druhy dát, od textu, reči, čísel alebo databáz údajov, až po obrázky, videozáznamy, živé prenosy a záznamy správania počasia, či ľudí na sociálnych sieťach. Možnosti aplikácie sú teda široké. Sofistikované systémy dokážu vylepšovať svoju presnosť za chodu. Schopnosť prispôsobiť sa novým dátam a zároveň na ich základe vylepšiť svoj výkon využívajú napríklad systémy autonómneho riadenia vozidiel. Jednou z motivácií využívania modelov strojového učenia je optimalizácia procesu tvorby zložitých algoritmov. Ich nasadenie, v porovnaní s klasickým programovaním, šetrí čas a zároveň je možné dosiahnuť najefektívnejšie riešenie úlohy v takmer ľubovoľnej oblasti. Strojové učenie prinieslo pokrok napríklad v oblastiach rozpoznávania reči inteligentnými asistentmi, predpovedania zmien počasia a v neposlednom rade zjednodušili a zrýchlili analýzu obrazových signálov. Táto práca sa zaoberá práve detekciou ohňa a dymu v obrazových dátach videozáznamov, ktoré sa v podstate skladajú z postupnosti snímok. Proces strojového učenia je založený na využívaní rôznych algoritmov v podobe neurónových sietí [29], [36], [37], [38].

Proces strojového učenia môže prebiehať s dozorom alebo bez dozoru. Kombináciou oboch prístupov vzniká strojové učenie s čiastočným dohľadom znamená, že menšia časť trénovacích dát je popísaná štítkami a zvyšok vzoriek ostáva bez označenia **[36].** 

Strojové učenie s dozorom využíva na trénovanie neurónovej siete dáta označené takzvanými štítkami. Každý štítok popisuje jednu z tried vstupných dát. Počet tried nieje vyslovene obmedzený a každá z nich kategorizuje dáta, ktoré má natrénovaný model vyhľadávať, prípadne predpovedať. Štítok sa prideľuje každej vzorke trénovacích dát a predáva neurónovej sieti informáciu o tom, do ktorej triedy konkrétna vzorka tréningového datasetu spadá. Neurónová sieť vďaka tomu spoľahlivejšie rozlišuje, ktoré vzory nájdené v dátach najlepšie reprezentujú danú triedu **[36], [38].** 

Opačný prístup predstavuje strojové učenie bez dozoru. To znamená, že neurónová sieť sa učí informácie z nekategorizovaných vstupných dát, bez akéhokoľvek označenia. Algoritmus v dostupných dátach vyhľadáva akékoľvek vzory a nie je vhodný na rozlišovanie obsahu do tried. Odporúčaným použitím je vyhľadávanie skrytých súvislostí v datasete **[36], [38].** 

#### 2.4 **Hlboké učenie**

Hlboké učenie je podkategóriou strojového učenia. Využíva neurónové siete, pomocou ktorých analyzuje rôzne vlastnosti vstupných dát. Jeho zámerom je vyhľadávať aj najmenšie vzory, a neskúmať dáta len ako celok. Hlbokým sa tento prístup nazýva preto, lebo neurónové siete, ktoré využíva, sa skladajú z veľkého množstva vrstiev. O hlbokom strojovom učení sa dá hovoriť v prípade, ak neurónová sieť obsahuje šesť a viac skrytých vrstiev. Presné číslo oddeľujúce hlboké neurónové siete od plytkých neexistuje. Siete označované ako hlboké však zvyčajne obsahujú výrazne vyšší počet vrstiev než šesť. Vrstvy zabezpečujú nelineárne spracovanie vstupných dát, pričom v nich vyhľadávajú významné vlastnosti. Tie sú následne organizované do niekoľkých úrovní abstrakcie. Na príklade spracovania obrazových je možné demonštrovať ich funkciu. Prvá vrstva dokáže rozpoznať hrany, ďalšia úroveň abstrakcie vyhľadá jednoduché tvary, ako napríklad kruh, nasleduje vrstva schopná rozoznať objekty ako koleso a jej nadradená vrstva deteguje automobil. Každá predchádzajúca vrstva predstavuje vstup pre tú aktuálnu, ktorá je vstupom pre nasledujúcu vrstvu siete. Takýto postup dát vrstvami neurónovej siete sa nazýva transformácia. Oproti plytkým neurónovým sieťam sa hlboké učenie vyznačuje schopnosťou naučiť sa omnoho hlbšie úrovne abstrakcie a reprezentácie objektov v modeli strojového učenia. Najčastejšie sa využíva v úlohách rozpoznávania reči, spracovania obrazových dát alebo pri tvorbe predikcií **[38], [39].** 

#### 2.5 **Neurónová sieť**

Neurónové siete sú algoritmy pozostávajúce z niekoľkých vrstiev vzájomne prepojených uzlov. Uzly, alternatívne nazývané neuróny, sú spojené v acyklickom grafe. Alternatívne pomenovanie je prenesené z neurónov nachádzajúcich sa v ľudskom mozgu, z ktorého čerpá princíp fungovania umelých neurónových sietí inšpiráciu. Každý z neurónov implementuje dve matematické funkcie, jedna z nich je prenosová a druhá aktivačná. Štruktúru jedného neurónu zobrazuje obrázok Obr. **3Chyba! Nenašiel sa žiaden zdroj odkazov..** Prenosová funkcia zohľadňuje váhy všetkých vstupov jedného

uzlu a sčíta ich hodnoty. Prah aktivačnej funkcie v závislosti na tomto váženom súčte určí výstupnú hodnotu neurónu, v rozsahu 0 až 1. Výstupná hodnota, ktorú uzly ďalej posielajú ostatným prepojeným uzlom, je ekvivalentom aktivácie alebo nečinnosti biologických neurónov v mozgu [40].

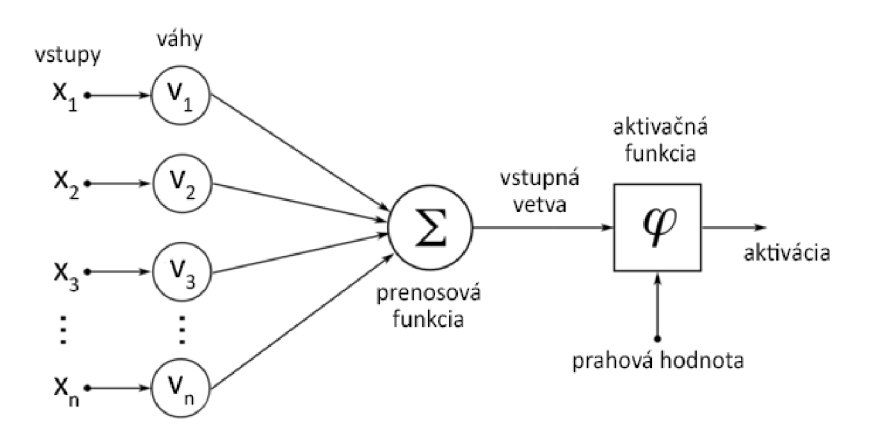

**Obr. 3 Štruktúra jedného neurónu [41]** 

Typ aktivačnej funkcie definuje programátor. Príkladom môže byť často využívaná funkcia ReLU. Jej priebeh je na obrázku Obr. 4.

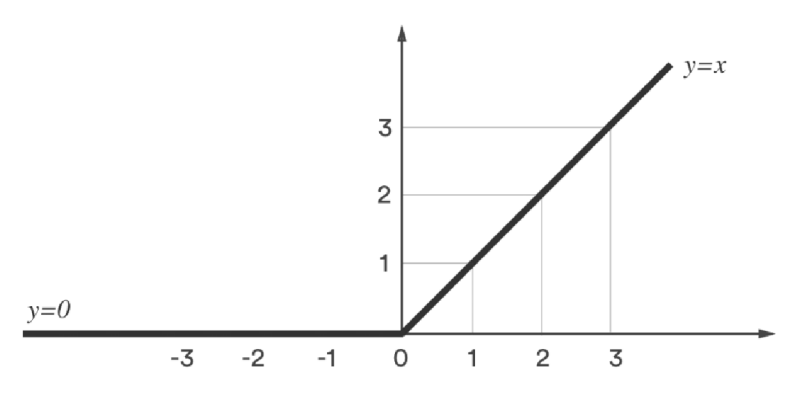

**Obr. 4 Priebeh aktivačnej funkcie ReLU [42]** 

Každá umelá neurónová sieť sa skladá z troch základných vrstiev. Vstupná vrstva slúži na vkladanie informácií, ktoré ďalej posúva minimálnej jednej alebo viacerým skrytým vrstvám. Tie obsahujú uzly prepojené váženými spojeniami, ktoré sa starajú o samotnú analýzu dát. Posledná skrytá vrstva je prepojená s výstupnou vrstvou, slúžiacou na vyhodnotenie finálneho výstupu neurónovej siete. Toto základné rozloženie zobrazuje obrázok Obr. 5. S ohľadom na funkciu konkrétnej neurónovej siete sa mení jej architektúra, spôsob prepojenia neurónov a ich aktivačné funkcie [40], [41].
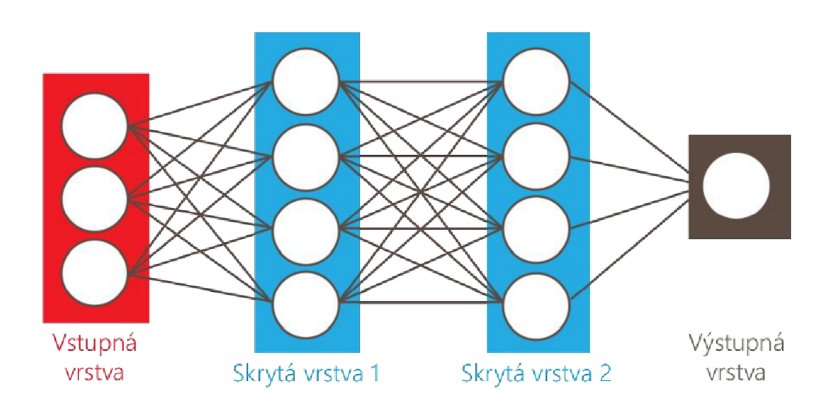

#### **Obr. 5 Štruktúra umelej neurónovej siete [41]**

### **2.5.1 Proces trénovania neurónovej siete**

Trénovanie je iteratívny proces úpravy váh spojení medzi uzlami neurónovej siete. Na počiatku je hodnota váh zvyčajne nastavená náhodne. Najrozšírenejšie je trénovanie neurónových sietí so spätným šírením chyby. Funkcia pre výpočet straty, alebo chyby predikcie triedy vzorky dát porovná očakávaný výsledok, štítok, s predikciou stanovenou dopredným prechodom časti tréningových dát neurónovou sieťou, po tom ako všetky jej neuróny na vstupné dáta aplikovali svoje transformácie. Cieľom učenia neurónových sietí je dosiahnuť čo najmenšiu hodnoty straty, čo znamená že výsledok predikcie neurónovej siete sa úplne zhoduje s očakávanou hodnotou [42], [43].

Po tom ako s vypočíta strata, táto informácia sa spätne šíri vrstvami neurónovej siete, od výstupnej vrstvy, cez všetky skryté vrstvy, až ku vstupnej. Práve neuróny skrytých vrstiev sa podieľajú na kalkulácií predikcie triedy analyzovaných dát. Každý z nich dostáva len istú časť informácie o strate, na základe toho, v akom rozsahu sa podieľa na kalkulácií výstupu. Podľa prijatej informácie sa upravia váhy prepojení medzi neurónmi. Po úprave váh spojov v celej sieti sa spustí ďalšia iterácia učenia. Na vstupnú vrstvu siete sa privedú tréningové dáta, postupujú skrytými vrstvami neurónov s pozmenenými hodnotami váh ich spojení a na výstupe sa znova vypočíta strata medzi novo predikovaným, a očakávaným výstupom. Tento proces sa opakuje do vtedy, keď sa strata čo najviac priblíži nule. Keď táto skutočnosť nastane, trénovanie sa ukončí a celá architektúra neurónovej siete aj s nastavenými váhami sa uloží. Vzniká natrénovaný model strojového učenia, využiteľný na predikciu príslušnosti nových dát do dostupných tried. [42], [44].

Jedným z hlavných cieľov využitia strojového učenia je generalizácia. To znamená, že sa model dokáže dobre prispôsobiť novým dátam a správne ich vyhodnotiť. Opakom sú klasicky programované aplikácie, ktoré dokážu vyhodnocovať len vstupy ktoré im boli naprogramované, a ktoré poznajú. Model strojového učenia, ktorý zvláda dobre generalizáciu, poskytuje širokú flexibilitu, v porovnaní so štandardným postupom programovania. Model strojového učenia s dobrou generalizáciu by nemal vykazovať žiadne nedostatky, avšak bežnými nedostatkami ktoré sa pri trénovaní neurónových sietí vyskytujú je preučenie (z anglického overfitting) a podučenie (z anglického underfitting). Pri trénovaní neurónových sietí existuje cieľ naučiť ich správne množstvo významných vlastností, alebo vzorov. Ak sa ich model strojového učenia naučí priveľa, nastáva preučenie. Opačným prípadom je podučenie, teda stav kedy sa model nenaučil dostatok vzorov. Oba nedostatky, preučenie aj podučenie, spôsobujú, že natrénovaný model klasifikuje nespoľahlivo. Je teda nevhodné ho na tento účel používať [45], [46].

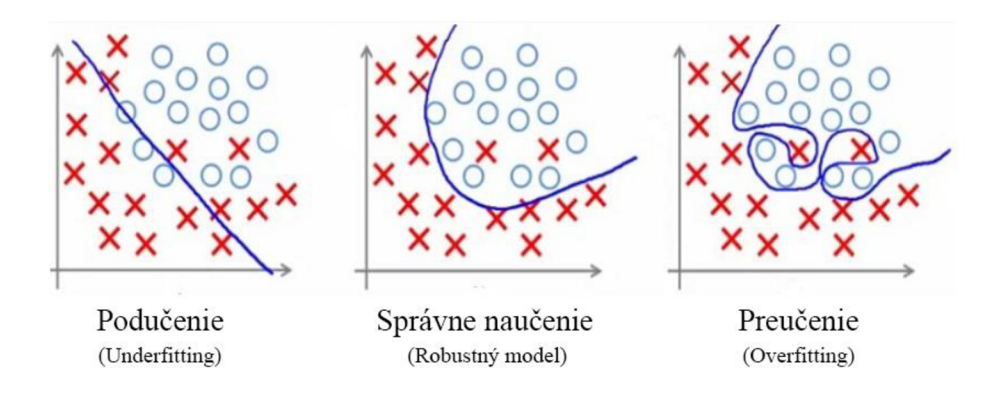

**Obr. 6 Podučenie, správne naučenie, preučenie [46]** 

Preučenie nastáva, ak sa model naučí reagovať na všetky dáta v tréningovom datasete čo najpresnejšie. To znamená že sa dokonale prispôsobí trénovacím dátam, ale zároveň nedokáže spoľahlivo klasifikovať nové dáta. Dôvod je ten že model strojového učenia sa počas fázy trénovania nezameral na významné vlastnosti jednotlivých tried, ale naučil sa dokonale rozpoznávať každú vzorku z tréningového datasetu jednotlivo. Z toho vyplýva aj názov preučenie. Ak teda model vystavíme dátam, s ktorými sa doposiaľ nestretol, nemusí ich klasifikovať korektne. Je tu šanca že s mu podarí vyhodnotiť vzorku správne, ale nedokáže medzi triedami rozlišovať spoľahlivo. Tým klesá jeho schopnosť prispôsobiť sa novým dátam. Zároveň sa zhoršuje aj generalizácia natrénovaného modelu [45], [46].

Podučenie znamená že model strojového učenia sa nedokázal vo fáze trénovania naučiť dostatočný počet vzorov, nedokázal odhaliť rozdiely tried a spojitosti medzi vzorkami dát v nich. Zvyčajne sa vyskytuje v dôsledku nedostatku trénovacích dát. Podučenie znižuje presnosť klasifikácie natrénovaného modelu a tiež jeho schopnosť generalizácie [45], [47].

Preučený model sa snaží v nových dátach vyhľadávať konkrétne vzorky testovacích dát, ktoré počas učenia memoroval, čím zavádza subjektivitu. Podučený model sa na druhú stranu nenaučil dostatok vzorov. Pri učení modelov strojového učenia je potrebné nájsť rovnováhu medzi týmito dvoma stavmi. Zvyčajne to znamená zastaviť proces učenia potom, ako sa model už naučil dostatok významných vlastností, ale zároveň skôr než začne memorovat' tréningový dataset. Bod v ktorom nastane táto rovnováha zobrazuje. Kompenzovať náchylnosť modelu k podučeniu je možné skrátením času trénovania, zvýšením počtu vzoriek v tréningovom datasete alebo zvýšením komplexnosti modelu. Naopak, znížením komplexnosti, použitím menšieho objemu trénovacích dát či predĺžením času trénovania sa bojuje proti preučeniu. Tento proces zobrazuje Obr. 7. Spôsob použitia kompenzačných opatrení ako aj výskyt preučenia a poučenia je pre každý typ neurónovej siete rozdielny [45], [46], [47].

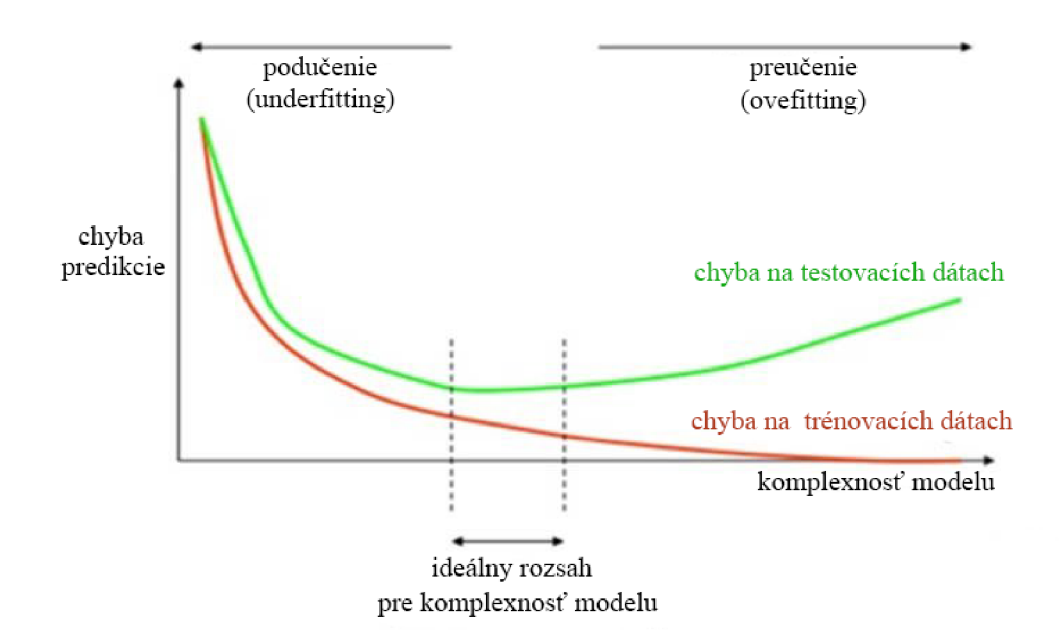

**Obr. 7 Vplyv podučenia a preučenia na chybu [48]** 

### 2.6 **Architektúry využívané pri detekcii požiarov**

Na detekciu ohňa a dymu vo videu, je možné využiť dve charakteristiky dynamických obrazových dát. Prvou z nich sú priestorové a farebné vlastnosti statických obrázkov, alebo jednotlivých snímok videozáznamu. Na získavanie významných vlastností založených na farebných a priestorových vzoroch obsahu scén na statických snímkach sa najčastejšie využívajú konvolučné neurónové siete. Na zlepšenie ich efektivity je možné do nich implementovat' inception bloky. Charakteristiky ohňa a dymu premenné v čase, takzvané dynamické alebo tiež časové vlastnosti dokážu zaznamenávať rekurentně neurónové siete. V nich je možné využiť LSTM vrstvy dlhej krátkodobej pamäte. V tejto časti práce sú popísané všetky spomenuté siete a ich prvky, spolu s opisom fungovania generatívnych kontradiktórnych sietí, ktoré využívajú niektoré aktuálne prístupy na augmentáciu datasetov.

### **2.6.1 Konvolučná neurónová sieť**

Konvolučné neurónové siete (CNN) sú typom hlbokého strojového učenia. Ich zvyčajným spôsobom využitia je analýza obrazových dát. Ich konvolučné vrstvy sa skladajú na seba a každá z vrstiev dokáže rozpoznávať vzory nachádzajúce sa na snímkach. Počiatočné vrstvy rozpoznávajú jednoduché prvky ako napríklad hrany, nasledujúce vrstvy vyhľadávajú jednoduché tvary a posledné vrstvy už detegujú objekty ako budovy, kolesá alebo postavy. Počas trénovania konvolučná sieť vyhľadá spoločné vzory tréningových dát, naučí sa ich charakteristiky a pridelí im váhy, podľa toho, ako významne prispieva konkrétny prvok k detekcií požadovaných objektov. Natrénovaný model je schopný vyhľadávať naučené prvky na analyzovaných snímkach a následne ich klasifikovať. Výhodou konvolučných sietí je ich možnosť spracovať obrazové dáta a to bez potreby ich predspracovania. Architektúra konvolučnej neurónovej siete je zobrazená na Obr. 8 [49], [50].

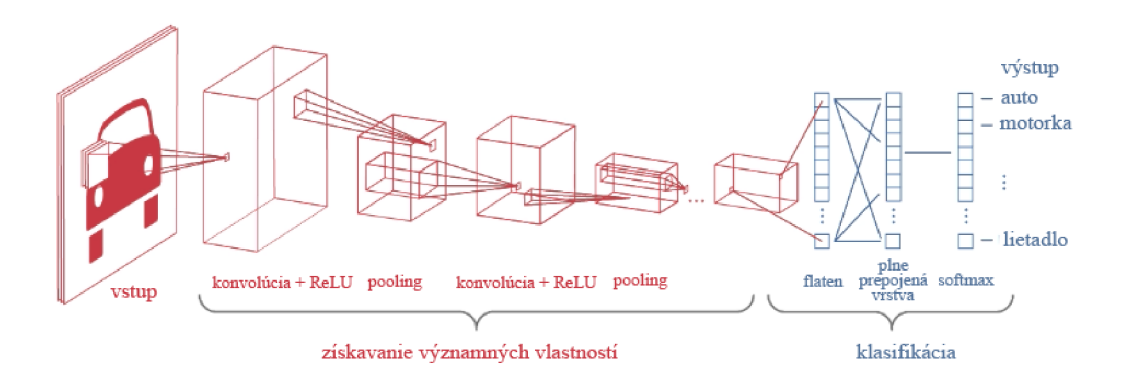

#### **Obr. 8 Architektúra konvolučnej neurónovej siete [49]**

Vstupom konvolučnej neurónovej siete sú snímky vo forme trojdimenzionálneho poľa. Toto pole sa pre každú zo snímok skladá z troch dvoj dimenzionálnych polí hodnôt pixelov, jedno pre každú farbu z palety RGB. Konvolučná neurónová sieť má dve základné časti. Blok konvolúcie, obsahujúci konvolučné a pooling vrstvy. Tento blok je zodpovedný za získavanie významných znakov (anglicky features). Druhý blok pozostáva z plne prepojených vrstiev a na základe dát z bloku konvolúcie vykonáva klasifikáciu. Proces učenia konvolučnej neurónovej siete využíva na úpravu váh jednotlivých neurónov spätné šírenie chyby [49], [50].

Konvolučná vrstva na vyhľadávanie vzorov na vstupných obrazoch využíva filtre. Filtre sú matice, ktoré obsahujú číselne zaznamenané vzory. Výskyt týchto vzorov v obrazových dátach sa kontroluje pomocou procesu konvolúcie. Obr. 9 zobrazuje maticovú a vizuálnu reprezentáciu filtra krivky [49], [50].

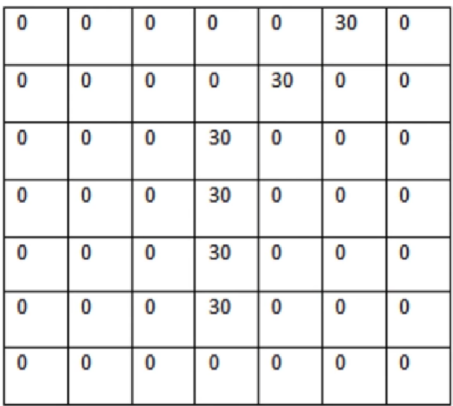

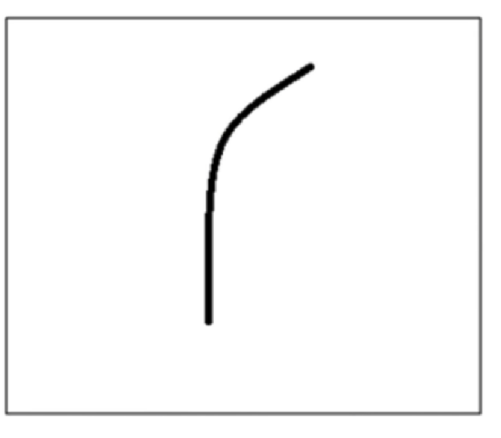

pixelová reprezentácia filtra vizualizácia filtra detekcie krivky

**Obr. 9 Pixelová reprezentácia a vizualizácia filtra [49]** 

Konvolúcia je operácia aplikovaná na vstupnú maticu a teda dvojrozmerné pole, zvyčajne popisujúce obrazové dáta. Konvolúcia na túto maticu aplikuje filter. Filter prekrýva len určenú, relatívne malú časť vstupného obrázku a postupne sa posúva po celej jeho matici. V každom kroku sa vynásobia prekrývajúce sa hodnoty filtra, matice obrázku a výsledky tohoto násobenia sa sčítajú a tvoria jednu hodnotu výstupu operácie konvolúcie. Vyššia hodnota súčtu znamená väčšiu pravdepodobnosť výskytu daného vzoru filtra v časti vstupnej matice, ktorú filter práve prekrýva. Jeden krok konvolúcie zobrazuje Obr. 10. Po tom ako filter prejde celou vstupnou maticou, vypočítané hodnoty vytvoria nové dvojrozmerné pole výstupu. Proces konvolúcie sa nachádza na Obr. 10. Výstupné pole popisuje výskyt hľadaných vzorov vo vstupnej matici. Počet filtrov konvolučnej vrstvy je možné zvoliť pri jej konfigurácii. Konvolučné vrstvy využívajú aktivačnú funkciu ReLU, ktorá upravuje výstup funkcie konvolúcie. Ak je výstupná hodnota záporná alebo nulová, ReLU ju nastaví na nulu. Kladné hodnoty ostanú nezmenené. Priebeh aktivačnej funkcie ReLU zobrazuje Obr. 4 [49], [50].

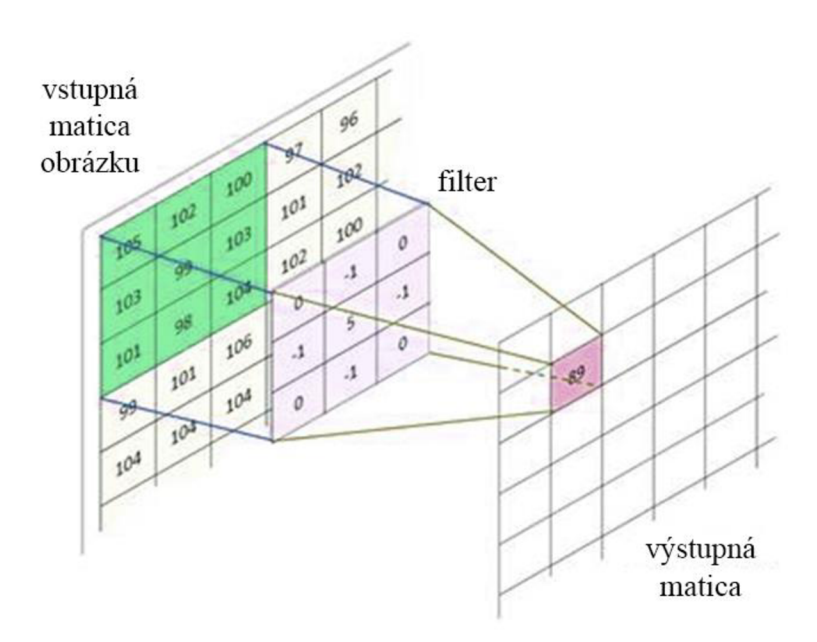

**Obr. 10 2D konvolúcia [51]** 

V prípade kedy stred filtru dorazí na okraj snímky, jeho časť prečnieva za okraj matice snímky. Výpočet konvolúcie v takomto bode by bol nesprávny, keďže veľká časť filtra neprekrýva žiadne hodnoty s ktorými by sa mohol vynásobiť. Oblasť za hranicou vstupnej snímky neobsahuje žiadnu informáciu. Súčet vynásobených prekrývajúcich sa hodnôt by bol teda nižší než v ostatných bodoch snímky. Skresľovaniu výsledkov konvolúcie na okrajoch matice vstupnej snímky sa predchádza použitím výplne (anglicky padding). Aplikácia výplne nahradí chýbajúce hodnoty za okrajmi vstupnej matice nenulovými. Obr. 11 zobrazuje miesta za okrajom, ktorých sa problém riešený výplňou týka. Spôsobov ako vyplniť túto oblasť je niekoľko. Napríklad je možné kopírovať hodnoty posledných okrajových pixelov, zrkadliť hodnoty pixelov snímky za jej okraj alebo oblasť vyplniť konštantnou hodnotou [49], [50].

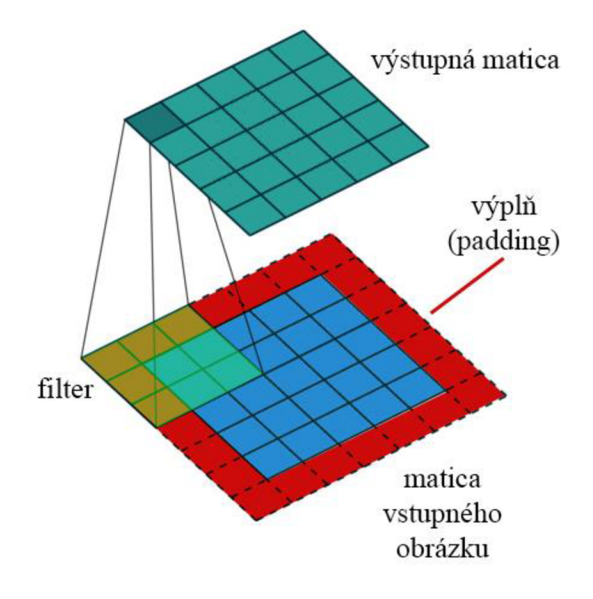

**Obr. 11 Výplň (angl. padding) [49]** 

Druhou časťou bloku konvolúcie v konvolučných neurónových sieťach je vrstva pooling. Tieto vrstvy sa vkladajú medzi konvolučné vrstvy. Funkciou pooling vrstiev je znižovať dimenzionalitu a počet parametrov neurónovej siete, čím sa zníži jej nárok na výpočtový výkon. Ďalšou užitočnou vlastnosťou pooling vrstiev je ich schopnosť extrahovať dominantné významné vlastnosti, ktoré nie sú ovplyvniteľné rotáciou alebo priestorovými zmenami. Takto napomáhajú efektívnemu učeniu vyhľadávaných prvkov. Pooling vrstva prechádza jej vstupné pole hodnôt oknom s určenou šírkou a výškou. Existujú dva druhy prístupu k výpočtu výstupu z hodnôt v okne. Average pooling (v preklade z angličtiny priemerný) vypočítava ich priemernú hodnotu. Max pooling v okne vyhľadá maximálnu hodnotu, ktorá predstavuje jeden záznam vo výstupnej matici pooling vrstvy. Tento proces zobrazuje Obr. 12. Max pooling tiež potláča šum, keďže odstráni zašumené aktivácie. Preto sa v konvolučných neurónových sieťach využíva častejšie než average pooling [49], [50].

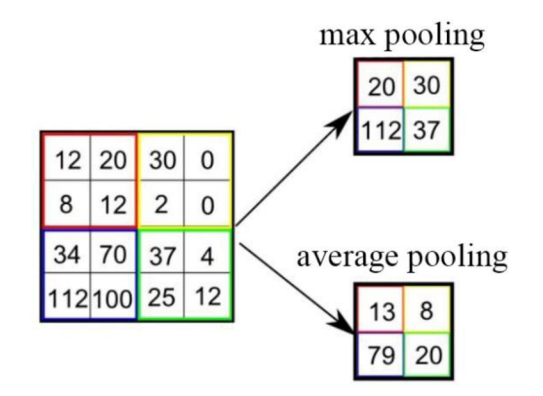

**Obr. 12 Proces pooling vrstvy [49]** 

Nasleduje klasifikačný blok konvolučnej siete. V princípe sa jedná o plytkú neurónovú sieť obsahujúcu zvyčajne dve až tri skryté plne prepojené vrstvy. Posledná, výstupná vrstva zvyčajne využíva aktivačnú funkciu softmax regression, vykonávajúcu klasifikáciu dát z konvolučného bloku neurónovej siete do niekoľkých tried. Všetky vyššie popisované prvky sa spájajú do výslednej konvolučnej neurónovej siete, ktorá je schopná klasifikovať vstupné dáta v podobe RGB obrázkov. Architektúra výslednej konvolučnej neurónovej siete je zobrazená na Obr. 8 [49], [50]

### **2.6.2 Inception modul**

Inception modul bol použitý v modeli strojového učenia GoogLeNet, ktorá je popísaná v dokumente s názvom "Going Deeper with Convolutions" \*\*\*(going deeper), vydanom v roku 2015 Christianom Szegedym a týmom. Je to výkonný nástroj využívaný v konvolučných neurónových sieťach, v ktorých nahrádza samostatnú konvolučnú vrstvu. Neurónové siete zvyčajne obsahujú niekoľko po sebe idúcich inception modulov [52], [33].

Základná architektúra jedného inception modulu pozostáva z paralelných konvolučných vrstiev s rôznou veľkosťou filtrov (zvyčajne lxl , 3x3 a 5x5). Pooling vrstvy sú dôležitou súčasťou konvolučných neurónových sietí, pre to paralelné konvolučné vrstvy dopĺňa jedna max pooling vrstva s filtrom o veľkosti 3x3. Hodnoty veľkosti filtrov a jadra vyhodnotili ako vhodné tvorcovia siete modelu GoogLeNet. Architektúru jedného inception modulu modelu GoogLeNet zobrazuje Obr. 13. Implementácia paralelných konvolučných vrstiev umožňuje sieti naučiť sa významné prvky scén v rôznych merítkach. V porovnaní s bežnou konvolučnou vrstvou, inception modul týmto spôsobom znižuje citlivosť na veľkosť vyhľadávaného prvku na analyzovanej snímke. Výstupy všetkých paralelných prvkov inception modulu sú následne zreťazené, čím sa spoja do jednotného výstupu pristupujúceho do nasledujúcej vrstvy [31], [52].

Bežné konvolučné siete pozostávajú z konvolučných vrstiev zoradených v sérií, čo v prípade hlbokých neurónových sietí zvyšuje výpočtovú náročnosť modelu. Inception modulov tento problém riešia pridaním jednej konvolučnej vrstvy s veľkosťou filtra lx l sériovo ku každej konvolučnej vrstve. Týmto spôsobom sa znižuje dimenzionalita modelu, čo zvyšuje efektivitu výpočtov prebiehajúcich v neurónovej sieti. Tieto konvolučné vrstvy je možné vidieť na Obr. 13. Cieľom využitia inception modulov je zvýšenie efektivity učenia neurónovej siete znižovaním výpočtovej náročnosti. Sieť sa ich aplikáciou rozširuje, jej hĺbka sa však mení menej než v prípade využitia sériovo prepojených bežných konvolučných vrstiev. Pomáhajú tiež bojovať proti preučeniu (overfitting) [31], [33].

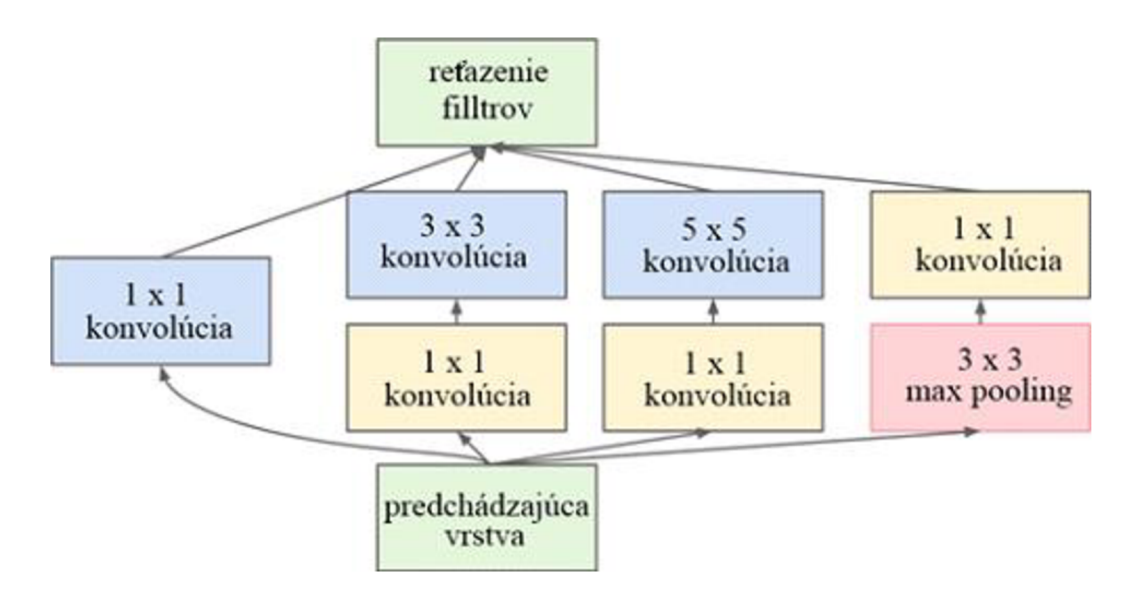

**Obr. 13 Inception modul siete GoogLeNet [31]** 

# **2.6.3 Rekurentně Neurónové Siete (RNN)**

Rekurentná neurónová sieť je určená na spracovanie sekvencií dát. Zohľadňujú tak časové hľadisko analyzovaných dát, ako napríklad pohyb a zmena veľkosti plameňov. Rekurentný charakter siete znamená, že na každý prvok sekvencie sa aplikuje rovnaká analýza a výstup siete je závislý na predošlých výpočtoch. Dá sa povedať, že RNN siete majú pamäť zaznamenávajúcu informácie výpočtov, ktoré už prebehli [53].

Neurónové siete sa skladajú z troch vrstiev. Vstupná vrstva, skrytá vrstva a výstupná vrstva. Rekurentně neurónové siete pridávajú do skrytej vrstvy slučku predstavujúcu skrytý stav. Slúži ako spoj medzi analýzou aktuálneho a predchádzajúceho prvku sekvencie. Informácia z predchádzajúceho kroku sa nachádza s skrytom stave, ktorý predstavuje pamäť. Táto informácia vstupuje spolu s ďalším prvkom sekvencie. RNN sieť rozbalenú v čase popisuje obrázok Obr. 14 [54].

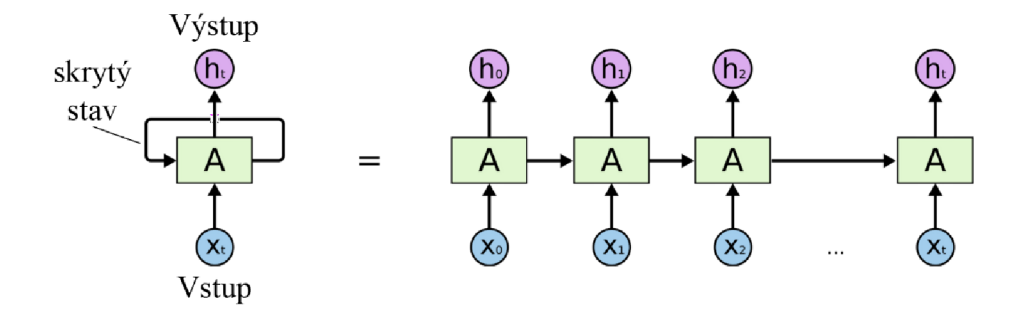

**Obr. 14 Jeden člen RNN a jej vizualizácia rozbalená v čase [55]** 

### **2.6.4 Architektúra LSTM**

LSTM z anglického long short term memory znamená dlhá krátkodobá pamäť. Neurónové siete LSTM sú druhom rekurentných neurónových sietí (RNN) a sú vhodné pre spracovanie sekvenčných dát. Dokážu sa naučiť informáciu z dát rozložených v čase. Problémom RNN sietí je miznúci gradient počas spätného šírenia chyby. Gradient je parameter neurónovej siete využívaný pri aktualizácii váh. Ak má tento parameter nízku hodnotu, neprispieva k úprave váh a teda ani k učeniu siete dostatočne efektívne. Postupné znižovanie hodnoty gradientu spôsobuje nedostatočné naučenie prvých blokov RNN siete. Sieť si tak nedokáže zapamätať dlhodobé súvislosti v dátach a dá sa povedať, že trpí krátkodobou pamäťou. Jedným z riešení sú bloky LSTM. Štruktúra jedného LST M blokuje zobrazená na Obr. 15 [56], [57].

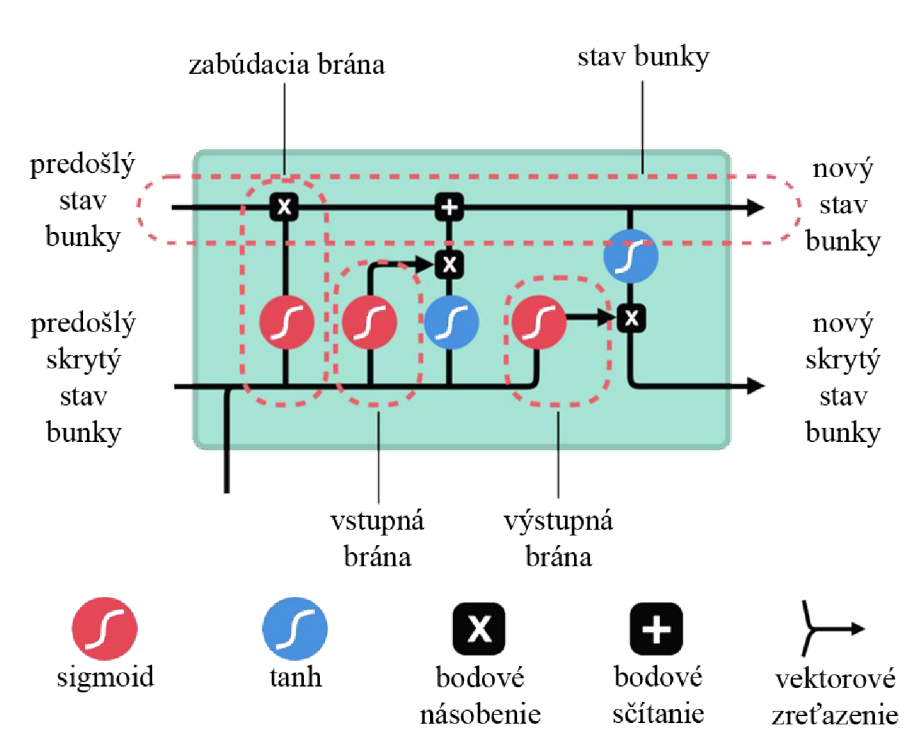

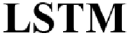

#### **Obr. 15 LSTM blok [56]**

Vo svojej štruktúre LSTM bloky využívajú brány, ktoré regulujú tok dát. Stav bunky prenáša informáciu medzi časovými bodmi, pričom brány môžu z tohoto toku informácie odoberať a pridávať. Pridávanie informácie prestavuje jej zapamätanie a naopak odoberanie spôsobuje zabudnutie informácie v sieti, vo fáze učenia. Brány sa učia rozlišovať relevantné informácie, a odstraňovať tie nerelevantné. Využitie aktivačnej funkcie sigmoid v bránach, zabezpečuje, že ak sa informácia vynásobí nulou, sieť ju odstráni a zabudne, ale vynásobenie jednotkou nezmení jej stav. Hodnoty medzi jedna a nula určujú do akej miery je informácia prechádzajúca bránou relevantná [56], [57].

Jeden blok obsahuje tri brány. Prvá je zodpovedná za zabúdanie, druhá je vstupná a tretia je výstupná. Vstup každej z brán kombinuje novú informáciu a predošlý skrytý stav, ktorý predstavuje pamäť. Prvá brána rozhodne o tom či sa má vstupná informácia zachovať alebo zabudnúť. Druhá brána spolupracuje s aktivačnou funkciu hyperbolický tangens (tanh) a spolu zabezpečujú aktualizáciu stavu bunky. Sigmoid funkcia brány rozhoduje o relevancii informácie a tangens slúži na reguláciu siete. Následne sa predchádzajúci stav bunky vynásobí výstupom prvej brány a sčíta s aktualizovaným, teda novým stavom bunky. Hodnota výstupnej brány ovplyvnená jej aktivačnou funkciou sigmoid sa vynásobí s aktualizovaným stavom bunky regulovaným funkciou hyperbolický tangens. Ich kombinácia vytvára aktualizovanú informáciu, ktorá bude obsiahnutá v novom skrytom stave bunky a teda v jej pamäti. Výstup jedného LSTM bloku, ktorý sa posúva do ďalšieho časového bodu, je nový stav bunky a nový skrytý stav bunky [56], [57].

# **2.6.5 Generatívna Kontradiktórna Sieť**

Generatívna Kontradiktórna Sieť je forma hlbokého strojového učenia bez učiteľa. Skladá sa z dvoch neurónových sietí. Jedna spĺňa funkciu generátoru a druhou je diskriminátor. Najčastejšie sú siete GAN využívané na generovanie nových obrázkov, ktoré pre človeka vyzerajú autenticky. Sú schopné meniť povahu scén alebo vytvárať nové snímky spájaním prvkov naučených obsiahnutých v trénovacích dátach generátoru.

Generatívna sieť je trénovaná pomocou autentických dát a jej cieľom je využívať z nich naučenú informáciu, aplikovať ju na iné dáta a tak vznikajú nové syntetické dáta. Spracovávané dáta sú zvyčajne obrazového charakteru. Po tom ako sa generátor naučí spoľahlivo generovať syntetické snímky, posúva ich na vstup diskriminátora. Generátor sa pri tom pokúša čo najviac priblížiť autentickým obrazom a oklamať tak diskriminátor, ktorý rozlišuje medzi reálnymi snímkami a syntetickými obrázkami. Rozdiel medzi autentickými a syntetickými snímkami následne ovplyvňuje výkon siete pomocou spätného šírenia chyby. Obrázok Obr. 16 zobrazuje schému fungovanie siete GAN [58], [59].

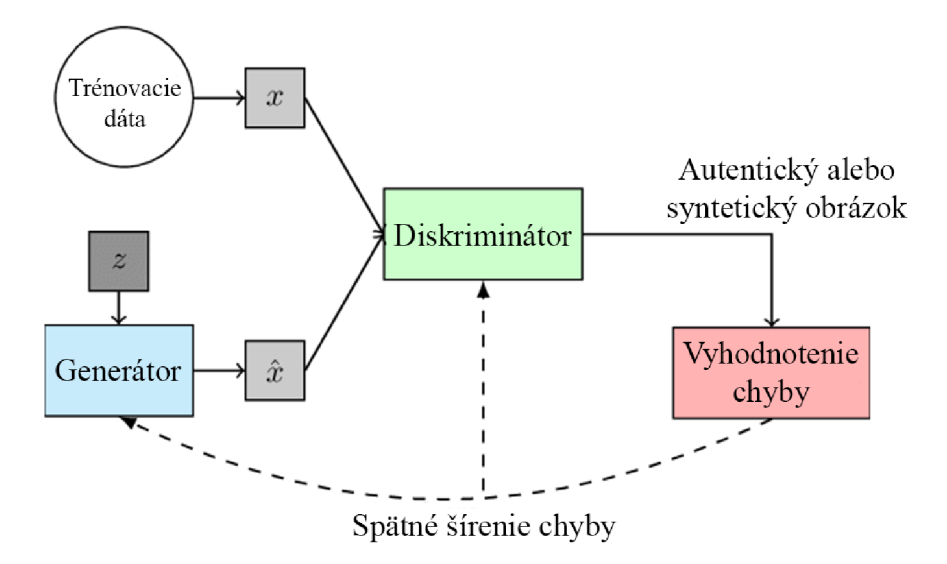

#### **Obr. 16 Schéma siete GAN [59]**

Príkladom môže byť zmena ročného obdobia na snímke. Generátor je natrénovaný na zimných snímkach. Ich charakteristiky aplikuje na letné obrázky a diskriminátor vyhodnotí mieru zhody syntetických dát s autentickými. Výsledkom sú novo vygenerované, presvedčivé, zimné obrázky [24].

### 2.7 **Vlastnosti datasetov**

Dataset je usporiadaná kolekcia obrázkov. Jeho účelom je poskytnúť utriedené a kategorizované dáta pre proces trénovania modelov strojového učenia. Snímky, ktoré obsahuje sú zaradene do tried zastupujúcich objekty a scény, ktoré je potrebné rozlišovať v oblasti, na ktorú je zameraný. V prípade detekcie ohňa a dymu sú triedy zvyčajne definované ako oheň, dym a neutrálne snímky, čo znamená také, ktoré neobsahujú zábery ohňa ani dymu [60].

V tejto časti textu sú popísané vlastnosti datasetov, ako aj procesy s nimi spojené.

### **2.7.1 Triedy datasetu**

Každý dataset obsahuje niekoľko tried. Tie delia všetky snímky datasetu do kategórií podľa charakteru zobrazovaných scén. Počas trénovania je každej snímke pridelené označenie triedy, do ktorej patrí. Podľa neho sa kontroluje trénovanie neurónovej siete. Toto označenie je aj výstupom detekcie obrazových dát po prechode neurónovou sieťou. Natrénovaná neurónová sieť vyhodnocuje s akou pravdepodobnosťou a do ktorej triedy patrí vyhodnocovaný snímok. Následne snímku na výstupe pridelí označenie triedy. Počet tried a teda označení závisí na počte odlišných scén, prípadne objektov, ktoré má neurónová sieť rozoznávať [60].

### **2.7.2 Vyváženie a početnosť**

Pri delení obrázkov do tried je vhodné dodržať niekoľko postupov. Ideálny dataset by mal byť správne vyvážený, dostatočne početný a obsahovo diverzný. Takýto dataset poskytuje vo fáze trénovania neurónovej siete hlbokého učenia veľké množstvo rôznych informácií, vďaka ktorým vzniká spoľahlivý a presný natrénovaný model strojového učenia. V praxi je náročné dosiahnuť zabezpečenie spomenutých aspektov a preto existujú zásady, ktoré majú za úlohu usmerňovať skladbu datasetu tak, aby sa tomu ideálnemu, čo najviac podobal. Zásadami sú: vysoká početnosť, vyváženie, diverzita a následná generalizácia trénovacích dát.

Vysoká početnosť znamená veľký počet obrazových dát zahrnutých v datasete a teda veľké množstvo vzoriek vyhodnocovaných scén. Ak je dataset použitý pri trénovaní konvolučných neurónových sietí, tieto vyžadujú jednotky až desiatky tisíc snímok. So zvyšujúcim sa počtom snímok sa zvyšuje aj šanca naučiť model kvalitnú informáciu o posudzovaných scénach. Tak sa zvyšuje jeho presnosť detekcie požadovaných udalostí.

Vyvážený dataset je taký, ktorý obsahuje totožné množstvo snímok v každej z jeho tried. To znamená, že ak trieda oheň obsahuje desať obrázkov plameňov, trieda dym a trieda neutrálnych obrázkov by mali mať tiež práve 10 obrázkov. Dosiahnuť toto kritérium nie je výrazne náročné, ale v praxi je dostačujúce ak, sa počty snímok v triedach čo najviac približujú. Tiež platí, že so zvyšujúcim sa počtom vzoriek klesá vplyv efektu vyváženia datasetu na kvalitu rozlišovacej schopnosti natrénovaného modelu strojového učenia. To platí pre prípadný, vzhľadom na početnosť obrázkov v triedach, relatívne malý rozdiel počtu obrazov v jednotlivých triedach. V prípade, kedy nedôjde k úspešnému vyváženiu datasetu sa model strojového učenia naučí informáciu, že väčšina prichádzajúcich obrázkov patrí dojednej triedy, ktorá je zastúpená v najväčšom počte. Pri využití takto nesprávne natrénovaného modelu na detekciu, tento rozhodne, že prevažná časť prichádzajúcich obrazov patrí do jednej najpočetnejšej triedy. Takéto správanie je nevhodné na využitie v praxi. Vyvážený dataset naopak zabezpečuje natrénovanie spoľahlivého modelu, schopného spoľahlivo a objektívne rozlišovať medzi scénami spadajúcich do jednotlivých tried [61].

### **2.7.3 Diverzita**

Dataset je diverzný v prípade, kedy zahŕňa rôzne alternatívy scén tried. Príkladom môže byť obrázok horiaceho auta na krajnici cesty za slnečného dňa. Alternatívou by bol autobus v plameňoch v podzemnej garáži s umelým osvetlením. Farby dymu aj plameňov budú za rôznych svetelných podmienok odlišné, tiež silueta horiaceho objektu a absencia oblohy zvyšuje dôraz na oblasť obrazu s výskytom plameňov, či dymu. Dym často mení farbu podľa okolitého svetla a typu horiacej látky. Vhodné je zahrnúť scény rôznych objektov ako napríklad domu, interiéru, výškovej budovy, vozidiel alebo požiarov vegetácie. Správny model strojového učenia by mal dokázať detegovať požadované objekty a javy za akýchkoľvek podmienok. Preto je dôležité zahrnúť snímky obsahujúce rôzne sfarbený dym aj plamene, rozličné denné doby (deň, noc, skoré ráno, ...) a scény vo viacerých poveternostných podmienkach (dážď, sneh, sucho, oblačno, ...). Dym je často biely alebo čierny z dôvodu spaľovania odlišných materiálov, pričom drevo zvyčajne spôsobuje svetlý dym a plasty naopak tmavý odtieň dymu. Príkladom môžu byť aj dýmovnice, ktoré je vhodné detegovať, ale vyskytujú sa v rôznych farebných prevedeniach. Dôvodom zahŕňania takýchto snímok v triedach datasetu sú rôzne zmeny svetla dopadajúceho na snímač kamier a fotoaparátov ovplyvňujúce farebnú charakteristiku nasnímaného obsahu. Neutrálne zábery môžu byť v určitých situáciách chybne interpretované ako oheň alebo dym. Najnáročnejšie scény obsahujú západy a východy slnka, pričom, ak svetlo preniká pomedzi listy stromov, môže pripomínať práve plamene. Ďalším príkladom sú pouličné lampy s oranžovým svetlom alebo svetlá áut prechádzajúcich nočnými ulicami a cestami. V prípade dymu je možné, že dôjde k chybnej pozitívnej identifikácií oblakov alebo hmly. Takto vznikajú falošné poplachy, ktoré znižujú spoľahlivosť detekcie. Vďaka spracovaniu snímok zachytených za rozličných svetelných podmienok je model schopný naučiť sa dobre rozoznávať požadované scény a objekty na nich aj v náročných podmienkach.

Výsledkom spoločného snaženia popísaných zásad je generalizácia detekcie modelu strojového učenia, ktorá zaručuje vysokú presnosť detekcie ohňa a dymu za rôznorodých podmienok a v rozličných situáciách. Vďaka tomu je možné zaručiť široké nasadenie výsledného natrénovaného modelu strojového učenia a jeho spoľahlivé fungovanie v širokom spektre situácií.

### **2.7.4 Delenie podľa využitia**

Celý dataset je delený podľa tried jeho obsahu. To však nie je jediné delenie, ktorému podlieha. Pri využití v trénovaní neurónových sietí sa jeho obsah využíva na tri účely. Najväčšia časť snímok sa využíva na trénovanie, ďalšia časť je určená na validáciu neurónovej siete v procese trénovania a posledná časť je vyhradená na testovanie úspešnosti detekcie natrénovaného modelu strojového učenia. Vo výsledku tak vzniknú tri datasety, a to tréningový, validačný a testovací. Toto rozdelenie je nutné pre správne vyhodnotenie detekcie vykonávanej naučeným modelom strojového učenia. Ak by sa mal model trénovať a aj validovať na totožných dátach, nenaučil by sa rozlišovať významné znaky objektov a scén, ktoré má vyhľadávať, ale zapamätal by si snímky zahrnuté vo vstupných dátach. To znamená, že by dáta len memoroval bez toho, aby sa ich učil rozlišovať. Ak má neskôr detegovať na dátach, ktoré mu nikdy doposiaľ neboli predložené bez toho, aby nadobudol vedomosti o významných vlastnostiach objektov, v rozpoznávaní zlyháva. Presnosť ako aj miera falošných hlásení je vysoká a model nemá žiadne využitie. Ak model namiesto učenia len memoruje dáta, táto skutočnosť sa tiež nazýva preučenie alebo anglicky overfitting [62], [63].

Rozdelene datasetu teda zabezpečuje dodržanie objektívnych podmienok pri posudzovaní úspešnosti modelu strojového učenia v jeho úlohe. To znamená, že vďaka tomuto kroku nenastane prípad kedy je model vyhodnocovaný s využitím tých istých dát pomocou ktorých bol trénovaný [62], [63].

Preto sa časť snímok z celého datasetu oddelí a slúži ako validačný dataset. Ten slúži na objektívne vyhodnocovanie výkonu modelu počas nastavovania jeho parametrov. Tento postup sa opakuje a ovplyvňuje nastavenie bodov neurónovej siete počas toho ako prebieha proces trénovania. Z validačných dát sa však model priamo neučí žiadne nové informácie, model je nimi ovplyvňovaný nepriamo [62], [63].

Testovacie dáta oddelené z celého datasetu sa požívajú, podobne ako tie validačné, na objektívne vyhodnocovanie úspešnosti detekcie modelu. Avšak aplikujú sa až na vstup natrénovaného modelu, takže žiadnym spôsobom neovplyvňujú parametre modelu. Ich účel je výlučne zameraný na posúdenie reakcie naučeného modelu na nové dáta, ktoré nikdy nemal možnosť spracovať. Takto sa overuje napríklad výsledná presnosť alebo miera falošných detekcií modelu, ale aj ďalšie metriky popisujúce schopnosť reagovať na nové dáta. Vzniká tak obraz o tom, ako by si natrénovaný model počínal v reálnych podmienkach jeho nasadenia, v praxi. Preto je výhodné pomocou metrík získaných spracovaním testovacích dát porovnávať testované modely, určovať ich kvalitu a tiež nastavovať parametre v ďalších iteráciách trénovania vytváraných neurónových sietí [62], [63].

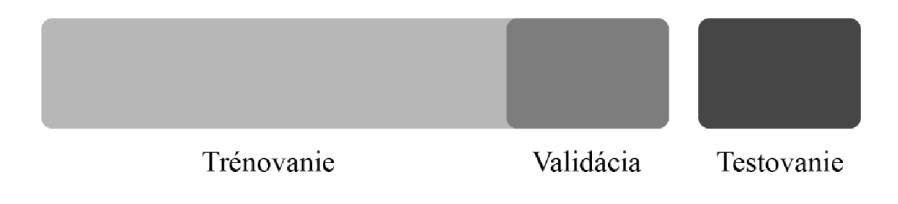

#### **Obr. 17 Vizualizácia rozdelenia datasetu**

Existuje niekoľko preferovaných, empiricky overených spôsobov rozdelenia celého datasetu na časti vyhradené pre trénovanie, validáciu a testovanie. Pomery, v ktorých je dataset rozdelený je však možné a v niektorých prípadoch aj vhodné upraviť podľa potreby a charakteru modelov strojového učenia, ale aj samotných dát. Typické počiatočné percentuálne podiely delenia datasetu zobrazuje **Chyba! Nenašiel sa žiaden z droj odkazov.Chyba! Nenašiel sa žiaden zdroj odkazov.** [62].

| Trénovanie | Validácia | <b>Testovanie</b> |
|------------|-----------|-------------------|
| 70%        | $15\%$    | 15 $%$            |
| $80\%$     | $10\%$    | $10\%$            |
| $60\%$     | $20\%$    | $20 \%$           |

**tab. 1 Typické možnosti delenia datasetu [62]** 

# **2.7.5 Augmentácia**

Augmentácia alebo rozširovanie datasetu je proces, ktorý zväčšuje počet obrázkov bez nutnosti vyhľadávania nových dát. To sa deje pomocou geometrických modifikácií, ktoré sa aplikujú na už existujúce snímky v datasete, čím vzniká unikátny obraz. Proces zabezpečí znásobenie početnosti datasetu. Neurónové siete takýto obraz zvyčajne považujú za novú informáciu. Využitie augmentácie je založené práve na tejto ich vlastnosti. Zväčšovanie počtu obrázkov v tréningovom datasete je spôsob ako bojovať s ich nedostatkom v prípade, kedy sú tieto využívané na trénovanie konvolučnej neurónovej siete. Konvolučné siete totiž zvyčajne potrebujú na svoje učenie relatívne veľké množstvo tréningových snímok. Je to často podmienka toho, aby dosiahli dobré výsledky [64], [65].

Augmentácia má dva bežné spôsoby implementácie. Zvyčajne, takmer určite v prípade ak sa jedná o málo početné datasety, sa využije takzvaný offline spôsob. To znamená, že augmentácia prebieha na celom datasete a modifikované obrazy sa ukladajú na ďalšie využitie. Takto sa násobí počet snímok v datasete počtom úprav jednotlivých obrázkov. To má však za následok výrazné zväčšenie počtu snímok, čo je pri malom počte pôvodných originálnych obrázkov žiadúce. Následne sa novovytvorené obrazy pridajú k existujúcim do jedného datasetu. Jeho obsah sa privádza na vstup neurónovej siete počas fázy trénovania. Naopak v prípade, že je pôvodný dataset už pred rozšírením početný, navýšenie môže byť príliš náročné na veľkosť pamäťového priestoru, ktorý zaberá. V tomto prípade je výhodné použiť takzvanú online implementáciu, teda obrazy modifikovať po skupinách tesne pred tým ako sú privádzané na vstup neurónovej siete počas jej trénovania. Modifikované snímky sa teda ukladajú len dočasne a objem datasetu sa tak nezdvihne. Tento variant však spôsobí zvýšenú časovú náročnosť na proces ladenia zvolenej neurónovej siete, pretože úpravy sa vykonávajú odznova pri každom spustení cyklu trénovania neurónovej siete a teda po každej zmene jej parametrov. Úspora pamäťového priestoru je však výhodou pri archivácií a zdieľaní vytvoreného datasetu [64], [65].

Medzi využívané obrazové modifikácie patria: preklopenie po horizontálnej, prípadne vertikálnej osi, orezanie obrazu, rotácie na jednu zo strán, priblíženie a posun. Horizontálne preklopenie je ekvivalentom zrkadlenia, a napomáha neurónovej sieti nebrať do úvahy orientáciu objektov na obrázkoch. Využitie vertikálneho preklopenia nie je až také časté, keďže väčšina bežných scén má zachovanú prirodzenú orientáciu. Rotáciu obrazuje nutné limitovať na menšie hodnoty. Pri veľkých hodnotách rotácie sa charakter objektov môže výrazne meniť, čo nemusí byť v konkrétnom prípade využitia prospešné. Mení sa tu tiež rozmer obrázku. Ak je to možné, na kompenzáciu sa využíva orezanie obrázka alebo sa chýbajúce časti interpolujú. Priblížením sa myslí orezanie okrajov snímky vo zvolenej vzdialenosti od okrajov. Posun je kombináciou orezania na niekoľkých okrajoch obrazu, pričom protiľahlé okraje je možné doplniť interpolovaním. Objekt na obrázku sa tak posunie do inej časti scény [64], [65].

Pri použití rotácie alebo posunu je vhodné aplikovať interpoláciu obrazu na miestach, kde po úprave vzniká miesto bez obrazovej informácie. Pixely za hranicami pôvodných snímok, zvyčajne sú to okraje a rohy novo vzniknutých obrazov, sú implicitne vyplnené jednou farbou, často čiernou alebo šedou. V závislosti na parametroch a charaktere použitej neurónovej siete, táto môže pixel bez informácie ignorovať alebo ich považuje za obsah snímky. V druhom spomínanom prípade nastáva problém, keďže čierne alebo šedé miesta sa môžu negatívne ovplyvňovať efektivitu počas trénovania a presnosť výsledného natrénovaného modelu strojového učenia, prípadne zapríčiňovať chybnú identifikáciu analyzovaných scén. Tento problém rieši interpolácia, ktorá na základe známeho obsahu dopĺňa pixely na miestach, kde obrazová informácia po modifikáciách chýba. Typickými spôsobmi interpolácie je zrkadlenie obrazu od jeho okraja, kopírovanie okrajových pixelov alebo kopírovanie obrázku po všetkých stranách podobne ako pri dlaždiciach [64].

Pri generovaní unikátnych obrazov z existujúcich dát sú nápomocné aj generatívne kontradiktórne siete (pod skratkou GAN z anglického generative adversarial network). Využívajú sa na transformovanie scén do iných poveternostných podmienok, ročných období alebo denných dôb. Sieť sa snaží pozmeniť charakter upravovanej scény tak, aby sa podobala napríklad nočným, či zasneženým scénam, na ktorých bol model trénovaný. Princíp fungovania sietí GAN je detailnejšie popísaný v 2.6.5. Na tento účel ich využívajú aj autori prístupu opisovanom v 2.6.5 [27], [24], [64].

# **3. NÁVRH RIEŠENIA**

Táto kapitola popisuje možnosti a postupy riešenia praktickej časti tejto diplomovej práce. Na začiatku je spomenutý použitý softvér.

# 3.1 **Použitý softvér**

V tejto časti textu sa nachádza popis softvéru využívaného pri spracovaní a vyhodnocovaní riešenia tejto diplomovej práce. Jedná sa o programovací jazyk, virtuálně prostredie, v ktorom je nainštalovaný, vývojové prostredie pre zvolený programovací jazyk a balíčky využívané pri implementácii procesov strojového učenia. Sekcie sú venované všetkým spomínaným prvkom samostatne, pričom obsahujú ich stručný popis, spôsob využitia, označenie verzie používanej v tejto práci. Ak je to potrebné popisy obsahujú poznámky zahŕňajúce aspekty inštalácie a správy využitého softvéru, ktoré môžu potenciálne spôsobovať problémy.

### **3.1.1 Python**

Python je interpretovaný, objektovo orientovaný, vyšší programovací jazyk s dynamickou sémantikou. Python má otvorený zdrojový kód, čo umožňuje jeho bezplatné využitie. Syntax jazyku Python je relatívne jednoduchá a zameriava sa na prehľadnosť kódu. Vďaka tomuto dôrazu na čitateľnosť skriptov je tvorba kódu rýchla a efektívna. Python tiež podporuje balíčky rozširujúce jeho funkcionalitu, z ktorých táto práca využíva napríklad TensorFlow a Keras, ktoré sú zamerané na implementáciu strojového učenia. Programovací jazyk Python nevyžaduje krok kompilácie a preto je proces tvorby kódu, jeho ladenia a testovania rýchly. V prípade, kedy interpreter narazí na chybu v kóde a nevyvolá výnimku, vypíše zoznam neukončených volaní funkcií spolu s hodnotami ich argumentov, v angličtine známy pod názvom stack trace. Ten môže obsahovať informácie, ktoré uľahčia proces riešenia vzniknutej chyby [66].

V tejto práci je inštalácia zabezpečená a spravovaná systémom Anaconda. Využívaná je verzia Python 3.6.9.

### **3.1.2 Anaconda**

Anaconda je systém na správu balíčkov, knižníc a virtuálnych prostredí pre mnohé programovacie jazyky, medzi ktoré parí aj jazyk Python. Grafické prostredie pre tento systém sa nazýva Anaconda Navigátor a umožňuje vyhľadávanie a rýchlu inštaláciu balíčkov spolu s ich súčasťami. Zároveň sprostredkuje kontrolu aktualizácií už nainštalovaných balíčkov a knižníc príkazov a ich následnú inštaláciu. Druhou kľúčovou funkciou systému Anaconda je schopnosť vytvárať a spravovať virtuálně prostredia. Každé z nich pritom môže obsahovať inštaláciu ktorejkoľvek z dostupných verzií programovacieho jazyka Python a rôzne balíčky či knižnice príkazov. Takto vytvorené prostredia sú úplne separované a navzájom nezávislé. Tvorba nového virtuálneho prostredia je jednoduchá a rýchla. Využitie tejto funkcie zjednodušuje riešenie problémov s kompatibilitou knižníc navzájom alebo kompatibilitou knižníc vo vzťahu s jednotlivými verziami jazyka Python. V práci je využitá verzia jadra systému Conda 4.7.12 spolu s grafickým prostredím Anaconda Navigator vo verzií 1.9.7, ktorého prostredie zobrazuje Obr. 18 [67], [68].

| Anaconda Navigator<br>File<br>Help |                            |        |   |                                        |                                                                                          | $\times$<br>Ω             |
|------------------------------------|----------------------------|--------|---|----------------------------------------|------------------------------------------------------------------------------------------|---------------------------|
|                                    | <b>JANACONDA NAVIGATOR</b> |        |   |                                        | Upgrade Now                                                                              | Sign in to Anaconda Cloud |
| A Home                             | Search Environments        | Q      |   | Installed                              | Update index<br>$\check{~}$<br>Channels                                                  | $\times$<br>tensor        |
| <b>Environments</b>                | base (root)                |        |   | $\checkmark$<br>Name                   | Description<br>т.                                                                        | Version                   |
| Learning                           | betaenv                    | ь      |   | <b>Z</b> keras                         | Deep learning library for theano and<br>∩<br>tensorflow                                  | 72.2.4                    |
|                                    |                            |        |   | <b>V</b> tensorboard                   | Tensorboard lets you watch tensors<br>Ω<br>flow                                          | 72.00                     |
| <b>AL</b> Community                |                            |        | ∢ | $\checkmark$<br>tensorflow             | O Tensorflow is a machine learning library.                                              | 71.15.0                   |
|                                    |                            |        |   | Tensorflow-base                        | Tensorflow is a machine learning library,<br>O<br>base package contains only tensorflow. | 71,15.0                   |
| Documentation                      |                            |        |   | tensorflow-<br>⊽<br>estimator          | O                                                                                        | $7 - 1.15.1$              |
| Developer Blog                     |                            |        |   |                                        |                                                                                          |                           |
|                                    | o<br>۱O<br>Е               | 盲      |   |                                        |                                                                                          |                           |
|                                    | Create<br>Clone<br>Import  | Remove |   | 5 packages available matching "tensor" |                                                                                          |                           |

**Obr. 18 Prostredie programu Anaconda Navigator** 

# **3.1.3 PyCharm**

Programovať v jazyku Python je možné aj bez použitia IDE tretích strán. Po inštalácií balíka Python je k dispozícií základné vývojové prostredie so skratkou IDLE, čo z anglického Integrated Development and Learning Environment znamená integrované vývojové a vzdelávacie prostredie. Jeho grafické prostredie Obr. 19. Možnosti správy projektov a predikcie príkazov sú však v porovnaní s riešeniami tretích strán značne obmedzené. IDLE poskytuje základné nástroje formátovania a ladenia. Viac možností a inteligentnejšiu navigáciu poskytuje integrované vývojové prostredie známe tiež pod skratkou IDE (z anglického Integrated Development Environment) od vydavateľov tretích strán [69].

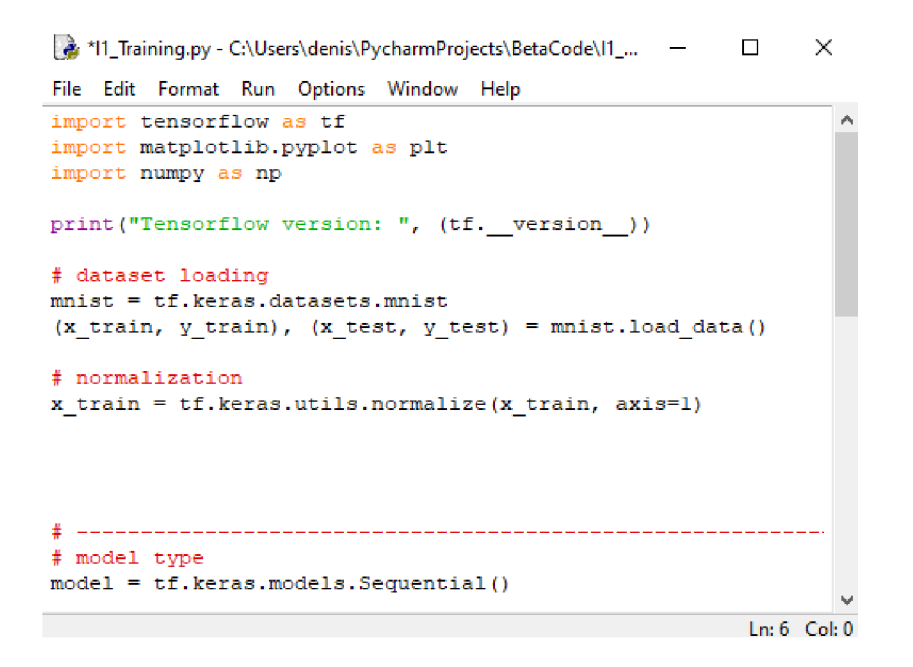

**Obr. 19IDLE integrované vývojové a vzdelávacie prostredie jazyka Python** 

Táto práca otestovala niekoľko vývojových prostredí a pre ďalšie využitie volí jedno, ktoré sa prejavuje jednoduchosťou využívania a intuitívnou navigáciou v jeho obsahu. Je to vývojové prostredie PyCharm od vydavateľa JetBrains vo verzií Comunity Edition 2019.3.3 [70]. Základné rozloženie prvkov a grafické prostredie IDE PyCharm zobrazuje Obr. 20.

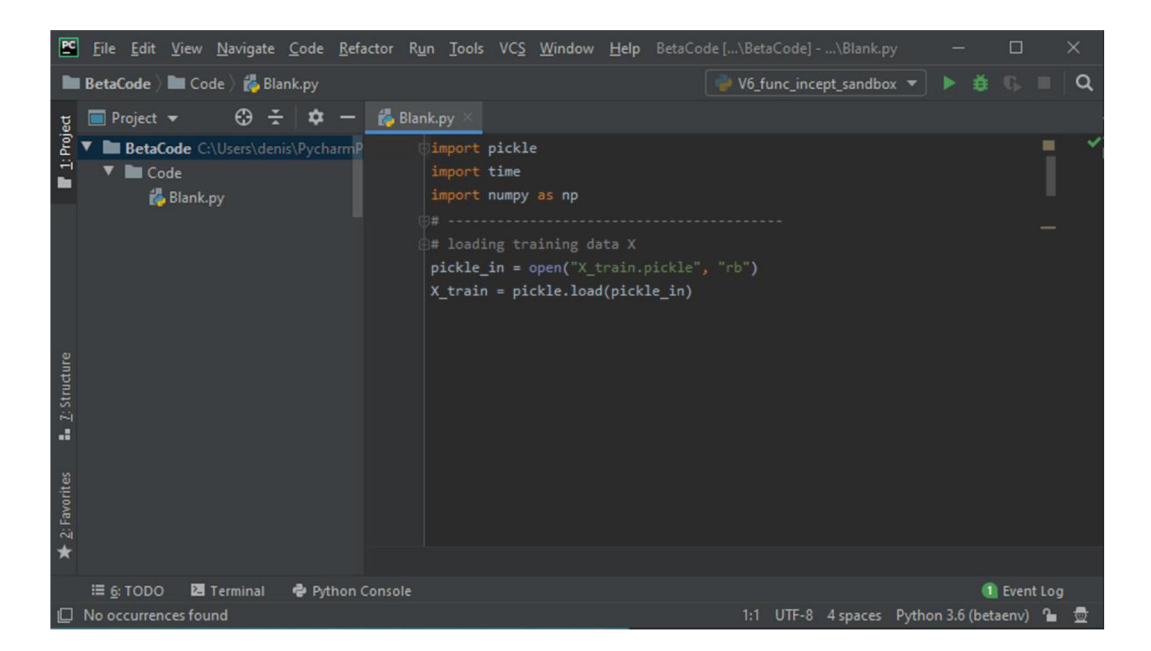

#### **Obr. 20 Integrované vývojové prostredie PyCharm**

IDE PyCharm umožňuje správu projektov a úpravy skriptov napísaných v programovacom jazyku Python. Výber a zmenu nainštalovanej verzie jazyka Python uľahčuje karta v konfigurácii tohoto vývojového prostredia. Jej pomocou je možné

vyberať z pomedzi virtuálnych prostredí vytvorených v programe Anaconda Navigátor. Táto možnosť je nápomocná pri riešení problémov kompatibility verzií jazyka Python a jednotlivých verzií knižníc využívaných pre spracovanie obrazu a implementáciu strojového učenia.

Integrované vývojové prostredie PyCharm taktiež ponúka inteligentné dokončovanie príkazov, revíziu kódu za chodu, s funkciou zvýrazňovania chýb, kedy zvyčajne navrhne ponuku ich rýchlych opráv. Zvýrazňovanie syntaktických chýb funguje pre všetky balíčky príkazov používané v tejto práci spoľahlivo, avšak pre niektoré špecifické príkazy knižníc tretích strán nie je dostupná ponuka možných opráv. Táto nevýhoda však nemá veľký negatívny vplyv na prácu počas vytvárania kódu [71].

Ďalšou z pozitívnych funkcií je zvýrazňovanie syntaxe a kľúčových slov príkazov knižníc a ich atribútov, ktoré výrazne uľahčujú orientáciu v skriptoch a zlepšuje prehľadnosť kódu. Zlepšená prehľadnosť priamo uľahčuje elimináciu chýb pri písaní kódu [70], [71],

Veľkou výhodou je aj možnosť spoľahlivo a jednoducho vyhľadávať premenné, metódy a funkcie, a využiť pri tom ich bezpečnú refaktorizáciu. Pomocou nej sa vyhľadajú všetky prípady využitia hľadanej premennej, metódy, či funkcie v celom projekte. Následne má užívateľ možnosť skontrolovať vplyvy zmeny na kód v súboroch projektu a rozhodnúť o aplikovaní refaktorizácie. Tá sa potom postará o uskutočnenie úprav na všetkých dotknutých miestach v celom projekte. Vďaka tejto funkcii sa znižuje riziko narušenia prepojení medzi premennými a miestami ich využitia a plynulého fungovania kódu. V neposlednom rade je priamo v IDE PyCharm možné spúšťať a ladiť vytvárané projekty. [70], [71],

### **3.1.4 TensorFlow**

TensorFlow je knižnica s otvoreným kódom vyvinutá spoločnosťou Google za účelom implementácie procesov strojového učenia, hlbokého učenia, štatistických a prediktívnych analýz. Jej kľúčovou funkciou je spracovanie tenzorov [72].

Tenzor je matematický objekt pozostávajúci z prvkov, ktoré podliehajú zmenám v závislosti na pravidlách zohľadňujúcich zmenu súradníc. Jednoduchšia predstava tenzoru je jedno alebo viac dimenzionálně pole dát. Tenzorom môže byť reprezentovaný napríklad viac dimenzionálnym vektorom alebo maticou, teda aj maticou pozostávajúcou z vektorov alebo maticou obsahujúcou ďalšie matice. Vizuálnu reprezentáciu takýchto dátových objektov zobrazuje Obr. 21 **Chyba! Nenašiel sa žiaden zdroj odkazov.** [72], [73], [74].

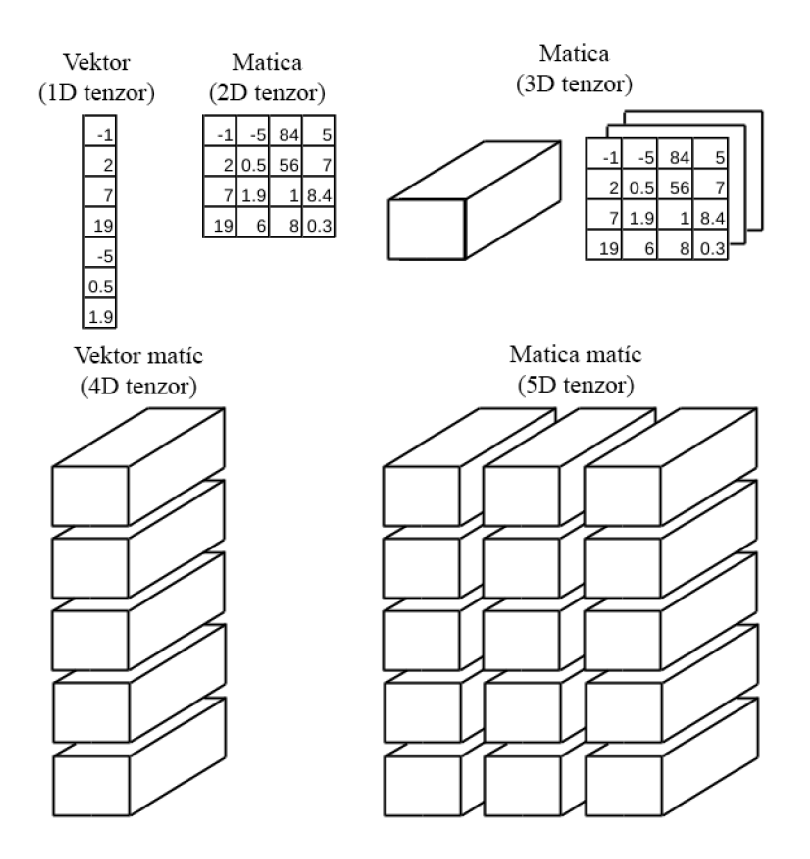

**Obr. 21 Vizuálna reprezentácia viacdimenzionálnych dátových polí [61]** 

Architektúra knižnice TensorFlow využíva grafy dátových tokov s priebežnými výsledkami výpočtov. Vďaka tomu je vhodná na paralelné spracovanie veľkých objemov dát, teda aj na využitie v oblasti neumových sietí. Paralelné spracovanie dát sa môže vykonávať na bežných procesoroch (CPU) alebo grafických procesoroch (GPU). Výskumníci firmy Google disponujú špecializovanými procesormi operujúcimi s tenzormi (TPU), ktoré využívajú na zrýchlenie procesov knižnice TensorFlow [72], [74].

Užívateľ zadefinuje požadované procesy, ktoré sa budú aplikovať na dáta. Tieto procesy sa spoja do grafu a podľa neho sa postupne vykonávajú. Dáta majú počas prechodu grafom podobu tenzorov [72], [74].

Tensorflow ponúka rozhranie API (z anglického Application Programming Interface, v preklade rozhranie pre programovanie aplikácií) vysokej ale aj nízkej úrovne. Prednostne sa odporúča využívať rozhranie vysokej úrovne, ktoré je vytvorené tak, aby bolo jednoducho čitateľné a využiteľné človekom. Zjednodušuje zápis kódu na správu dátových tokov a vývoj aplikácií. Pre skúsenejších užívateľov je tiež k dispozícií aj API nízkej úrovne pod názvom TensorFlow Core. Za cenu práce s komplikovanejšími príkazmi a syntaxou, sprístupňuje rozšírené nástroje vhodné pri experimentovaní a ladení aplikácií [72].

Knižnica TensorFlow do verzie 1.9 pri niektorých funkciách používa rozdielnu syntax než TensorFlow od verzie 2.0 vyššie. Pri prechode na verziu 2.0 totiž tvorcovia zaviedli niekoľko kľúčových zmien, ktoré majú za cieľ eliminovať redundanciu, zrýchliť prácu s knižnicou a upratať zdrojový kód tak, aby bolo prostredie viac konzistentné než vo verziách 1.9 a starších. Aj keď táto aktualizácia zdrojového kódu TensorFlow prináša mnoho vylepšení, spôsobuje tiež komplikácie pri konverzií existujúcich skriptov, ktoré boli napísané s využitím starších verzií. Pre tento prípad je možné dohľadať návody na prechod na TensorFlow 2.0. Tento proces je však viac časovo náročný. Niektoré časti existujúcich skriptov využívajúce funkcie knižnice TensorFlow 1.9 a starších, fungujú aj po aktualizácií. Pri spúšťaní takýchto skriptov sa v okne konzoly objaví varovanie o zmenách v syntaxi jednotlivých dotknutých funkcií [75].

V práci sa využíva verzia TensorFlow 2.1.0. Knižnica TensorFlow je od verzie 2.0 oficiálne pripravená na využitie rozhrania vyššej úrovne Keras, ktoré si dáva za cieľ zvýšiť efektivitu práce s touto knižnicou.

### **3.1.5 Keras**

Keras je API vysokej úrovne. Toto rozhranie je napísané v programovacom jazyku Python. API Keras pritom nevykonáva operácie nízkej úrovne samostatne, ale využíva na to backend aplikácie, implicitne sa jedná o TensorFlow. Cieľom API Keras je poskytnúť jednoduché rozhranie umožňujúce rýchlu a efektívnu implementáciu úloh hlbokého učenia pre knižnicu TensorFlow. Poskytuje základné stavebné štruktúry a abstrakcie prínosné pri riešení úloh strojového učenia. Od verzie TensorFlow 2.0 je Keras primárnym rozhraním pre programovanie aplikácií [76], [77].

Základnými dátovými štruktúrami rozhrania Keras sú vrstvy a modely. Na tvorbu jednoduchých architektúr neurónových sietí postačuje sekvenčný model, ktorý je založený na skladaní vrstiev na seba. V tomto prípade má každá vrstva práve jeden vstupný tenzor. Na realizáciu zložitejších architektúr je potom vhodné využiť Keras functional API. Toto rozhranie dovoľuje vytvárať nelineárne, acyklické smerové grafy zložené z vrstiev. A tak vyhovuje realizácií komplexných neurónových sietí s viacerými vstupmi alebo výstupmi a so zdieľaním vrstiev. Functional API dovoľuje tiež písanie celých modelov strojového učenia od počiatku pomocou objektov vlastných tried. Medzi preddefinované vrstvy rozhrania Keras patria napríklad plne prepojená vrstva, aktivačná vrstva alebo 2D konvolučná vrstva [77], [76], [78], [79].

Vzájomná kompatibilita verzií API Keras, platformy TensorFlow a programovacieho jazyka Python môže byť za určitých okolností nedokonalá. V tejto práci spôsobovala ťažkosti niekoľko krát. Problémy sa zvyčajne prejavovali chybovými hláškami o nekompatibilitě staršej verzie niektorej zo spomínaných knižníc s novšou verziou jazyka Python alebo inou knižnicou. Chybové hlásenie v IDE PyCharm často detailne upozornilo na chybu kompatibility API Keras v spolupráci s knižnicou TensorFlow. Hlásenia obsahovali informáciu o aktuálnych verziách oboch knižníc, spolu s navrhovanou možnosťou opravy alebo odkazom na dokumentáciu niektorej z týchto knižníc. Kvalita a detailnosť hlásení sa líšila v závislosti na konkrétnej využívanej funkcii spôsobujúcej nekompatibilitu. Problémy sa vyriešili vzájomným testovaním rôznych verzií oboch knižníc v odlišných virtuálnych prostrediach vytvorených pomocou systému Anaconda. Vzájomne kompatibilné a funkčné verzie obsahuje **Chyba! Nenašiel sa ž iaden zdroj odkazov..** V tejto práci sa využíva verzia Keras 2.3.1.

## **3.1.6 Tensorboard**

TensorBoard je nástroj poskytujúci meranie a vizualizáciu parametrov popisujúcich priebeh trénovania, a hodnotenie výsledkov testovania modelov strojového učenia. Zabezpečuje sledovanie a záznam parametrov, ako napríklad strata alebo presnosť, v jednotlivých epochách trénovania a validácie. Následne umožňuje tieto dáta vykresliť do grafov. Poskytuje tak prehľadné zobrazenie priebehov trénovania modelov strojového učenia vo fáze ladenia a optimalizácie neurónových sietí [80], [81].

Vizualizácia priebehov zaznamenávaných parametrov využíva webové prostredie. TensorBoard pri tom nevyužíva pripojenie na internet. Nástroj TensorBoard vytvára vlastný lokálny server na ktorý je možné sa pripojiť cez webový prehliadač po zadaní vygenerovanej adresy. Adresa za zobrazí po spustení lokálneho serveru pomocou príkazového riadku virtuálneho prostredia Python. Spúšťanie nástroja TensorBoard zabezpečuje príkaz ktorému je potrebné predať cestu k adresáru, ktorý obsahuje záznamy parametrov kalkulovaných počas validácie, testovania alebo učenia modelu strojového učenia. Príkazový riadok s príkazmi a adresou lokálneho serveru zobrazuje Obr. 22. Prostredie virtuálneho serveru s vizualizáciami učenia a validácie zobrazuje Obr. 23. Záznamy je potrebné zapisovať a ukladať pomocou príkazu v skripte zabezpečujúcom trénovanie neurónovej siete [80], [81].

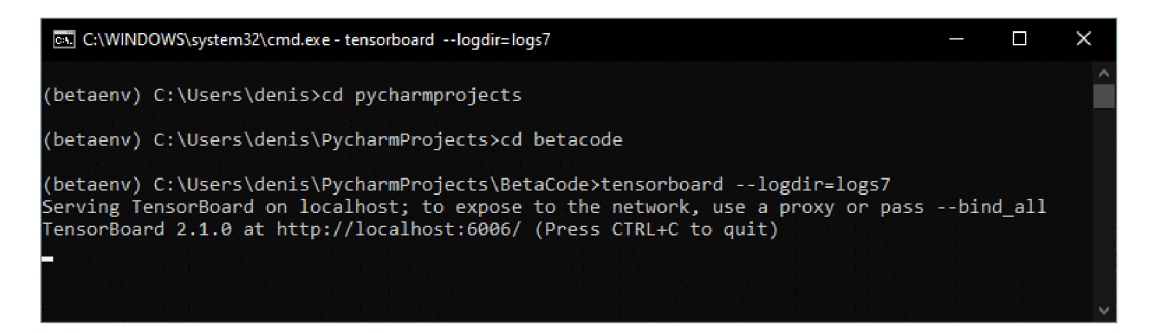

#### **Obr. 22 Spúšťanie nástroja TensorBoard**

Webové rozhranie sa skladá z niekoľkých kariet nástrojov a vizualizácií. Prvou z nich je karta s názvom skaláry, Tu sú zobrazené priebehy metrík zaznamenávaných pri každej epoche trénovania. Poskytuje tiež možnosť sledovať rýchlosť, mieru učenia a ďalšie skalárně hodnoty. Grafy jednotlivých cyklov trénovania je možné prekrývať a porovnávať. Pre väčšiu prehľadnosť je každý záznam cyklu vedený pod vlastným názvom a je mu pridelená vlastná farba priebehu v grafe. V prostredí karty skaláry sa nachádza zoznam všetkých záznamov v adresári. V ňom je možné vybrať záznamy, ktoré sa zobrazia v spoločnom grafe. Samotné grafy sú interaktívne a webové poskytuje možnosť ich exportu do niekoľkých obrazových formátov [80], [81].

Nasleduje karta pod názvom grafy, ktorá zobrazuje vizualizáciu vrstiev analyzovanej neurónovej siete. Vďaka tomu je možné jednoducho kontrolovať architektúru výsledného modelu strojového učenia. Na tejto karte je tiež možné exportovať graf modelu do niekoľkých obrazových formátov [80], [81].

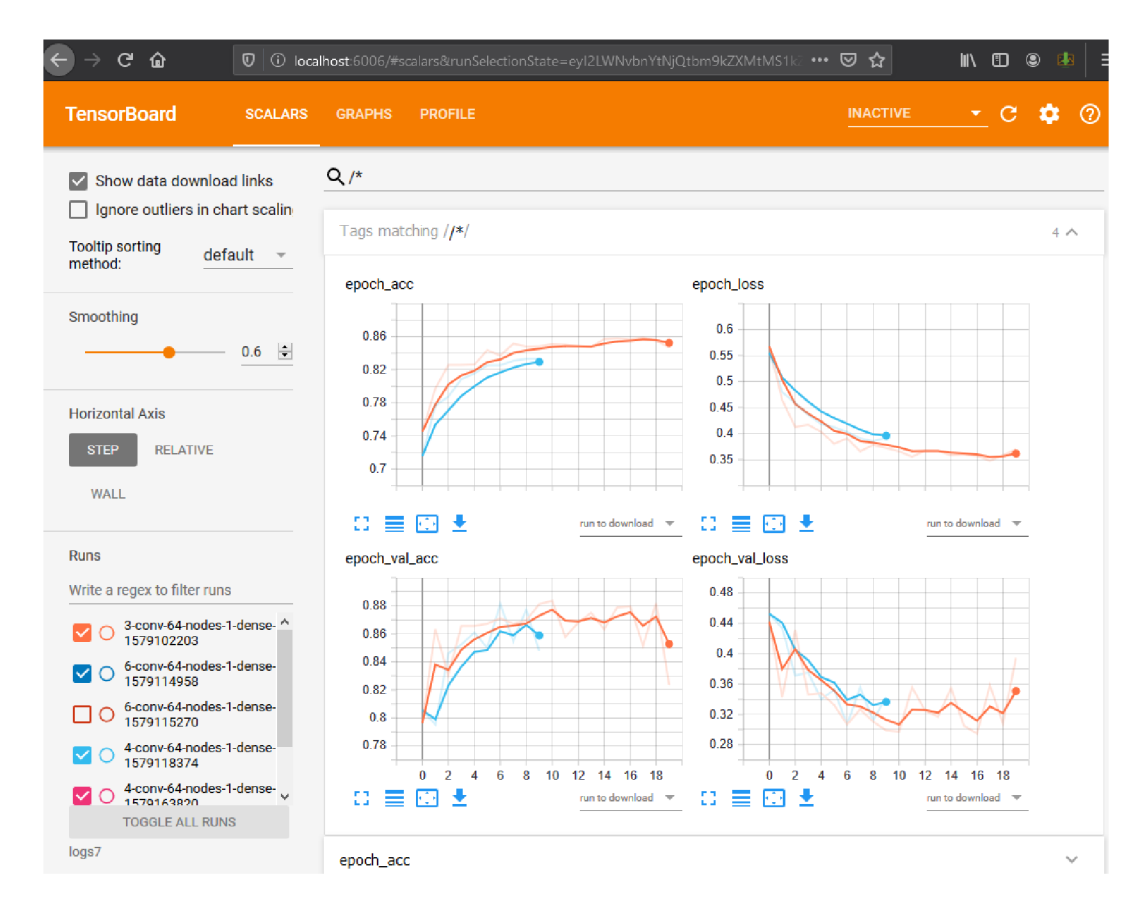

#### **Obr. 23 Prostredie programu TensorBoard**

Táto práca využíva nástroj TensorBoard vo verzii 2.1.0. Počas využívania tohto nástroja nastali problémy s otváraním lokálneho serveru v prehliadači Google Chromé. Následkom neznámej chyby nastávajú v náhodnom striedaní dva druhy problému. Prvý problém sa prejavuje neúspešným pripojením k lokálnemu serveru nástroja TensorBoard. V prehliadači sa zobrazí prázdna stránka s chybovou hláškou. V druhom prípade pripojenie k lokálnemu serveru prebehne bez problémov, avšak nedôjde k načítaniu záznamov parametrov z pevného disku zariadenia. Webové rozhranie nástroja TensorBoard načíta grafické prostredie s varovaním, že sa nenašli žiadne záznamy kalkulovaných parametrov. Oba problémy spoľahlivo vyriešil prechod na prehliadač Mozilla Firefox. Počas jeho používania nenastal žiaden problém so zobrazením nameraných údajov a ani s načítavaním webového rozhrania.

# **3.1.7 Verzie softvérových nástrojov**

Táto časť textu obsahuje tabuľku softvérových nástrojov využívaných v tejto diplomovej práci, spolu s ich verziami.

| Použitý softvér | <b>Verzia</b>                 |
|-----------------|-------------------------------|
| Python          | 3.6.9                         |
| Anaconda        | Conda 4.7.12 / Anaconda 1.9.7 |

**tab. 2 Navzájom kompatibilné verzie použitého softvéru** 

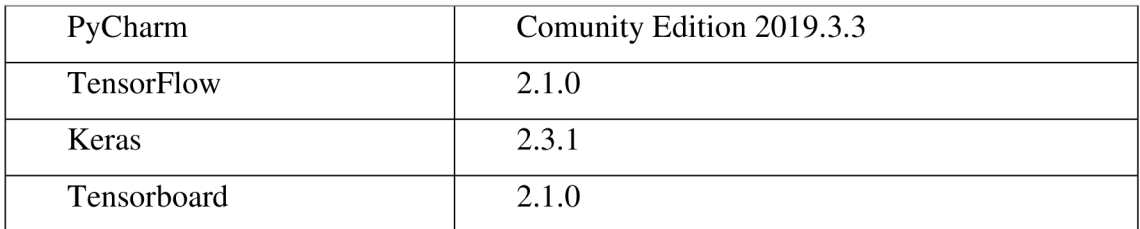

# 3.2 **Použitý hardvér**

Hardvér dostupný pri vypracovaní tejto diplomovej práce zobrazuje **Chyba! Nenašiel s a žiaden zdroj odkazov..** Pri vypracovaní zadania nebolo možné využiť grafickú akceleráciu výpočtov. Používané zariadenie totiž nedisponuje grafickou kartou, ktorú by knižnice strojového učenia podporovali a dokázali využiť. Grafická akcelerácia na podporovaných modeloch grafických kariet značky Nvidia urýchľuje proces trénovania modelov strojového učenia pomocou knižníc TensorFlow a Keras.

**tab. 3 Hardvér využitý pri vypracovaní** 

| Použitý hardvér       | Výrobca                    | Kapacita                        |
|-----------------------|----------------------------|---------------------------------|
| Procesor              | Intel Core i5 5200U        | $4x 2,20$ GHz / turbo $2,7$ GHz |
| Pamäť RAM             |                            | $8$ GB $(2x$ 4GB) DDR3          |
| Primárny pevný disk   | SSD Kingston A400          | 120 GB                          |
| Sekundárny pevný disk | <b>HDD Samsung Seagate</b> | 1 TB                            |

# **3.3 Proces tvorby datasetu**

Jedným z cieľov tejto práce je vytvorenie rozsiahleho datasetu. Dataset obsahuje tri triedy obrazových dát. Jedná sa o videozáznamy a statické snímky. Tie sú rozdelené do tried oheň, dym a neutrálne snímky, teda také, ktoré neobsahujú oheň ani dym. Delenie predstavuje rozdielne triedy, do ktorých sa snímky počas trénovania a vyhodnocovania delia.

# **3.3.1 Motivácia**

Motiváciou pre vytvorenie takéhoto datasetu je slabá dostupnosť hotových datasetov. Tie sú zvyčajne malé, čo sa týka počtu snímok, prípadne video záznamov. Navyše sa často viažu na prihlasovacie údaje študentov a zamestnancov výskumných ústavov, škôl a edukačných zariadení. Pre verejnosť bez študijných alebo pracovných účtov v daných ústavoch je teda využitie znemožnené. V prípadoch, kedy sa nejedná o prístup za prihlasovacou bránou, sa využívanie dát limituje pomocou licencií a rôznych podmienok zaobchádzania s konkrétnym obsahom. Datasety, ktoré sú bezplatné a použiteľné bez výraznejších obmedzení sú zvyčajne málo početné. Jeden z najznámejších portálov

poskytujúcich obrazové, trénovanie dáta Image-net neobsahuje žiadnu sadu obrazových dát v triede oheň. Sady snímok sú často zamerané na lesné požiare monitorované z diaľkovo ovládaných dronov, prípadne z lietadiel a helikoptér hasičského záchranného zboru. Dostupnosť tohto druhu dát je relatívne dobrá , keďže požiarnici, vlastníci pozemkov a ich správcovia takto monitorujú stav oblastí a priebehy požiarov. Požiare sú v týchto prípadoch snímané pohľadom zvrchu a získané snímky sú charakteristikou obrazovej informácie v nich zahrnutej odlišné od rozpoznávania plameňov a dymu spôsobených požiarmi na úrovni horizontu. To znamená, že počas fázy trénovania neurónovej siete, neposkytnú dostatočne významné množstvo informácií, ktoré by opodstatňovalo ich využitie.

Množstvá statických snímok bežne nepresahujú hranicu tisíc obrázkov pre všetky triedy (oheň, dym a neutrálne zábery) dohromady. V prípade video záznamov sa počet pohybuje v len desiatkach kusov. Hlboké učenie s využitím konvolučných sietí počas fázy trénovania požaduje výrazne väčší počet vstupných obrazových dát, než sú schopné poskytnúť spomínané, nízko početné datasety. Ideálne čísla sa pohybujú v tisíckach až desiatkach tisíc obrázkov. Práve z tohto dôvodu je zabezpečenie početne rozsiahleho datasetu statických snímok a aj video záznamov súčasťou kľúčových bodov tejto diplomovej práce.

Získavanie veľkého množstva snímok špecifických situácií, ale aj neutrálnych, všeobecných scén je náročná úloha. Hlavnou prekážkou je čas, ktorý je potrebný venovať vyhľadávaniu, ukladaniu a triedeniu snímok.

# **3.3.2 Vyhľadávanie**

Prvým krokom je vyhľadávanie zdrojov obrázkov. Mnohé portály zamerané na problematiku detekcie ohňa, dymu alebo oboch situácií zároveň, ako už bolo spomenuté vyššie, nedosahujú počet potrebný na trénovanie neurónových sietí hlbokého učenia alebo ich charakter obmedzuje využiteľnosť pri obecnej detekcii požiarov. Po prehľadávaní rôznych portálov a webových stránok sa ako najvhodnejší zdroj ukázala stránka vyhľadávania obrázkov Google. Dôvodom je jej schopnosť prehľadávania veľkého množstva webových stránok pomocou zvolených kľúčových slov. Pri tvorbe datasetu tejto práce sú pri vyhľadávaní využité kľúčové slová v štyroch rôznych jazykoch, a to angličtina, čeština, slovenčina a čínština. Angličtina a čeština boli vybrané pre ich široké zastúpenie v internetovom obsahu. Výsledky vyhľadávania sú však často irelevantné a neobsahujú požadované situácie. Z tohto dôvodu je nutné všetky snímky triediť.

Jediným spoľahlivým spôsobom je manuálna kontrola obsahu všetkých vyhľadaných obrázkov. Tento krok zaberá veľkú časť času tvorby datasetu, keďže sa jedná o tisíce súborov. Každý obrázok je nutné vizuálne skontrolovať, posúdiť či je vhodný na trénovanie a následne rozhodnúť o jeho ponechaní v datasete.

Dostupnosť obrazov s vysokým rozlíšením je značne obmedzená. Dôvodom môže byť skutočnosť, že spravodajské webové stránky, ktoré sú najčastejšie sa vyskytujúcim zdrojom záberov požiarov, využívajú kompresiu snímok pred ich nahrávaním na spravodajské servery. Amatérsky fotografi a verejnosť nemajú v prípade požiaru čas a priestor vyhotovovať snímky s vysokým rozlíšením. Záchranné zložky a vyšetrovatelia aj v prípadoch, kedy záznamy požiarov využívajú na monitorovanie, výskum alebo vyšetrovanie, nemôžu tieto dáta sprístupniť verejnosti.

# **3.3.3 Získavanie obrazových dát**

Získavanie obsahu z verejne dostupných zdrojov je možné uskutočniť niekoľkými spôsobmi. V prvotnej fáze tvorby datasetu táto práca zvažuje tri potenciálne postupy.

V tejto práci je zvolený spôsob najvhodnejší z hľadiska časovej náročnosti a užívateľského prístupu a to je využitie zásuvného modulu prehliadača Mozilla Firefox pod názvom Batch Image Downloader [82]. Tento modul je možné používať bezplatne a je zameraný na relatívne prehľadné, dávkové sťahovanie veľkého množstva obrázkov z akýchkoľvek webových stránok. V tomto prípade sa využíva na triedenie a sťahovanie obrázkov zo stránok vyhľadávania obrázkov portálu Google. Zásuvný modul umožňuje výber kariet webového prehliadača, na ktorých má vyhľadať, izolovať a importovať obrázky do jeho grafického prostredia.

Ďalej umožňuje filtrovať načítané obrázky podľa veľkosti, pomocou nastavenia minimálneho počtu pixelov v horizontálnej a vertikálnej osi a to ľubovoľne, podľa požiadavky užívateľa. Tu je však vhodné upozorniť na malé rozlíšenie obrázkov nachádzajúcich sa na internete. Z dôvodu úspory pamäťového miesta na úložiskách zvyčajne snímky pred nahrávaním na servery prechádzajú kompresiou, ktorá obmedzí ich rozmery a ďalšie aspekty. Tento proces komplikuje vyhľadávanie obrazov vo vysokom rozlíšení. Preto nie je vhodné minimálne limity rozmerov pri filtrovaní výsledkov nastaviť rozumne, s ohľadom na kompromis kvality zobrazenia prvkov scény a malý počet dostupných obrázkov vo vysokom rozlíšení. Postup filtrácie v tejto práci navrhuje minimálne hranice 150 pixelov a to v oboch osiach. Číslo bolo stanovené po zvážení spomenutých obmedzení a možností. Prostredie zásuvného modulu Batch Image Downloader pre webový prehliadač Mozilla Firefox zobrazuje Obr. 24. Na tomto obrázku je tiež možné vidieť nastavenie názvov súborov a adresárov, nastavenie minimálnych rozmerov a spôsob označovania vybraných, vhodných snímok.

| Minimum width  |                                        | 150px               | Download Folder                         | vehicleOnFireDir Add folder                   |                                         | $\bigoplus$ | Path Menu                              | $E_{\tiny{\text{B}}}$  |       |
|----------------|----------------------------------------|---------------------|-----------------------------------------|-----------------------------------------------|-----------------------------------------|-------------|----------------------------------------|------------------------|-------|
| Minimum height |                                        | 150px               | Change name                             | vehicleOnFire{Counter}                        |                                         |             | <b>Rename Tools</b>                    | $\boxed{\circledcirc}$ |       |
| Select:        |                                        | 14%                 |                                         |                                               |                                         |             |                                        |                        |       |
| Sort by:       | Pick order                             | 噐<br>$\frac{1}{2}$  |                                         |                                               |                                         |             |                                        |                        |       |
|                |                                        |                     |                                         |                                               |                                         |             |                                        |                        |       |
|                | Contains keywords:                     | Separated by commas |                                         |                                               |                                         |             |                                        |                        |       |
| Help:          |                                        |                     |                                         | Selected: 6 Current: 115 Total: 117           |                                         |             | Download Started: 0 Total: 0           |                        |       |
|                | images?q=tbn%3AANd9Gc<br>299px x 168px | MO                  | images?q=tbn%3AANd9Gc.<br>284px x 178px | images?q=tbn%3AANd9Gc<br>L O<br>300px x 168px | images?q=tbn%3AANd9Gc.<br>269px x 187p. |             | images?q=tbn%3AANd9Gc<br>275рх х 183рх |                        |       |
|                |                                        |                     |                                         |                                               |                                         |             |                                        |                        |       |
|                |                                        |                     |                                         | <b>DRAIN AMMENDINGER</b>                      |                                         |             |                                        |                        |       |
| Main           | images?g=tbn%3AANd9Gc                  |                     | images?q=tbn%3AANd9Gc.<br>250nv v 104r  | images?q=tbn%3AANd9Gc<br>251nv x 201r         | images?q=tbn%3AANd9Gc.<br>275ny y 183r  |             | images?q=tbn%3AANd9Gc                  |                        | About |

**Obr. 24 Prostredie zásuvného modulu Batch Image Downloader** 

# **3.3.4 Triedenie**

Prostredie zásuvného modulu umožňuje tiež manuálne triedenie načítaných obrázkov označovaním. Označené obrázky sa následne ukladajú na disk a to do vybraného jestvujúceho alebo nového adresára. Obrázky je potrebné triediť ručne a zásuvný modul ponúka užívateľsky jednoduché prostredie uľahčujúce tento krok. Pred uložením je možné zadať nový názov priečinku, do ktorého sa uložia vybrané snímky alebo cestu existujúceho adresára v pamäťovom priestore. V tomto kroku je tiež priestor premenovať názvy obrázkov počas ukladania ľubovoľným textom s pridaním počítadla do textu názvu sťahovaných obrazov. V tomto prípade sa využíva názov v podobe kľúčových slov, spolu s počítadlom počtu snímok v konkrétnom vyhľadávaní. Tak sa zaručuje jedinečnosť názvov, čím sa predchádza prepisovaniu a kolíziám pri ukladaní. Obrázky jednej triedy sa pri tom zjednotia pod jedným heslom, čo zabezpečí prehľadnosť v adresároch jednotlivých tried výsledného datasetu.

### **3.3.5 Konverzia formátov**

Ďalší krok je konverzia stiahnutých obrázkov. Zásuvný modul Batch Image Downloader v prehliadači Firefox sťahuje a ukladá obrázky v ich pôvodných formátoch, teda vo formátoch, v ktorých boli nahrané na servery webových stránok. Pred ďalším využitím je však vhodné a potrebné zjednotiť formát všetkých získaných obrázkov. Pre tento účel v tejto práci slúži program XnConvert od dodávateľa XnSoft \*\*\*[XNC]. Tento nástroj postačuje na splnenie úloh konverzie obrázkov v rôznych formátoch do jedného spoločného. Pre kompaktnú veľkosť výsledných snímok a všestrannosť využitia je na túto úlohu vhodný obrazový formát JPEG. Program XnConvert ponúka možnosť znova premenovať súbory alebo ponechať ich pôvodný názov. Do názvu je možné pridať aj vlastný text, počítadlo, dátum, veľkosť alebo názov adresára, v ktorom sa nachádza, prípadne kombináciu týchto prvkov. Prostredie programu XnConvert zobrazuje Obr. **25Chyba! Nenašiel sa žiaden zdroj odkazov..** 

| Output<br>○ Source folder                                                                                                    |                                                                                                    |
|----------------------------------------------------------------------------------------------------|----------------------------------------------------------------------------------------------------|
| Folder <b>T</b><br><b>O</b> Folder                                                                                                    | M:\dataset\REFINED\Variations\2augmentOthers\SMOKE<br>v<br>$\sim$                                                                                                    |
| Filename<br>Filename   smoke#####                                                                                                    | Format<br>$\blacksquare$                                                                                                    |
|                                                                                                    | ▸<br>JPG - JPEG / JFIF<br>$\checkmark$<br>$\ddot{•}$<br>Case Name lowercase<br>Settings<br>$\overline{\phantom{a}}$<br>Start index 1                                                                       |
| Options<br>When output files already exist Ask<br>$\cdot$<br>Keep folder structure<br>Keep parent folder<br>$\sqrt{}$ Keep original date/time attributes<br>Preserve extension<br>Preserve Metadata<br>Preserve color profile<br>Delete original | Multipage<br>Convert multipage file to multipage file (when possible)<br>Convert all pages from multipage file<br>After conversion<br>Open file explorer<br>clear the 'Input' file(s)<br>□ Close XnConvert |

**Obr. 25 Prostredie XnConvert** 

# **3.3.6 Augmentácia**

Táto práca skúma a testuje oba konvenčné spôsoby augmentácie, ako online proces predradený načítavaniu dát na vstup neurónovej siete počas trénovania, tak offline postup úpravy snímok separovanej osi procesu trénovania siete.

Online augmentácia spočíva v úprave dát tesne pred ich postupom na vstupnú vrstvu neurónovej siete. Tento prístup práca testuje v prvých fázach vypracovania. Na tento účel sa využíva trieda ImageDataGenerator, balíčka Keras [83]. Funkcie tohto API poskytujú možnosti modifikácie vstupných obrazov. Príkladom môže byť typicky využívané zrkadlenie v horizontálnej, či vertikálnej osi, rotácia, ale aj zmena jasu, posun obsahu do štyroch strán alebo priblíženie. Celý objem dát sa pri tom nespracúva súčasne, ale proces úprav prebieha davkovo, počas dávkového predávania trénovacích dát neurónovej sieti vo fáze trénovania. Veľkosť dávok pri tom závisí na nastavení parametra batch size vo funkcií fit zabezpečujúcej konfiguráciu modelu strojového učenia.

V tejto práci sa v počiatočnej fáze testovania možností riešenia úlohy augmentácie je trieda ImageDataGenerator využívaná na rotáciu o náhodný uhol v rozsahu 0 až 15 stupňov, ďalej sa používa náhodný posun v horizontálnej aj vertikálnej osi v rozsahu 15% rozmerov pôvodného obrazu, priblíženie až do 50% pôvodnej veľkosti a horizontálne zrkadlenie. Po úprave sa aplikuje vyplnenie zrkadlením na oblastí nového obrazu, ktoré sa nachádzajú za okrajmi pôvodnej snímky. Z jedného originálneho obrázku tak vznikajú nové verzie. Príklad vstupných dát a teda novo vytvorených verzií zobrazuje Obr. 26.

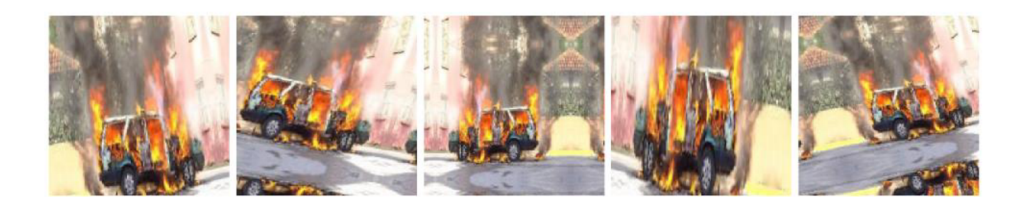

#### **Obr. 26 Snímky vytvorené pomocou online augmentácie**

Proces online augmentácie dát je súčasťou skriptu trénovania testovanej konvolučnej siete. Nové, modifikované snímky sa generujú pri každom spustení tohoto skriptu, a po jeho ukončení už nie sú dostupné, ani sa neukladajú pre ďalšie využitie. Nevýhodou je potreba venovať online augmentácii čas a výpočtový výkon na jej činnosť pri každom spustení procesu trénovania, teda pri každej zmene parametrov neurónovej siete počas jej ladenia.

Z dôvodu šetrenia prostriedkov a možnosti uloženia vytváraných modifikovaných obrázkov bola testovaná aj offline augmentácia. Na jej realizáciu je využívaná knižnica Pillow známa aj pod skratkou PIL [84]. Táto knižnica sprostredkuje načítavanie, spracovanie, úpravy, ukladanie a všeobecne spracovanie obrazových dát založených na pixeloch.

Knižnica Pillow však neumožňuje jednoducho vyplniť, napríklad zrkadliť, miesto za okrajmi pôvodného obrazu, ktoré vznikne po rotáciách. Preto je následne na pootočený

obraz aplikované aj priblíženie, čím môže nastať relatívne zníženie kvality obsiahnutej informácie, ale zároveň sa týmto spôsobom potláčajú okraje s prázdnymi pixelmi.

Po spustení skriptu offline augmentácie sa otvorí okno, v ktorom je možné vybrať priečinok, ktorého obsah bude predstavovať originálne dáta. Tie sú následne modifikované tromi spôsobmi.

Prvým z nich je horizontálne prevrátenie, teda zrkadlenie scény. Vertikálne zrkadlenie v prípade plameňov a dymu nemá zmysel, keďže oboje postupujú smerom hore. Obrazy vertikálne prevrátených scén s ohňom a dymom smerujúcim dole sa bežne nevyskytujú a preto je nevhodné využívať túto možnosť.

Ďalej sa na pôvodné obrazy aplikujú rotácie na ľavú aj pravú stranu a to v náhodnom rozsahu od 10 do 20 stupňov. Následne sa rotované snímky orezávajú v rozsahu 5 až 20 pixelov na každej zo strán obrazu. Takto je možné eliminovať množstvo pixelov, bez obrazovej informácie, vznikajúcich na rohoch pootočených snímok.

Po tom ako prebehne augmentácia na vybraných snímkach, tieto sa ukladajú do nových, separovaných adresárov pre snímky s rotáciou na ľavú a pravú stranu, a horizontálne prevrátené snímky. Vzniknú tak tri nové verzie originálneho obrázka a počet dát v takto rozšírenom datasete sa potenciálne strojnásobí. Uložené obrázky je možné opakovane využívať ako vstup procesu trénovania modelu strojového učenia, bez nutnosti generovania argumentovaných dát pri každom spustení učenia neurónovej siete, tak ako je to pri online augmentácií. V pokročilých častiach vypracovania tejto práce sa preto využívajú dáta generované technikou offline augmentácie. Výhodou je úspora času a výpočtového výkonu počas ladenia parametrov neurónovej siete.

### 3.4 **Navrhované a testované prístupy**

Táto časť textu poskytuje náhľad do zvažovaných, testovaných a finálnych riešení problematiky tejto diplomovej práce. Proces hľadania čo čo najpresnejšej a najspoľahlivejšej detekcie ohňa a dymu v obrazových dátach, či už statických alebo dynamických, je iteratívny proces postupných úprav všetkých parametrov ovplyvňujúcich výsledok riešenia.

### **3.4.1 CNN**

Základným stavebným prvkom modelov strojového učenia, ktoré sú určené na spracovanie obrazových dát, sú konvolučné nervové siete (CNN). Z toho dôvodu aj táto práca implementovala ako prvý stavebný blok konvolučnú neurónovú sieť. Prvá verzia tejto siete je implementovaná pomocou sekvenčného modelu knižnice Keras. Jeho princíp spočíva v ukladaní vrstiev neurónových sietí na seba, čím poskytuje jednoduché a prehľadné prostredie na vytváranie jednoduchých modelov strojového učenia. Bežná konvolučná sieť bola testovaná s rôznymi zloženiami architektúr, pričom najlepšie výsledky pre vstup o rozmeroch (150,150,3) poskytla relatívne jednoduchá architektúra s tromi konvolučnými a dvoma plne prepojenými vrstvami s aktivačnými funkciami typu ReLU, pričom za nimi nasleduje plne prepojená vrstva umožňujúca klasifikáciu dát, využívajúca aktivačnú funkciu softmax. Obrázok Obr. 27 zobrazuje priebehy učenia

testovaných architektúr. Obrázok pochádza z prvej fázy optimalizácie konvolučnej neurónovej vrstvy, avšak kvôli zvýšenej hustote priebehov a tým zníženej prehľadnosti, má obrázok len orientačný chrakter. Teoretická stránka konvolučných neurónových sietí je popísaná v sekcii 2.6.1.

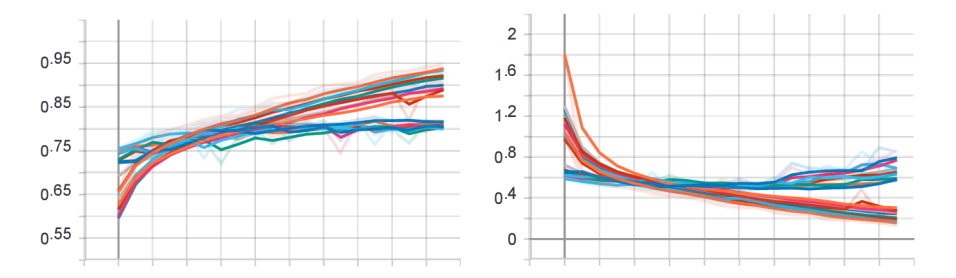

**Obr. 27 Priebehy optimalizácie CNN** 

Optimalizácia sekvenčného modelu konvolučnej neurónovej siete neposkytuje uspokojivé výsledky presnosti atak sa naskytá možnosť otestovať využitie inception modulov. Sekvenčný model knižnice Keras neumožňuje vytvárať viac ako jedno vstupné alebo výstupné spojenie s inými vrstvami modelu. Na tento účel sa využíva prostredie Keras Functional API. Model netvoria po sebe nasledujúce vrstvy so sériovým prepojením, ale graf, v ktorom je možné vytvárať mnohopočetné spojenia vrstiev. Inception modul je možné implementovat' len pomocou rozhrania Keras Functional, keďže podstatou inception blokov sú paralelné konvolučné vrstvy rôznych rozmerov filtrov, spolu s paralelne pripojenou vrstvou max pooling. Práca od tohto bodu využíva konvolučnú neurónovú sieť s inception modulmi.

# **3.4.2 Inception modul**

Inception moduly slúžia na zvýšenie efektivity učenia a výsledného modelu, spolu so zlepšením presnosti a znížením výpočtovej náročnosti. Ich teoretická stránka je popísaná v časti 2.6.2. Sekvenčný model Keras nieje schopný vytvoriť viac ako jeden vstup alebo výstup jednej vrstvy architektúry neurónovej siete. Inception moduly však medzi svojimi časťami využívajú viacpočetné vstupy aj výstupy. Preto je využitie inception blokov v konvolučnej neurónovej sieti podmienené použitím funkčného API knižnice Keras. Toto rozhranie umožňuje vytvárať architektúry v podobe grafu, ktorého prvky sú prepojené viac početnými vstupmi a výstupmi. Architektúru konkrétnej navrhovanej siete zobrazuje Obr. 29. Na počiatku siete sa nachádza bežná konvolučná vrstva, ktorá slúži ako vstupná. Následne, konvolučné vrstvy inception modulov využívajú aktivačné funkcie typu ReLU, po nich nasledujúce dve plne prepojené vrstvy majú aktivačnú funkciu tanh a posledná plne prepojená vrstva klasifikácie využíva aktivačnú funkciu softmax. Paralelné konvolučné vrstvy v inception moduloch aplikujú tri štandardné veľkosti filtrov: 1x1, 3x3 a 5x5.

Optimalizácia architektúry tejto siete zahŕňa zmenu počtu inception modulov a úpravy parametrov plne prepojených vrstiev. Výsledky sú v porovnaní s využitím bežných konvolučných sietí lepšie, čo znamená že prechod na model s implementovanými inception modulmi bol správny krok. zobrazuje priebehy učenia testovaných architektúr vo fáze optimalizácie parametrov siete.

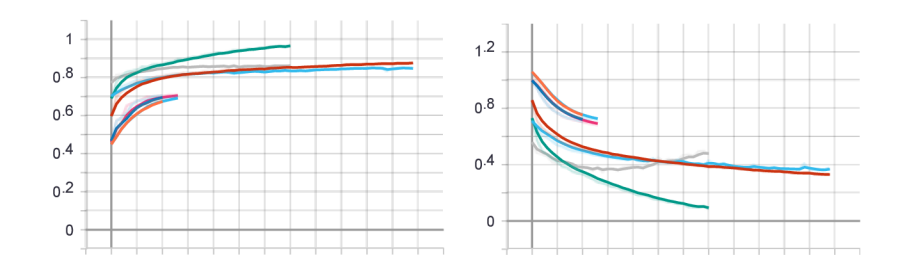

**Obr. 28 Priebehy optimalizácie CNN s inception modulmi** 

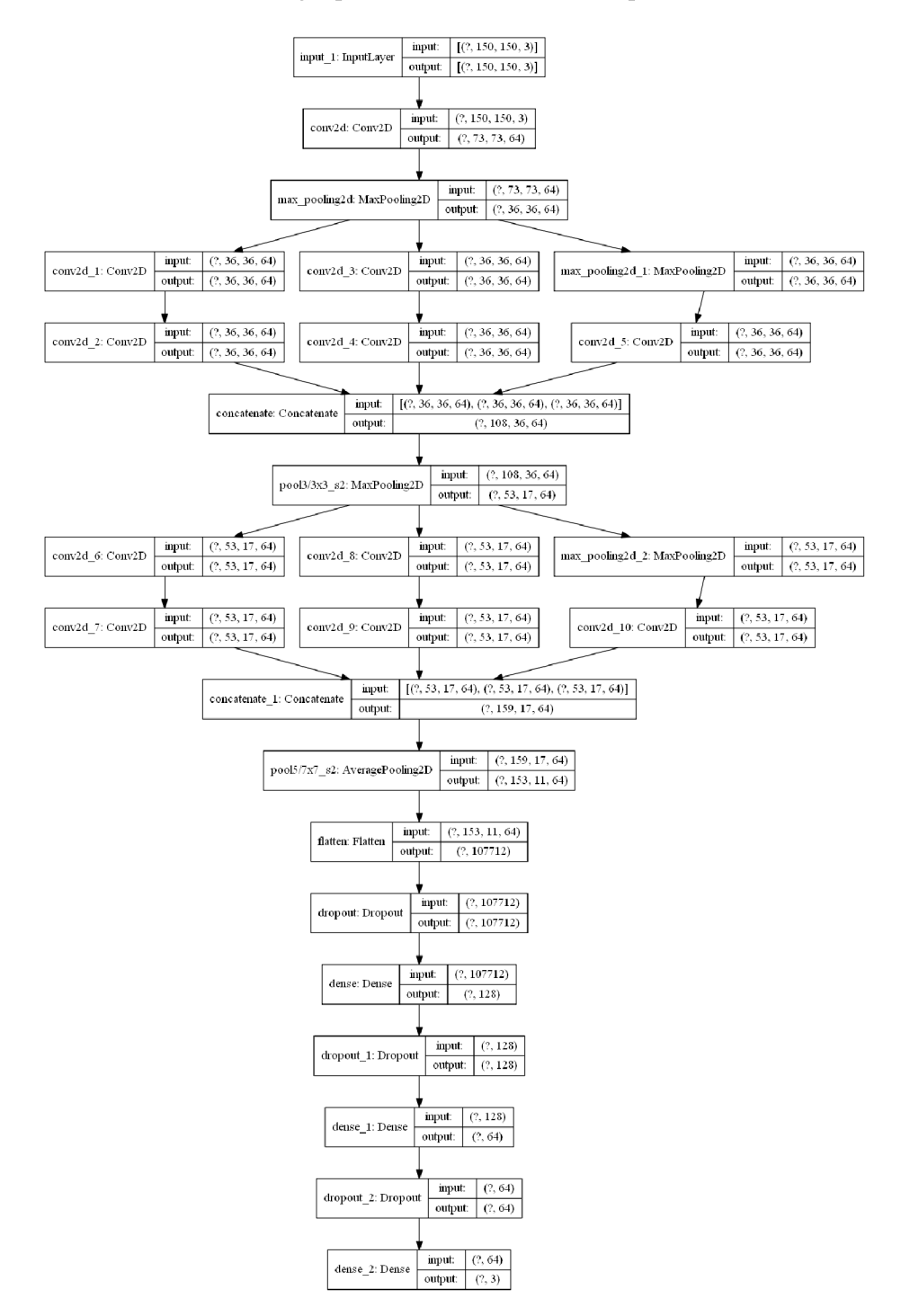

**Obr. 29 Konvolučný model s využitím dvoch inception modulov** 

# **3.4.3 LSTM**

Na účel zohľadnenia časových súvislostí dát získaných zo snímok video sekvencií využíva táto práca rekurentnú neurónovú sieť s dvoma LSTM blokmi dlhej krátkodobej pamäte, Jej vstupom je vektor 64 hodnôt popisujúci jednu snímku videosekvencie. Aktivačné funkcie vrstiev LSTM sú typu ReLU, nasleduje ich jedna plne prepojená vrstva s rovnakou aktivačnou funkciou a model ukončuje

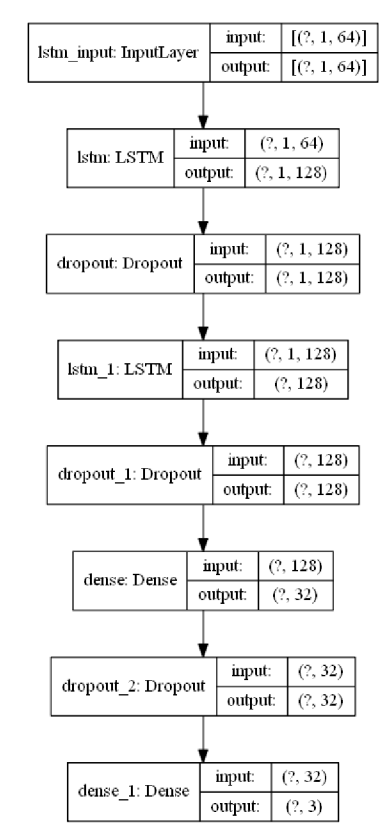

**Obr. 30 Rekurentný model s využitím blokov LSTM** 

# **3.4.4 Kombinácia modelov LSTM a CNN**

V tejto práci vznikol tiež skript kombinujúci oba natrénované modely. Oba modely sa v ňom načítajú, z konvolučnej neurónovej siete sa odstránia tri posledné vrstvy tak, by jej pne prepojená vrstva posúvala RNN modelu vektory so 64 hodnotami. Tie predstavujú jednotlivé snímky. Spoločne tak môžu predikovať triedu do ktorej patrí analyzované video.

# **3.5 Pomocné funkcie**

Skripty vytvorené v tejto práci využívajú okrem implementácie hlavných modelov strojového učenia aj pomocné funkcie zabezpečujúce správu ich vstupných a výstupných dát. Táto časť textu popisuje tiež skripty vytvorené za účelom získavania a predspracovania dát určených na trénovanie a testovanie neurónových sietí.

# **3.5.1 Príprava trénovacích dát**

Dataset vytvorený v tejto práci je delený do troch tried. Sú to oheň, dym a neutrálne snímky. Pre dosiahnutie dobrej rozlišovacej schopnosti natrénovaného modelu strojového učenia je vhodné do triedy neutrálnych snímok zahrnúť scény pripomínajúce oheň alebo dym. Sú to napríklad obrázky západu alebo východu slnka, ďalej snímky oblakov, hmly, pouličných lámp, svetiel áut a rozsvietených ulíc či budov. Medzi problémové scény patria aj odlesky od reflektívnych povrchov. V prípade dymu sa často vyskytujú farebne odlišné prípady, v ktorých spaľovaný materiál udáva farbu dymu. Najvýraznejšími príkladmi sú plasty, ktoré zvyčajne vytvárajú čierny dym, zatiaľ čo iné látky dymia šedou až bielou farbou. Pre zlepšenie spoľahlivosti detekcie dymu je dôležité zahrnúť v triede dymu tvoreného datasetu rôzne farby dymu. Zloženie datasetu v tejto práci zohľadňuje vyššie spomínané okolnosti a zahŕňa aj snímky takto náročných scén.

Označenie triedy sa snímkam pred započatím trénovania neurónovej siete prideľuje na základe názvu adresára, z ktorého sú načítavané. Triedenie do adresárov je uskutočnené manuálne, kontrolou a presúvaním snímok. Snímky sa presúvajú jednotlivo alebo vo väčších častiach. Prípravu trénovacích dát zabezpečuje samostatný skript oddelený od časti trénovania modelu strojového učenia.

Tento skript postupne načítava všetky snímky z adresára obrazovej databázy. Následne sa v cykle každý obrázok načíta, transformuje na trojrozmerné pole hodnôt. Tri rozmery predstavujú zložky farebného priestoru RGB, jedno dvojrozmerné pole hodnôt pixelov pre každú z troch farieb. V tomto bode má pole dva rozmery pôvodného obrázku a tretí s hodnotou 3 definuje tri farebné zložky. Rozmery načítavaných obrázkov sú premenlivé, avšak neurónová sieť očakáva na svojom vstupe rovnaký tvar poľa pre každú zo vzoriek. Funkcia úpravy tvaru poľa pretvorí pole v ktorom je zapísaný obrázok na predom definovaný tvar. V tomto prípade sa rozmery v osiach X a Y nastavia na 150 pixelov, pričom tretí rozmer ostáva na hodnote 3. Táto hodnota bola zvolená pokusne a je kompromisom medzi množstvom obsiahnutej informácie a nízkou výpočtovou náročnosťou. Vzniká tak trojrozmerné pole hodnôt pixelov obrázka načítaného z datasetu, s normalizovanými rozmermi. Jedno takéto pole prestavuje jednu vzorku trénovacích alebo testovacích dát. Každá vzorka sa ukladá do poľa, spolu s číslom jej triedy. Vznikne tak pole trénovacích, prípadne testovacích dát. Nasledujúci krok zamieša poradie vzoriek v tomto poli, pričom sa udržiava väzba vzorky a čísla triedy. Ďalší krok prípravy dát rozdelí pole vzoriek na trénovaciu a testovaciu zložku.

### **3.5.2 Rozdelenie dát podľa využitia**

Rozdelenie datasetu využívaného v tejto práci je nastavené pomocou niekoľkých krokov a niekoľkých využívaných metód. Dataset sa v druhom kroku prípravy tréningových dát delí na časť určenú na testovanie (15% celého datasetu) a časť určenú na fázu trénovania. Druhá spomínaná časť zahŕňa snímky na trénovanie a validáciu (85% celého datasetu). Špecializovaná funkcia knižnice Keras následne rozdelí druhú, väčšiu časť datasetu na validačné dáta a dáta určené na trénovanie. Vo výsledku je delenie

nastavené tak ako zobrazuje **Chyba! Nenašiel sa žiaden zdroj odkazov..** Vizualizáciu p rocesu delenia dát a stav výsledného rozdelenia datasetu zobrazuje Obr. 31. Takto rozdelené trénovanie a testovacie dáta sa uložia do štyroch súborov. Vzorky

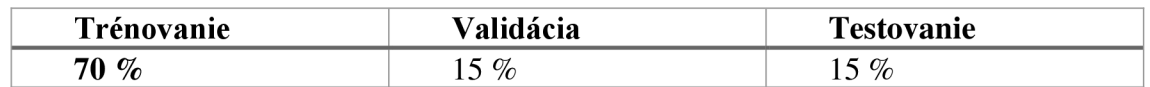

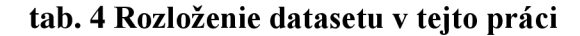

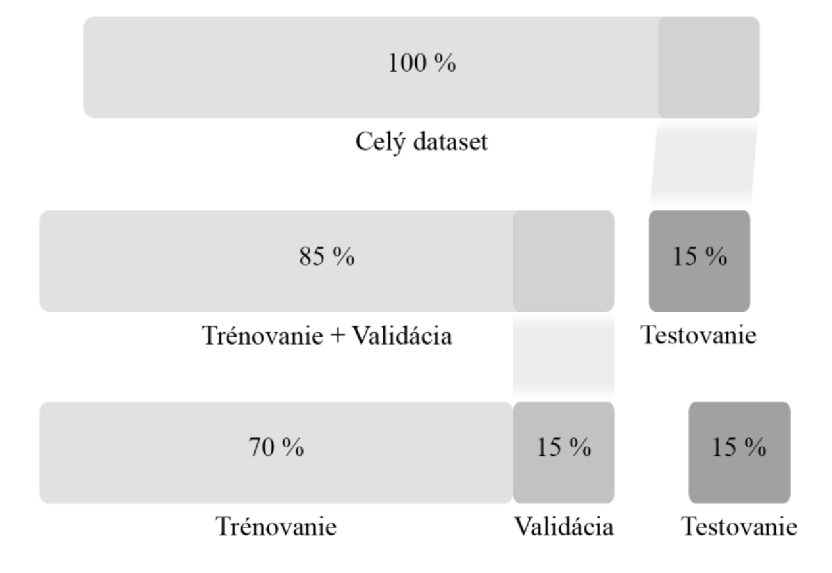

**Obr. 31 Rozloženie datasetu v tejto práci** 

# **3.5.3 Získavanie snímok z videa**

Rekurentná neurónová sieť implementovaná v tejto práci na svojom vstupe očakáva sekvenciu hodnôt, reprezentujúcu každú desiatu snímku videa. Proces získavania snímok z videa pracuje tak, že z načítaného videa postupne zaznamená každú snímku a každú desiatu uloží do troidimenzionálneho poľa podobným postupom aký je popísaný v časti 3.5.1. Násobok po ktorom sa snímky ukladajú je možné regulovať zmenou jedného parametru. Vytvorený bol tiež skript, umožňujúci uložiť ľubovoľný počet snímok z videa. To znamená že každé video je reprezentované totožným počtom snímok, nezávisle na jeho dĺžke a teda celkovom počte snímok. Oba spôsoby majú svoje výhody a nevýhody. Prvý spôsob získavania každej desiatej snímky bol zvolený z toho dôvodu, že pri získavaní pevného počtu snímok každého videa, môže dôj sť k skresleniu jeho časovej osi, čím sa vlastne zrýchli alebo spomalí pohyb ohňa a dymu. Tento jav by mohol negatívne ovplyvňovať učenie časových súvislostí dát.

# **4. VÝSLEDKY**

Sekcia výsledkov obsahuje zhodnotené výsledky riešenia tejto diplomovej práce. Jedná sa o tri základné body: teoretický rozbor problematiky, tvorba datasetu a tvorba algoritmu na detekciu ohňa a dymu vo videu. Tieto základné úlohy zahŕňajú niekoľko čiastkových úloh. Táto časť textu poskytuje stručný prehľad o splnení stanovených cieľov tejto práce.

Prvým bodom zadania bol prieskum súčasných systémov detekcie ohňa a dymu, spolu s naštudovaním modelov strojového učenia ktoré využívajú. Získané informácie sa nachádzajú s teoretickom úvode tohto textu, spolu s popisom motivácie, výhod a nevýhod systémov detekcie požiarov využívajúcich strojové učenie. V sekcií 2 sa tiež nachádzajú detailnejšie opisy fungovania vybraných architektúr neurónových sietí.

# 4.1 **Vytvorený algoritmus detekcie ohňa a dymu z videa**

| Model                             | Presnosť počas testovania |
|-----------------------------------|---------------------------|
| $\vert$ CNN s 2 inception modulmi | 85.5 $%$                  |
| RNN s 2 LSTM bloky                | 94.9 %                    |

**tab. 5 Výsledky testovania modelov** 

Testovanie bolo uskutočnené funkciou evaluate knižnice Keras, na unikátnych testovacích dátach.

Ako je vidieť v tabuľke presností modelov počas testovania, Konvolučná neurónová sieť využívajúca dva inception moduly dosiahla na testovacom datasete presnosť 85,5%. Architektúru tejto siete zobrazuje Obr. 8. Táto sieť sa naučila rozpoznávať významné vlastnosti a vzory vyskytujúce sa v obrazových dátach. Po jej natrénovaní sa model rozbalí, odstránia sa posledné dve vrstvy (regulačná a klasifikačná), čím sa odhalí výstup plne jej prepojenej vrstvy poskytujúci vektor 64 hodnôt popisujúcich charakter analyzovaného obrázku alebo snímky videa. Tento vektor slúži ako vstup rekurentnej neurónovej siete využívajúcej bloky dlhej krátkodobej pamäte LSTM, ktorá zohľadňuje vlastnosti dát vyvíjajúce sa v čase. Oba modely strojového učenia sa tak podieľajú na finálnom rozhodovaní o výskyte ohňa či dymu na analyzovanom videu.

Výsledky presnosti navrhnutých sietí sú ovplyvnené niekoľkými faktormi, medzi ktoré patrí možnosť výskytu zašumených trénovacích dát, nedostatok hardvérových prostriedkov na efektívnu optimalizáciu učenia implementovaných neurónových sietí astým spojená nedostačujúca komplexnosť natrénovaných modelov. Potenciálnym riešením týchto problémov je získanie kvalitnejších trénovacích dát, ktoré by konkrétnejšie reprezentovali vyhľadávané prvky scén, čím by sa zlepšila rozlišovacia schopnosť natrénovaného modelu. Druhou možnosťou je zavedenie predspracovania obrazových dát takým spôsobom, aby vynikli požadované významné vlastnosti obsahu. Väčšie možnosti optimalizácie parametrov

### 4.2 **Vytvorené datasety**

Druhým cieľom tejto diplomovej práce sú databázy obrazových dát a videozáznamov. Obrázky do datasetov statických snímok boli získavané vyhľadávaním obrázkov portálu google. Ten ale poskytuje pre každý z hľadaných výrazov obmedzené množstvo obrázkov. Preto sa vo fáze vyhľadávania používajú preklady anglických fráz do českého,
slovenského, čínskeho, kórejského jazyka a hindčiny. Vďaka tomuto kroku sa násobí počet obrázkov vyhľadaných portálom google. Nasleduje ručné triedenie vhodných scén, reprezentujúcich triedy datasetu (oheň, dym, neutrálne). Dataset G only pozostáva len zo snímok stiahnutých z portálu google images. Dataset G other  $\overline{k}$  snímkam získaným z portálu google images pridáva obrazové dáta z niekoľkých zdrojov iných výskumných ústavov a tímov: [85], [86]. Dataset G other norm je viac vyváženou variantnou G other. G other aug pridáva augmentované dáta. Spôsob ich augmentácie je opísaný v sekcii 3.3.6. Datasety obsahujú snímky ohňa a dymu v rôznych situáciách (horiace auto, budova, ohnisko, požiar v kuchyni, ....), a v prípade neutrálnych fotografií datasety obsahujú zábery pouličných lámp, svetiel áut na nočnej ulici, západy slnka, hmlu a iné náročné scény pripomínajúce oheň a dym. Dôvodom je zvýšenie rozlišovacej schopnosti modelov pracujúcich s obrazovými dátami získanými v náročných podmienkach.

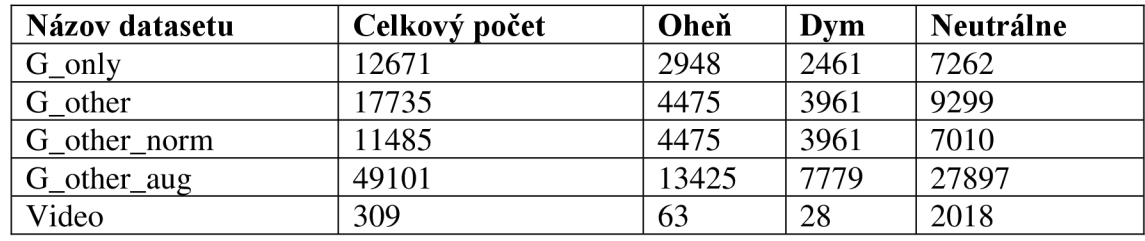

## **tab. 6 Vytvorené datasety**

## **5. ZÁVER**

Cieľom tejto diplomovej práce bolo naštudovať, navrhnúť, implementovat' a otestovať algoritmus na detekciou ohňa a dymu v obrazových dátach, konkrétne vo videu.

Teoretická časť práce zhodnotila aktuálne prístupy, spolu s modelmi strojového učenia používanými na riešenie tejto úlohy. V teoretickom rozbore sa tiež nachádza zhrnutie motivácie detekcie požiarov pomocou systémov využívajúcich obrazové dáta a strojové učenie. Tieto systémy sú porovnávané s klasickými detektormi a senzorovými sieťami, pričom sa vyhodnocujú ich výhody, nevýhody, prípadne vhodné spôsoby použitia jednotlivých druhov.

Návrh riešenia využíva vizuálne a časové vlastnosti sprevádzajúce požiare. Oba javy, oheň aj dym, sa prejavujú špecifickými zmenami v čase, spolu s charakteristickými farebnými a priestorovými vlastnosťami ich záznamu na obrazových dátach. Na základe týchto poznatkov boli vybrané dva druhy neurónových sietí, pričom každá z nich je vhodná na detegovanie jednej z charakteristík požiaru. Na učenie a vyhľadávanie priestorových významných vlastností, spolu s farebnými, bola určená konvolučná neurónová sieť. Tento typ siete bol zvolený z dôvodu jej zamerania na spracovanie obrazových dát. Postupnými iteráciami vytváraných architektúr boli do konvolučnej siete implementované dva inception moduly. Ich cieľom bolo zlepšiť rozlišovaciu schopnosť významných vlastností a zlepšiť efektivitu siete. Fungovanie konvolučnej siete a inception modulov je popísané v časti práce 2.6 a opis jej konkrétnej implementácie sa nachádza v sekcii 3.4, kde je zobrazená aj bloková schéma vybraného modelu.

Za účelom analýzy významných vlastností z časového hľadiska, pre sekvencie po sebe idúcich snímok videa, bola zvolená rekurentná neurónová sieť. Tento typ siete je vhodný na analýzu po sebe idúcich sekvencií údaj ov. Sieť vytvorená v tejto práci využíva bloky dlhej krátkodobej pamäte LSTM, ktoré riešia problém s krátkodobou pamäťou základných rekurentných sietí. Vstupom vytvorenej neurónovej siete je postupnosť vektorov, obsahujúcich 64 prvkov. Tento vektor je výstupom z predradenej konvolučnej siete, ktorá analyzuje každú desiatu snímku videa. Teoretický popis fungovania rekurentných neurónových sietí a blokov LSTM sa nachádza v sekcií 2.6. Konkrétny proces implementácie je popísaný v časti 3.4.3, kde sa nachádza aj bloková schéma vybraného modelu neurónovej siete.

Dosiahnutá testovacia presnosť samostatnej konvolučnej neurónovej siete bola 85,5%. Toto číslo bohužiaľ nedosahuje ideálnu hodnotu pre vysoko spoľahlivú klasifikáciu obrazových dát. Výkon siete je ovplyvnený časovou náročnosťou optimalizácie spojenou vysokou výpočtovou náročnosťou komplexnejších konvolučných sietí. Dostupný hardvér neposkytoval dostatočný výpočtový výkon na trénovanie zložitejšej architektúry siete a ani na jej optimalizáciu s rozumnom čase. Riešením by bolo využitie akcelerácie výpočtov na grafickom procesore, ktoré výrazne urýchľuje proces trénovania neurónových sietí. Ďalším z možných dôvodov nízkej presnosti modelu môžu byť takzvané zašumené tréningové snímky, ktoré nereprezentujú dostatočne dobre vyhľadávané vzory ohňa a dymu. Samostatná rekurentná neurónová sieť dosiahla testovaciu presnosť 94,4%. S ohľadom na výsledné hodnoty testovacej presnosti, je možné konštatovať, že navrhnutý systém demonštruje spôsob riešenia detekcie ohňa a dymu vo videosekvenciách, aj v prípade, keď je jeho výkon dostatočný v rozsahu

diplomovej práce, ale pre použitie v praxi by bolo potrebné podniknúť kroky k jeho zvýšeniu.

Súčasťou riešenia tejto práce bolo vytvorenie obrazovej databázy vhodnej na trénovanie testovanie navrhnutého systému detekcie ohňa a dymu. Motiváciou tohto bodu je slabá dostupnosť rozsiahlych datasetov určených na trénovanie modelov strojového učenia s cieľom detegovať tieto javy. Dostupné datasety navyše zvyčajne obsahujú málo snímok, čo predstavuje komplikáciu pri trénovaní konvolučných sietí, ktoré sú známe ich náročnosťou na vysoký počet trénovacích dát. Z tohto dôvodu boli vytvorené tri verzie databáz statických snímok a jeden dataset videozáznamov. Dataset videí spolu s jednou z obrazových databáz boli využité na trénovanie neurónových sietí implementovaných v riešení tejto práce.

## **Literatúra**

- [I] What Are the Causes and Effects of Forest Fires?. *Planning Tank* [online]. 2019 [cit. 2020-05-01]. Dostupné z: <https://planningtank.com/environment/forest-fires-causes-effects>
- [2] PEREZ, Julia. Causes et consequences of forest fires. *Organisation Mondiale pour la Protection de VEnvironnement* [online]. 2017 [cit. 2020-05-01]. Dostupné z: [https://www.ompe.org/en/causes-et](https://www.ompe.org/en/causes-et-)consequences-of-forest-fires/
- [3] Most Common Causes of Factory Fires. *City Fire Protection* [online], [cit. 2020-05-01]. Dostupné z: <https://www.cityfire.co.uk/news/common-causes-factory-fires/>
- [4] About dangerous substances. *Health and Safety Executive* [online], [cit. 2020-05-01]. Dostupné z: https://www.hse.gov.Uk[/fireandexplosion/about.htm#](https://www.hse.gov.Uk/fireandexplosion/about.htm%23)
- [5] DVOŘÁČEK, Karel. Vnější vlivy a vzory listů protokolu o jejich určení. *Profi Elektrika CZ* [online]. 2011 [cit. 2020-05-01]. Dostupné z: [https://elektrika.cz/data/clanky/vnejsi-vlivy-a-vzory-listu-protokolu-o](https://elektrika.cz/data/clanky/vnejsi-vlivy-a-vzory-listu-protokolu-o-)jejich-urceni
- [6] Do You Know the Most Common Causes of Fire in Your Industry?. *Guardian Fire Protection Services*  [online], [cit. 2020-05-01]. Dostupné z: [https://www.guardianfireprotection.com/blog/most-common](https://www.guardianfireprotection.com/blog/most-common-)causes-of-fire-by-industry
- [7] Top fire causes: Cooking, Heating, Electrical, Smoking, Candles. *National Fire Protection Association (NFPA)* [online], [cit. 2020-05-01]. Dostupné z: [https://www.nfpa.org/Public-Education/Fire-causes-and](https://www.nfpa.org/Public-Education/Fire-causes-and-)risks/Top-fire-causes
- [8] The most common causes of house fires. *Real Insurance* [online], [cit. 2020-05-01]. Dostupné z: <https://www.realinsurance.com.au/home-insurance/home-safety/the-most-common-causes-of-house-fires>
- [9] The Facts About Chimney Fires. *The Chimney Safety Institute of America (CSIA)* [online], [cit. 2020-05- 01]. Dostupné z: https://www.csia**.Org**[/chimneyfires.html#](https://www.csia.Org/chimneyfires.html%23)
- [10] Fire in the Home: Smoking and Candles. *Department of Fire and Emergency Services (DFES)* [online], [cit. 2020-05-01]. Dostupné z:
- <https://www.dfes.wa.gov.au/safetyinformation/fire/fireinthehome/pages/smokingandcandles.aspx> [II] RINKESH. What are Wildfires?. *Conserve energy future* [online]. [cit. 2020-05-01]. Dostupné z:
- <https://www.conserve-energy-future.com/causes-effects-and-solutions-of-wildfires.php>
- [12] Understanding Fire Hazards with Catalyst-Equipped Cars. *Texas Commission on Environmental Quality (TCEQ)* [online], [cit. 2020-05-01]. Dostupné z:

<https://www.tceq.texas.gov/airquality/mobilesource/vetech/catfire.html>

- [13] THOMPSON, Andrea. What is a Dry Thunderstorm?. *Live Science* [online]. Future US, 2012 [cit. 2020- 05-01]. Dostupné z: <https://www.livescience.com/32357-what-is-a-dry-thunderstorm.html>
- [14] Understanding Lightning: Continuing Current/Hot Lightning. *National Weather Service* [online], [cit. 2020-05-01]. Dostupné z: <https://www.weather.gov/safety/lightning-science-continuing-current>
- [15] BONSOR, Kevin. How Wildfires Work: Weather's Role in Wildfires. *HowStuffWorks* [online], [cit. 2020- 05-01].
- [16] NEER, Katherine. What if a wildfire came near my house?: Wildfires and Wind. *HowStuffWorks* [online], [cit. 2020-05-01]. Dostupné z: [https://science.howstuffworks.com/nature/natural-disasters/wildfire-near](https://science.howstuffworks.com/nature/natural-disasters/wildfire-near-)my-housel.htm
- [17] ZURKOVA , Klára. *Statistical Yearbook 2018 Czech Republic* [online]. Praha: Ministry of the Interior, Fire Rescue Service of the Czech Republic, 2019 [cit. 2020-05-01]. Dostupné z: <https://www.hzscr.cz/clanek/statistical-yearbooks.aspx>
- [18] Detection Devices. Fire Protection Association [online], *[cit.* 2020-05-15]. Dostupné z: <http://www.fireprotection.org.nz/information-on/detection-devices>
- [19] Comparing the Primary Types of Heat and Smoke Detectors. Kinetix *Fire. "The* 4 Primary Types of Heat and Smoke Detectors and Their Applications." Kinetix Fire. 26 May 2016. *Web. 15 May 2020.*  </iff/7s://kinetixfire.com/comparing-the-primary-types-of-heat-and-smoke-detectors/> [online]. [cit. 2020- 05-15]. Dostupné z: <https://kinetixfire.com/comparing-the-primary-types-of-heat-and-smoke-detectors/>
- [20] ŠTEVO, Stanislav a Marek PAŽITNÝ. Klasická vs. nasávacia EPS. *Atp journal* [online]. Bratislava, 2012 [cit. 2020-05-15]. Dostupné z: [https://www.atpjournal.sk/budovy/rubriky/prehladove-clanky/klasicka-vs.](https://www.atpjournal.sk/budovy/rubriky/prehladove-clanky/klasicka-vs.-) nasavacia-eps. html?page\_id= 14854
- [21] Smoke detectors explained. IFSEC Global [online], [cit. *2020-05-15]. Dostupné* z: <https://www.ifsecglobal.com/smoke-detectors/>
- [22] DUNNINGS, Andrew a Toby BRECKON. Experimentally Defined Convolutional Neural *Network Architecture Variants* for Non-Temporal Real-Time Fire Detection. In: 2018 25th IEEE International Conference on Image Processing (ICIP) [online]. IEEE, 2018, s. 1558-1562 [cit. 2020-05-07]. DOI: 10.1109/ICIP.2018.8451657. ISBN 978-1-4799-7061-2. Dostupné z: <https://ieeexplore.ieee.org/document/8451657/>
- [23] KIM, Byoungjun a Joonwhoan LEE. A Video-Based Fire Detection *Using Deep Learning* Models. Applied Sciences [online]. Basel, 2019, *9(14), 2862 [cit. 2020-05-07].* Dostupné z: <https://www.mdpi.eom/2076-3417/9/14/2862>
- [24] NAMOZOV , Abdulaziz a Young CHO. An Efficient Deep Learning *Algorithm for Fire* and Smoke Detection with Limited Data. Advances in Electrical and Computer Engineering [online]. Seoul, 2018, 18(4), 121-129 [cit. 2020-05-07]. Dostupné z: [https://www.researchgate.net/publication/329411](https://www.researchgate.net/publication/32941)277\_An\_Efficient\_Deep\_Learning\_Algorithm\_for\_Fire\_ and\_Smoke\_Detection\_with\_Limited\_Data
- [25] MUHAMMAD, Khan, Jamil AHMAD, Zhihan LV, Paolo BELLAVISTA, Po YANG a Sung BAIK. Efficient Deep CNN-Based Fire Detection and Localization in Video Surveillance Applications. IEEE TRANSACTIONS ON SYSTEMS, MAN, AND CYBERNETICS: SYSTEMS [online]. 2019, 49(7), 1419-1434 [cit. 2020-05-07]. Dostupné z: [https://ieeexplore.ieee.org/abstract/document/8385121/?casa\\_token=QdH0eZrtu0UAAAAA:0ZXw0O8c](https://ieeexplore.ieee.org/abstract/document/8385121/?casa_token=QdH0eZrtu0UAAAAA:0ZXw0O8c-)cRxhXfnBZM2cPPfmNMFRzf6\_FxBS0ywi-OK36-TeeDlMdRfLVELCFjjSAhBDtW3pN0
- [26] HU, Chao, Peng TANG, WeiDong JIN, ZhengWei HE *a Wei LI.* Real-Time Fire Detection Based on Deep Convolutional Long-Recurrent Networks and Optical Flow Method. In: 2018 37th Chinese Control Conference (CCC) *[online].* IEEE, 2018, s. 9061-9066 [cit. 2020-05-07]. DOI:

10.23919/ChiCC.2018.8483118. ISBN 978-988-15639-5-8. Dostupne z: [https://ieeexplore.ieee.org/document/848311](https://ieeexplore.ieee.org/document/8483)8/

- [27] ZHU, Jun-Yan, Taesung PARK, Phillip ISOLA a Alexei EFROS. *Unpaired Image-to-image* Translation using Cycle-Consistent Adversarial Networks. The IEEE International *Conference on Computer Vision (ICCV)* [online]. Berkeley AI Research (BAIR) laboratory, UC Berkeley, 2017,, 2223-2232 [cit. 2020-05- 01]. Dostupné z: http://openaccess.thecvf.com/content\_iccv\_2017/html/Zhu\_Unpaired\_Image-To-Image\_Translation\_ICC V\_2017\_paper.html
- [28] ISOLA, Phillip, Jun-Yan ZHU, Tinghui ZHOU a Alexei EFROS. *Image-to-image Translation* with Conditional Adversarial Networks. The IEEE Conference on Computer Vision and Pattern Recognition *(CVPR)* [online]. Berkeley AI Research (BAIR) Laboratory, UC Berkeley, 2017,, 1125-1134 [cit. 2020- 05-01]. Dostupne z: [http://openaccess.fhecvf.com/content\\_cvpr\\_2017/html/Isola\\_Image-To-](http://openaccess.fhecvf.com/content_cvpr_2017/html/Isola_Image-To-)Image\_Translation\_With\_C VPR\_2017\_paper.html
- [29] FRIZZI, Sebastien, Rabeb KAABI, Moez BOUCHOUICHA, Jean GINOUX, *Eric MOREAU a* Farhat FNAIECH. Convolutional Neural Network for Video Fire and Smoke Detection. IECON 2016-42nd Annual Conference of the *IEEE Industrial Electronics Society* [online]. La Garde, 2016,, 877-882 [cit. 2020-05-07]. Dostupné z:

[https://ieeexplore.ieee.org/abstract/document/7793196?casa\\_token=dg07LATan64AAAAA:KOMDQVla](https://ieeexplore.ieee.org/abstract/document/7793196?casa_token=dg07LATan64AAAAA:KOMDQVla)  CRe2zSbmUlIREXUpkY\_bOMVsabFY3QsC-sQrrq5Phg6J0YQ2W8ojA07t9nzN16Xc0vQ

- [30] MUHAMMAD, Khan, Jamil AHMAD, Irfan MEHMOOD, Seungmin RHO a Sung BAIK. Convolutional Neural Networks Based Fire Detection in Surveillance Videos. IEEE Access [online]. 2018, 6, 18174- 18183 [cit. 2020-05-07]. DOI: 10.1109/ACCESS.2018.2812835. ISSN 2169-3536. Dostupne z: <http://ieeexplore.ieee.org/document/8307064/>
- [31] SZEGEDY, Christian, Wei LIU, Yangqing JIA et al. *Going Deeper with* Convolutions. The IEEE Conference on Computer Vision and Pattern Recognition (CVPR) [online]. University of North Carolina, Chapel Hill, 2015,, 1-9 [cit. 2020-05-01]. Dostupne z: [http://openaccess.thecvf.com/content\\_cvpr\\_2015/html/Szegedy\\_Going\\_Deeper\\_With\\_2015\\_CVPR\\_paper.](http://openaccess.thecvf.com/content_cvpr_2015/html/Szegedy_Going_Deeper_With_2015_CVPR_paper) html
- [32] SHAIKH, Faizan. Deep Learning in the Trenches: Understanding Inception *Network from Scratch.*  Analytics Vidhya [online]. 2018 [cit. 2020-05-01]. Dostupné z: <https://www.analyticsvidhya.com/blog/2018/10/understanding-inception-network-from-scratch/>
- [33] Inception Module. DeepAI [online]. [cit. 2020-05-01]. *Dostupné z: https://deepai.org/machine-learning*glossary-and-terms/inception-module
- [34] JADON, Arpit, Mohd. OMAMA , Akshay VARSHNEY, Mohammad ANSARI *a Rishabh SHARMA.*  FireNet: A Specialized Lightweight Fire & Smoke *Detection Model for Real-Time* IoT Applications. ArXiv preprint [online]. 2019 [cit. 2020-05-07]. Dostupne z: <https://arxiv.org/abs/1905.11922>
- [35] FOGGIA, Pasquale, Alessia S AGGESE a Mario VENTO. Real-Time Fire *Detection for Video-Surveillance* Applications Using a Combination of Experts Based on Color, Shape, and Motion. IEEE Transactions *on Circuits and Systems for Video* Technology [online]. 2015, 25(9), 1545-1556 [cit. 2020- 05-01]. DOI: 10.1109/TCSVT.2015.2392531. ISSN 1051-8215. Dostupne z: <http://ieeexplore.ieee.org/document/7014233/>
- [36] What is Machine Learning? A definition. Expert System [online*]. [cit.* 2020-05-17]. Dostupne z: <https://expertsystem.com/machine-learning-definition/>
- [37] Machine Learning: What it is and why it matters. *SAS [online],* [cit. 2020-05-17]. Dostupne z: *https://www.sas.com/en\_us[/insights/analytics/machine](https://www.sas.com/en_us/insights/analytics/machine-)learning.html[https://www.](https://www)*[sas.com/en\\_us/insights/analytics/machine-learning.](http://sas.com/en_us/insights/analytics/machine-learning) html
- [38] HAO, Karen. What is machine learning?. MIT Technology Review [online]. [cit. 2020-05-17]. Dostupné z: <https://www.technologyreview.eom/2018/l>1/17/*'103781/what-is-machine-learning-we-drew-you-anotherflowchartl*
- [39] What is Deep Learning?. DeepAI [online], [cit. *2020-05-19]. Dostupne* z: [https://deepai.org/machine](https://deepai.org/machine-)learning-glossary-and-terms/deep-learning
- [40] INZAUGARAT, Euge. Understanding Neural Networks: What, How and *Why?. Medium:* Towards Data Science [online]. [cit. 2020-05-18]. Dostupné z: https://towardsdatascience.com/understanding-neuralnetworks-what-how-and-why-18ec703ebd31
- [41] A Basic Introduction To Neural Networks. Duke Computer Science [online]. [cit. 2020-05-18]. Dostupné z: <https://users.cs.duke.edu/~brd/Teaching/Previous/AI/Lectures/NN/neural.html>
- [42] TORRES, Jordi. Learning process of a neural network: How *Do Artificial Neural* Networks Learn?. Medium: Towards Data Science [online]. [cit. 2020-05-18]. Dostupné z: <https://towardsdatascience.com/how-do-artificial-neural-networks-learn-773e46399fc7>
- [43] Neural Network Concepts: The Complete Guide to Artificial Neural Networks: *Concepts and* Models. Missinglink.ai [online]. [cit. 2020-05-18]. Dostupné z: [https://missinglink.ai/guides/neural-network](https://missinglink.ai/guides/neural-network-)concepts/complete-guide-artificial-neural-networks/
- [44] BROWNLEE, Jason. A Gentle Introduction to the Challenge of *Training Deep Learning* Neural Network Models. Machine Learning Mastery [online]. [cit. 2020-05-18]. Dostupné z: [https://machinelearningmastery.com/a-gentle-introduction-to-the-challenge-of-training-deep-learning](https://machinelearningmastery.com/a-gentle-introduction-to-the-challenge-of-training-deep-learning-)neural-network-models/
- [45] AL-MASRI, Anas. What Are Overfitting and Underfitting in Machine *Learning?. Medium:* Towards Data Science [online]. [cit. 2020-05-19]. Dostupné z: [https://towardsdatascience.com/what-are-overfitting-and](https://towardsdatascience.com/what-are-overfitting-and-)underfitting-in-machine-learning-a96b30864690
- [46] BHANDE, Anup. What is underfitting and overfitting in machine *learning and how* to deal with it. Medium: Grey Atom [online], [cit. 2020-05-19]. Dostupné z: https://medium.com/greyatom/what-isunderfitting-and-overfitting-in-machine-learning-and-how-to-deal-with-it-6803a989c76
- [47] Underfitting and Overfitting in Machine Learning. GeeksforGeeks [online], *[cit. 2020-05-19].* Dostupne z: https ://www. geeksforgeeks. org/underfitting-and-overfitting-in-machine-learning/
- [48] AL-BEHADILI, Hayder, Ku KU-MAHAMU D a Rafid SAGBAN . Overfitting and *underfitting effect on*  error [online]. In: . [cit. 2020-05-19]. Dostupné z: [https://www.researchgate.net/figure/Overfitting-and](https://www.researchgate.net/figure/Overfitting-and-)underfitting-effect-on-error\_fig4\_325999203
- [49] CHATTERJEE, Himadri Sankar. A Basic Introduction to Convolutional Neural *Network. Medium*  /online], [cit. 2020-03-31]. Dostupne z: [https://medium.com/@himadrisankarchatterjee/a-basic](https://medium.com/@himadrisankarchatterjee/a-basic-)introduction-to-convolutional-neural-network-8e39019b27c4
- [50] SAHA, Sumit. A Comprehensive Guide to Convolutional Neural Networks — *the ELI5* way. Medium: Towards Data Science [online], [cit. 2020-03-31]. Dostupne z: [https://towardsdatascience.com/a](https://towardsdatascience.com/a-)comprehensive-guide-to-convolutional-neural-networks-the-eli5-way-3bd2b1164a53
- [51] Convolution 2D. In: Synopsis [online], [cit. 2020-03-31]. *Dostupne z:*  [https://embarc.org/embarc\\_mli/doc/build/html/MLI\\_kernels/convolution\\_2d.html](https://embarc.org/embarc_mli/doc/build/html/MLI_kernels/convolution_2d.html)
- [52] BROWNLEE, Jason. How to Develop VGG , Inception and ResNet *Modules from Scratch* in Keras. Machine Learning Mastery [online]. [cit. 2020-03-31]. Dostupné z: [https://machinelearningmastery.com/how-to-implement-major-architecture-innovations-for-convolutional](https://machinelearningmastery.com/how-to-implement-major-architecture-innovations-for-convolutional-)neural-networks/
- [53] NABI, Javaid. Recurrent Neural Networks (RNNs): Implementing an *RNNfrom scratch* in Python. Medium: Towards Data Science [online]. [cit. 2020-05-29]. Dostupné z: <https://towardsdatascience.com/recurrent-neural-networks-rnns-3f06d7653a85>
- [54] PHI, Michael. Illustrated Guide to Recurrent Neural Networks: Understanding *the Intuition.* Medium: Towards Data Science [online], [cit. 2020-05-29].
- [55] OLAH, Christopher. Understanding LSTM Networks: An unrolled recurrent neural *network. In:* Colah's blog [online], [cit. 2020-05-29]. Dostupne z: <https://colah.github.io/posts/2015-08-Understanding-LSTMs/>
- [56] PHI, Michael. Illustrated Guide to LSTM's and GRU's: A *step by step* explanation. Medium: Towards Data Science [online], [cit. 2020-03-30]. Dostupné z: [https://towardsdatascience.com/illustrated-guide-to](https://towardsdatascience.com/illustrated-guide-to-)lstms-and-gru-s-a-step-by-step-explanation-44e9eb85bf21
- [57] Deep Learning Long Short-Term Memory (LSTM) Networks: What You *Should Remember:* Neural Network Concepts [online], [cit. 2020-03-30]. Dostupné z: https://missinglink.ai/guides/neural-networkconcepts/deep-learning-long-short-term-memory-lstm-networks-remember/
- [58] HUI, Jonathan. GAN What is Generative Adversarial Networks GAN?. Medium [online]. [cit. 2020-05-29]. Dostupne z: [https://medium.com/@jonathan\\_hui/gan-whats-generative-adversarial-networks-and-its](https://medium.com/@jonathan_hui/gan-whats-generative-adversarial-networks-and-its-)application-f39ed278ef09
- [59] Generative Adversarial Network: What are Generative Adversarial Networks?. DeepAI *[online],* [cit. 2020-05-29]. Dostupne z: [https://deepai.org/machine-learning-glossary-and-terms/conditional-adversarial](https://deepai.org/machine-learning-glossary-and-terms/conditional-adversarial-)network
- [60] MALEVE, Nicolas. An Introduction to Image Datasets. Unthinking Photography *[online]*. 2019 [cit. 202005-01]. Dostupné z: <https://unthinking.photography/articles/an-introduction-to-image-datasets>
- [61] TRIPATHI, Himanshu. What Is Balanced And Imbalanced Dataset?. *Medium: Analytics Vidhya* [online], [cit. 2020-05-01]. Dostupne z: [https://medium.com/analytics-vidhya/what-is-balance-and-imbalance](https://medium.com/analytics-vidhya/what-is-balance-and-imbalance-)dataset-89e8d7f46bc5
- [62] DRAELOS, Rachel. Best Use of Train/Val/Test Splits, *with Tips for* Medical Data. Glass Box [online]. [cit. 2020-05-01]. Dostupne z: [https://glassboxmedicine.com/2019/09/15/best-use-of-train-val-test-splits](https://glassboxmedicine.com/2019/09/15/best-use-of-train-val-test-splits-)with-tips-for-medical-data/
- [63] SHAH, Tarang. About Train, Validation and Test Sets in *Machine Learning.* Medium: Towards Data Science [online]. [cit. 2020-05-01]. Dostupné z: [https://towardsdatascience.com/train-validation-and-test](https://towardsdatascience.com/train-validation-and-test-)sets-72cb40cba9e7
- [64] GANDHI, Arun. Data Augmentation: How to use Deep Learning *when you have* Limited Data. Nanonets [online]. 2019 [cit. 2020-05-01].
- [65] KHANDELWAL , Renu. Data Augmentation techniques in python. Medium: *Towards Data Science*  [online], [cit. 2020-05-01]. Dostupné z: [https://towardsdatascience.com/data-augmentation-techniques-in](https://towardsdatascience.com/data-augmentation-techniques-in-)python-f216ef5eed69
- [66] What is Python? Executive Summary. Python [online], *[cit. 2020-05-09].* Dostupné z: <https://www.python.org/doc/essays/blurb/>
- [67] Anaconda Individual Edition. Anaconda Documentation [online], [cit. *2020-05-09]. Dostupné* z: https://docs.anaconda.com/anaconda/
- [68] Anaconda Navigator: What is Anaconda Navigator?. Anaconda Documentation *[online]. [cit.* 2020-05- 09]. Dostupné z: <https://docs.anaconda.com/anaconda/navigator/>
- [69] IDLE: Python documentation. Python [online], [cit. 2020-05-09/- *Dostupné z:*  <https://docs.python.Org/3/library/idle.html>
- [70] PyCharm: The Python IDE for professional developers. JetBrains [online*]. [cit.* 2020-05-09]. Dostupné z: <https://www.jetbrains.com/pycharm/>
- [71] About PyCharm: PyCharm Features. ComponentSource [online], [cit. *2020-05-09]. Dostupné* z: <https://www.componentsource.com/product/pycharm/about>
- [72] ROUSE, Margaret a Jack VAUGHAN . TensorFlow. SearchDataManagement [online]. *2018 [cit.* 2020-05- 10]. Dostupné z: <https://searchdatamanagement.techtarget.com/definition/TensorFlow>
- [73] DAVIS, Warren. What is a tensor?. PhysLink: Physics *and astronomy online* [online], [cit. 2020-05-10]. Dostupné z: <https://www.physlink.com/education/askexperts/ael68.cfm>
- [74] ROMAN , Victor. Deep Learning: Introduction to Tensors & TensorFlow. *Medium: Towards* Data Science [online], [cit. 2020-05-11]. Dostupné z: [https://towardsdatascience.com/deep-learning-introduction-to](https://towardsdatascience.com/deep-learning-introduction-to-)tensors-tensorflow-36ce3663528f
- [75] Effective TensorFlow 2. TensorFlow [online], [cit. 2020-05-10]. *Dostupné z:*  [https://www.tensorflow.org/guide/effective\\_tf2?hl=sk](https://www.tensorflow.org/guide/effective_tf2?hl=sk)
- [76] About Keras. Keras documentation [online], [cit. 2020-05-10]. *Dostupné z:* <https://keras.io/about/>
- [77] HELLER, Martin. What is Keras? The deep neural network *API explained*. In: Info World [online]. [cit. 2020-05-10]. Dostupné z: [https://www.infoworld.com/article/3336192/what-is-keras-the-deep-neural](https://www.infoworld.com/article/3336192/what-is-keras-the-deep-neural-)network-api-explained.html
- [78] The Functional API: Introduction. Keras documentation [online], *[cit. 2020-05-10].* Dostupné z: https ://keras. io/guides/functional\_api/
- [79] The Sequential model. Keras documentation [online], [cit. *2020-05-10]. Dostupné* z: [https://keras.io/guides/sequential\\_model/](https://keras.io/guides/sequential_model/)
- [80] Get started with TensorBoard. TensorFlow [online], [cit. *2020-05-12]. Dostupné* z: [https://www.tensorflow.org/tensorboard/get\\_started](https://www.tensorflow.org/tensorboard/get_started)
- [81] TensorBoard. TensorFlow / TensorBoard [online], [cit. 2020-05-13]. *Dostupné z:*  https ://github .com/tensorflow/tensorboard/blob/master/README. md
- [82] CANAPY . Batch Image Downloader (Firefox Add-On). Firefox Browser *ADD-ONS [online],* [cit. 2020- 05-01 ]. Dostupné z: <https://addons.mozilla.org/en-US/firefox/addon/batch-image-downloader/?src=search>
- [83] Image Preprocessing: ImageDataGenerator class. Keras: Keras Documentation [online], *[cit.* 2020-05-08]. Dostupné z: https://keras.io/api/preprocessing/image/
- [84] Pillow (PIL Fork): Overview [online], [cit. *2020-05-08]. Dostupne* z: <https://pillow.readthedocs.io/en/stable/handbook/overview.html>
- [85] Fire Image Data Set for Dunnings 2018 study PNG *still image set* [online]. In: DUNNINGS, Andy a Toby BRECKON. UK: Durham University [cit. 2020-06-01]. DOI: [http://doi.org/10.15128/r2d217qp536.](http://doi.org/10.15128/r2d217qp536)
- [86] GOODWIN, Morten a Jivitesh SHARMA. Fire-Detection-Image-Dataset. GitHub [online], *[cit.* 2020-06 01]. Dostupné z: <https://github.com/cair/Fire-Detection-Image-Dataset>

## **Zoznam príloh**

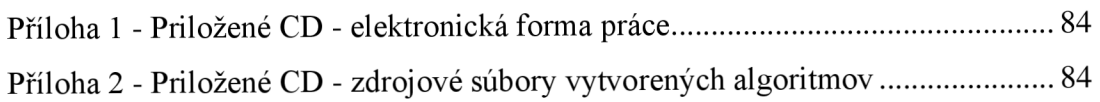

**Příloha 1 - Priložené CD - elektronická forma práce** 

**Příloha 2 - Priložené CD - zdrojové súbory vytvorených algoritmov**